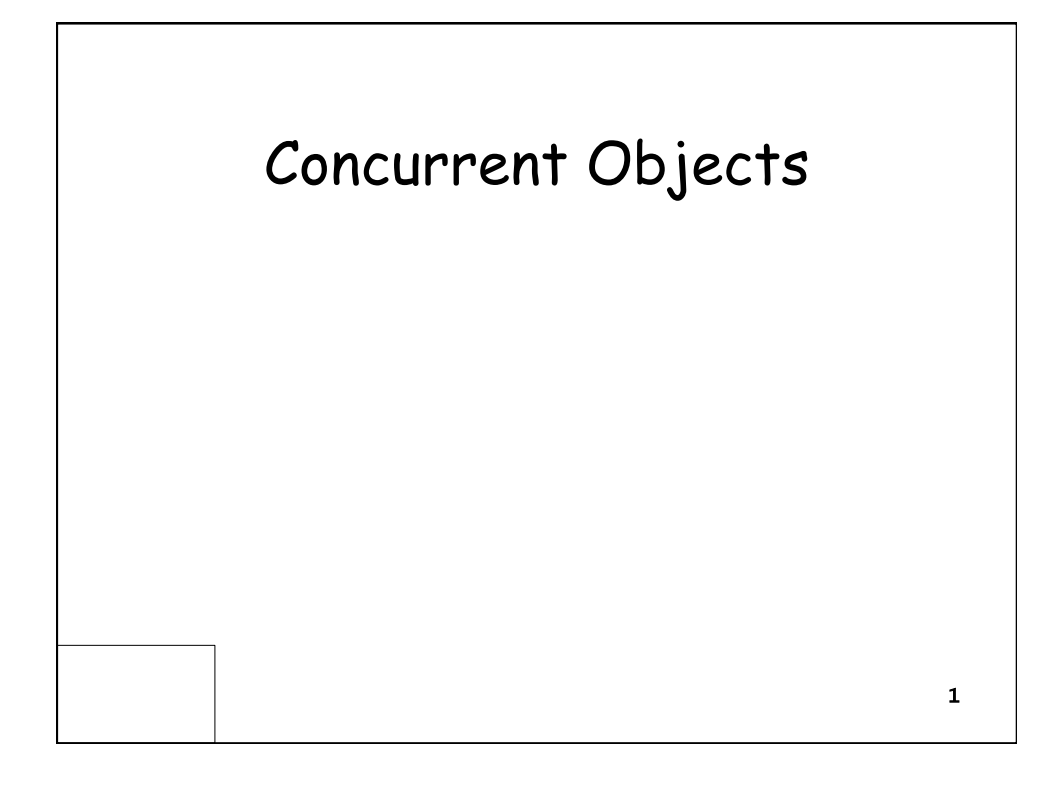

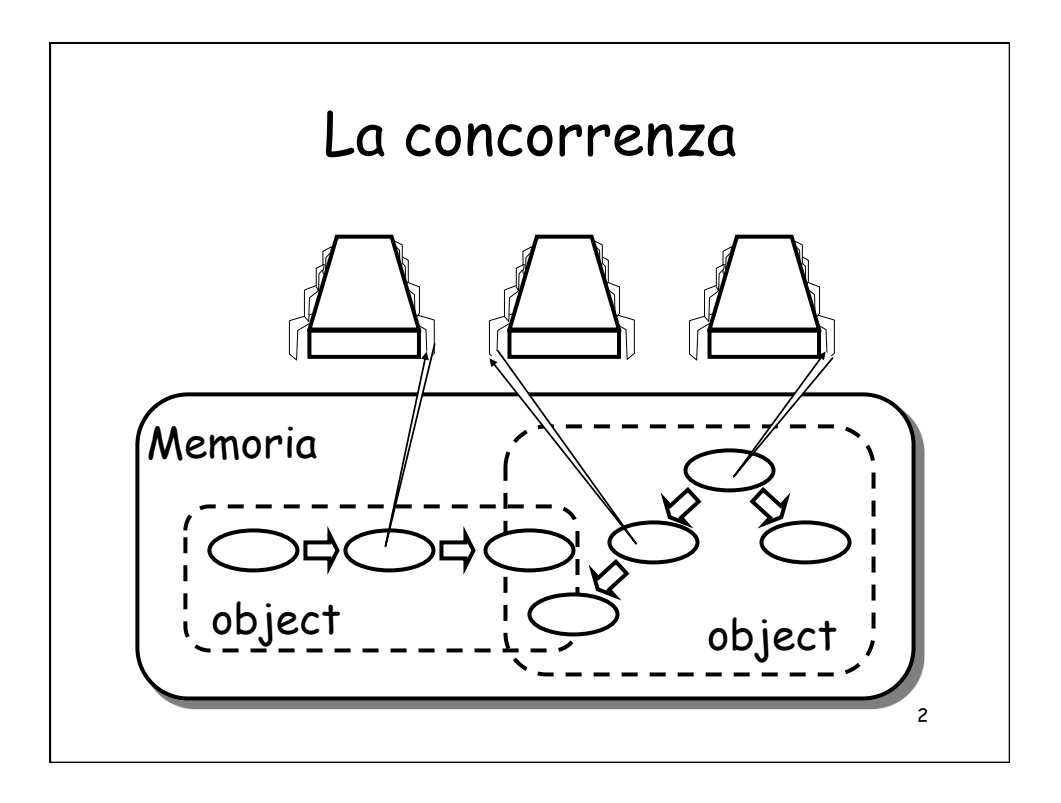

## Il problema che vogliamo affrontare

- Cosa e' un oggetto concorrente?
	- In quale modo lo **descriviamo?**
	- In quale modo lo **implementiamo**?
	- In quale modo dimostriamo **la correttezza**?

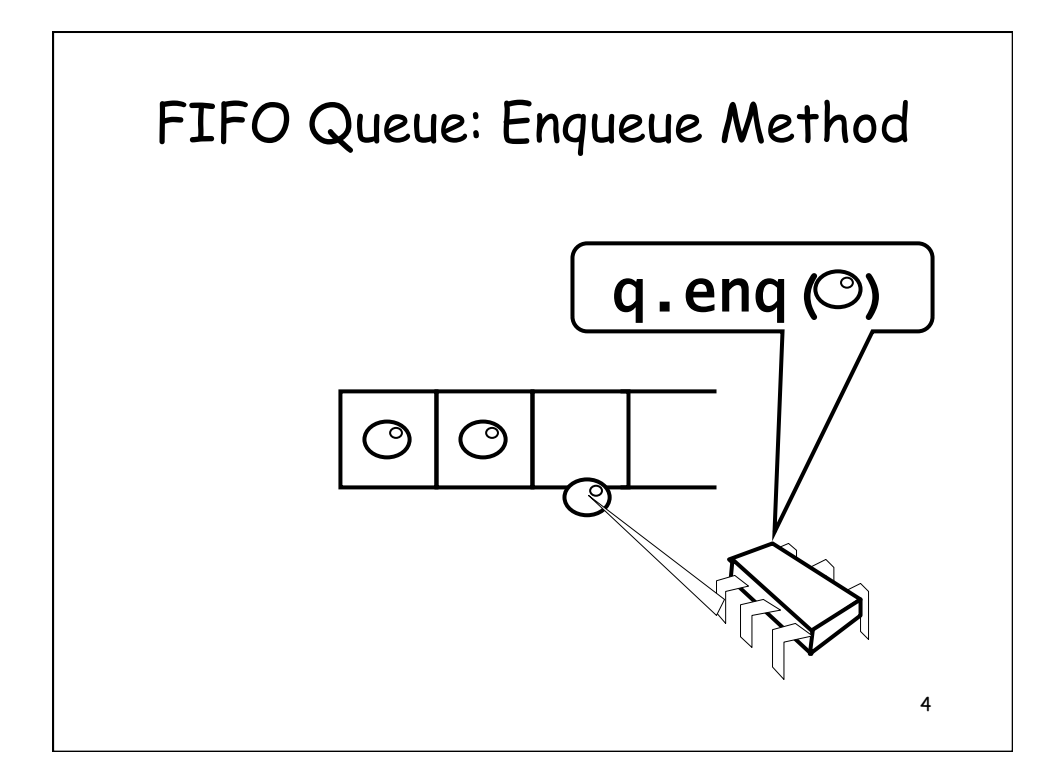

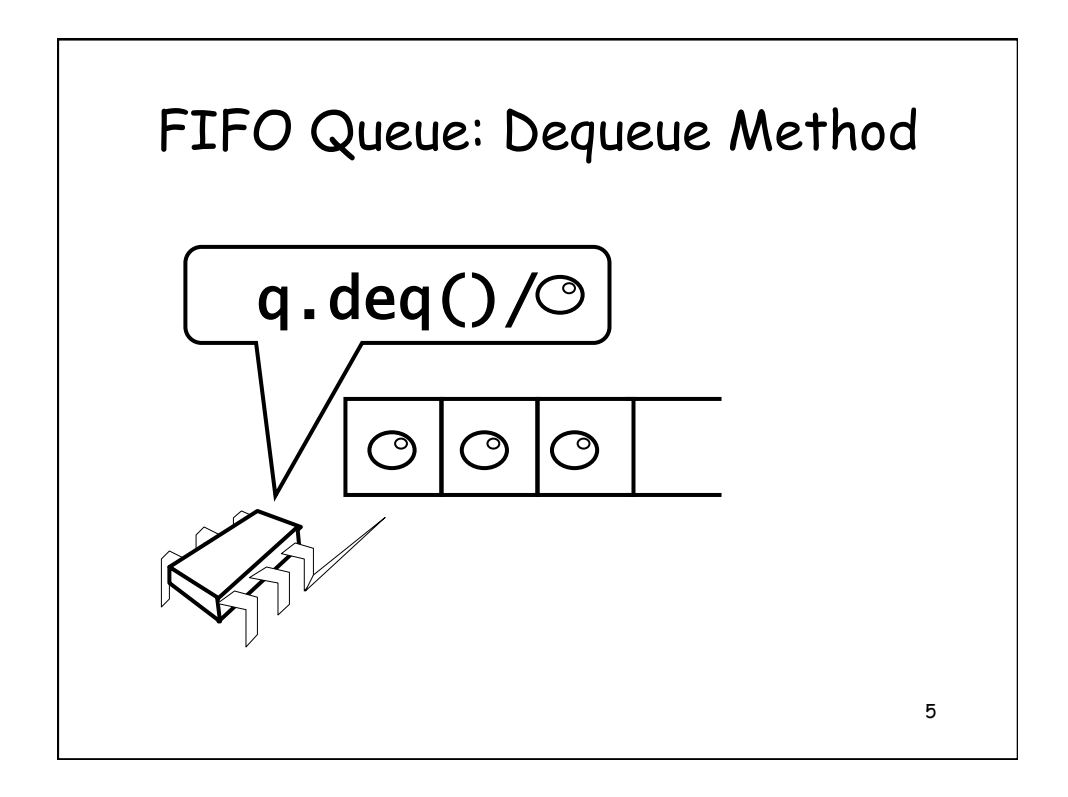

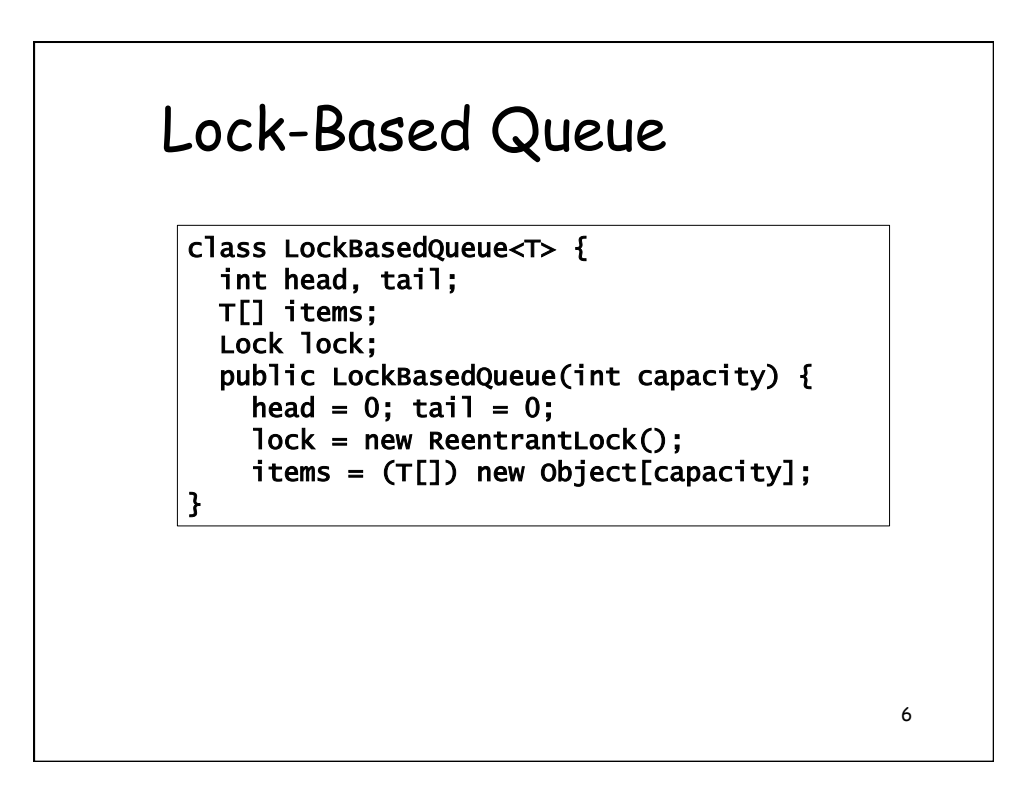

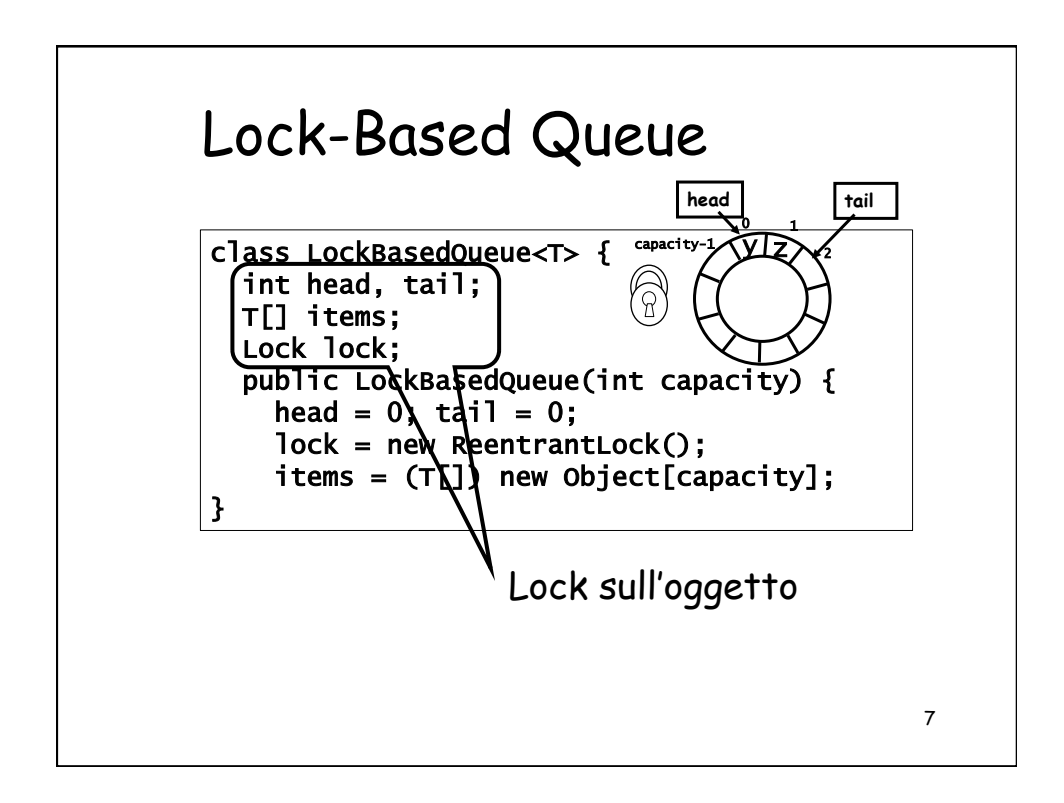

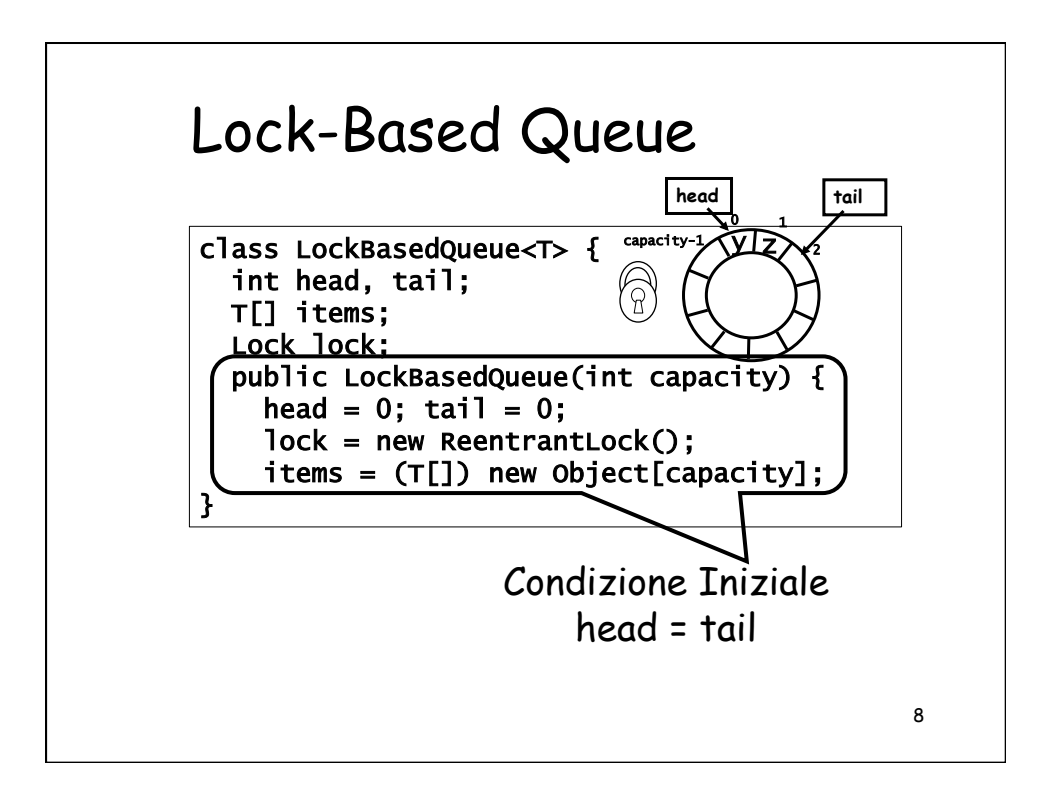

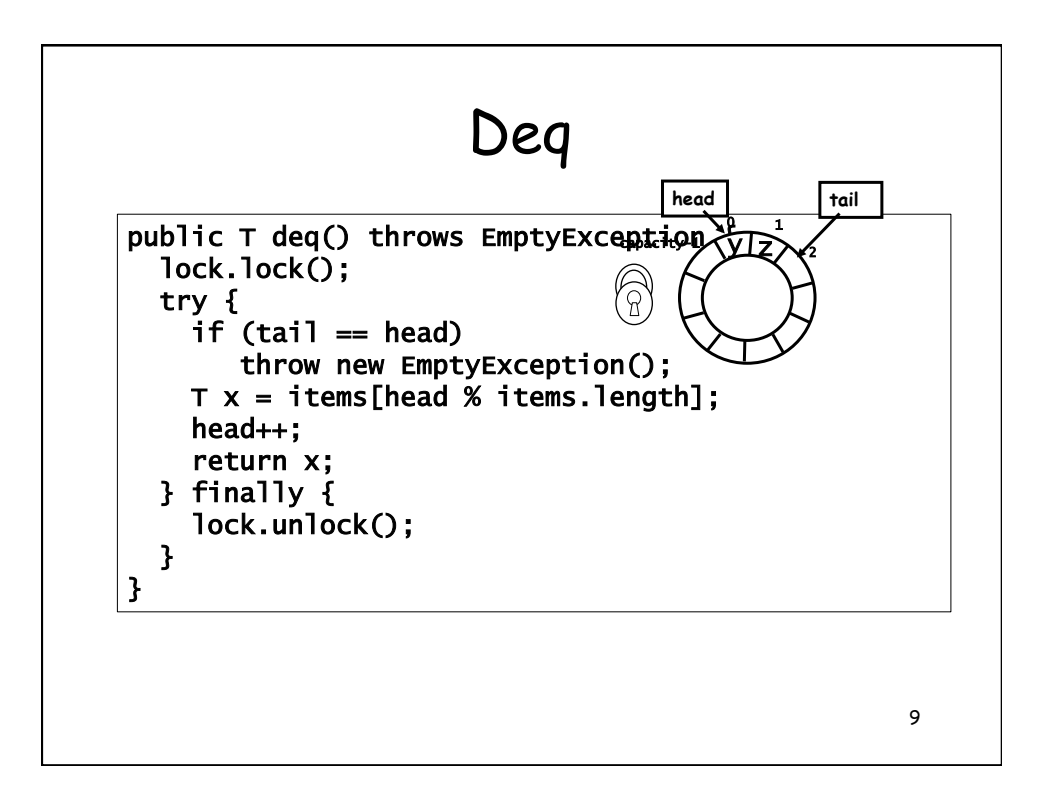

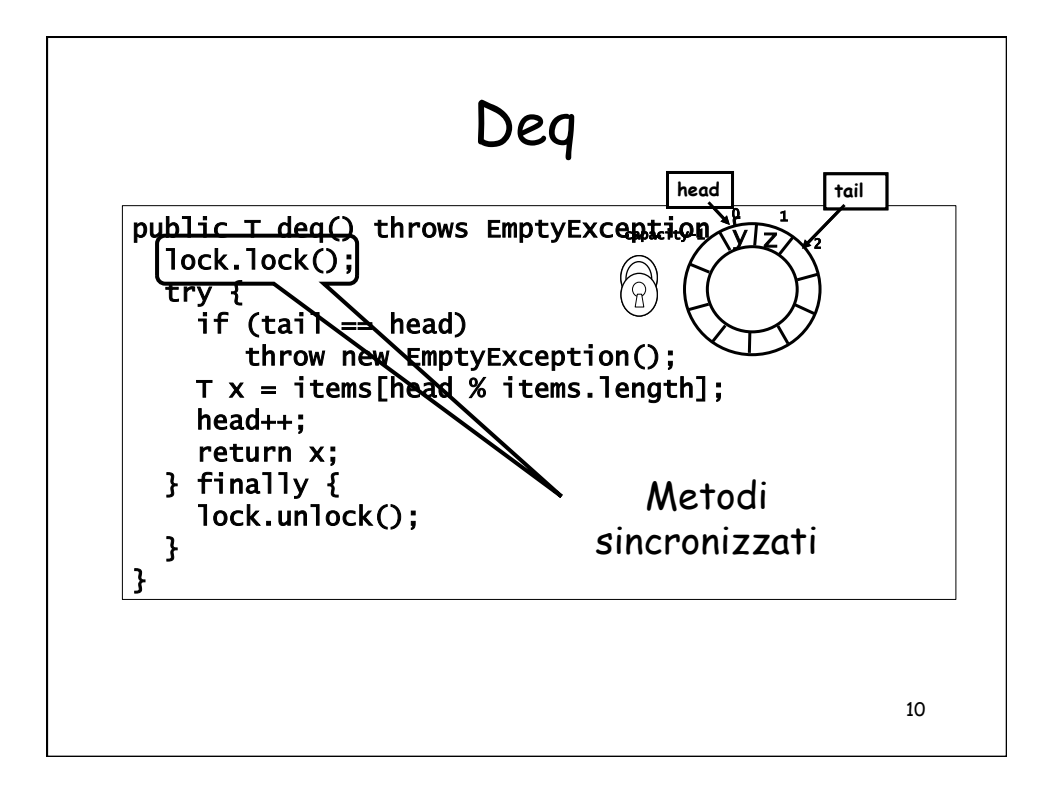

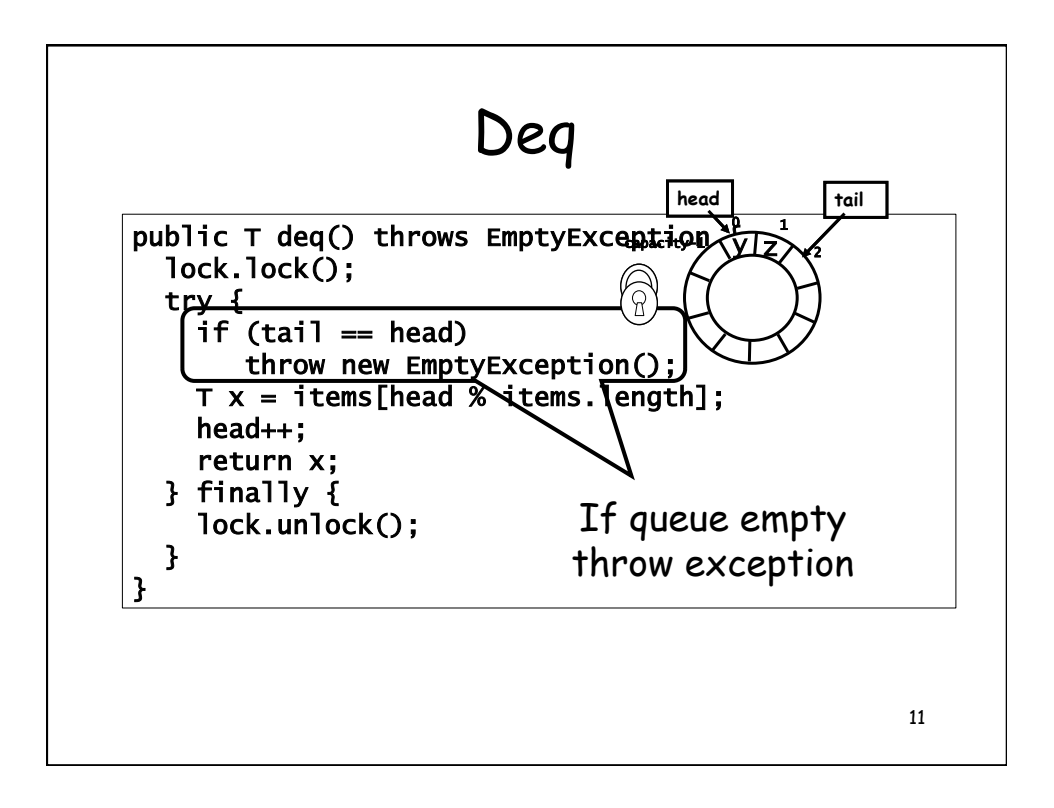

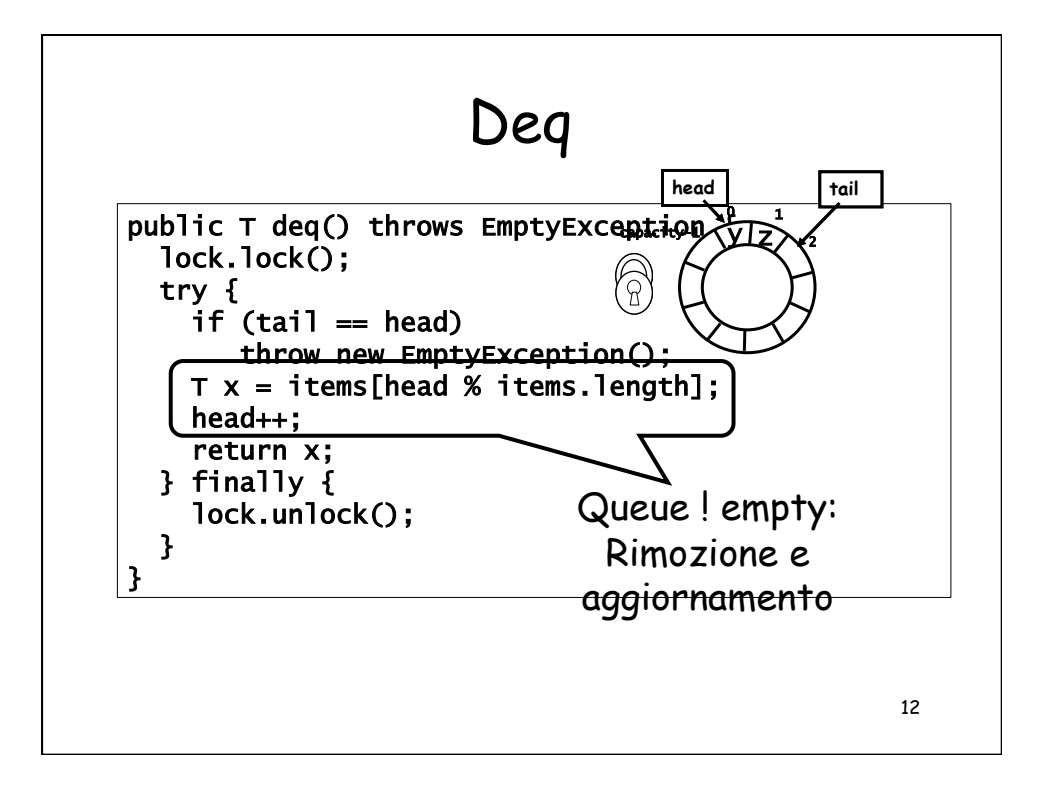

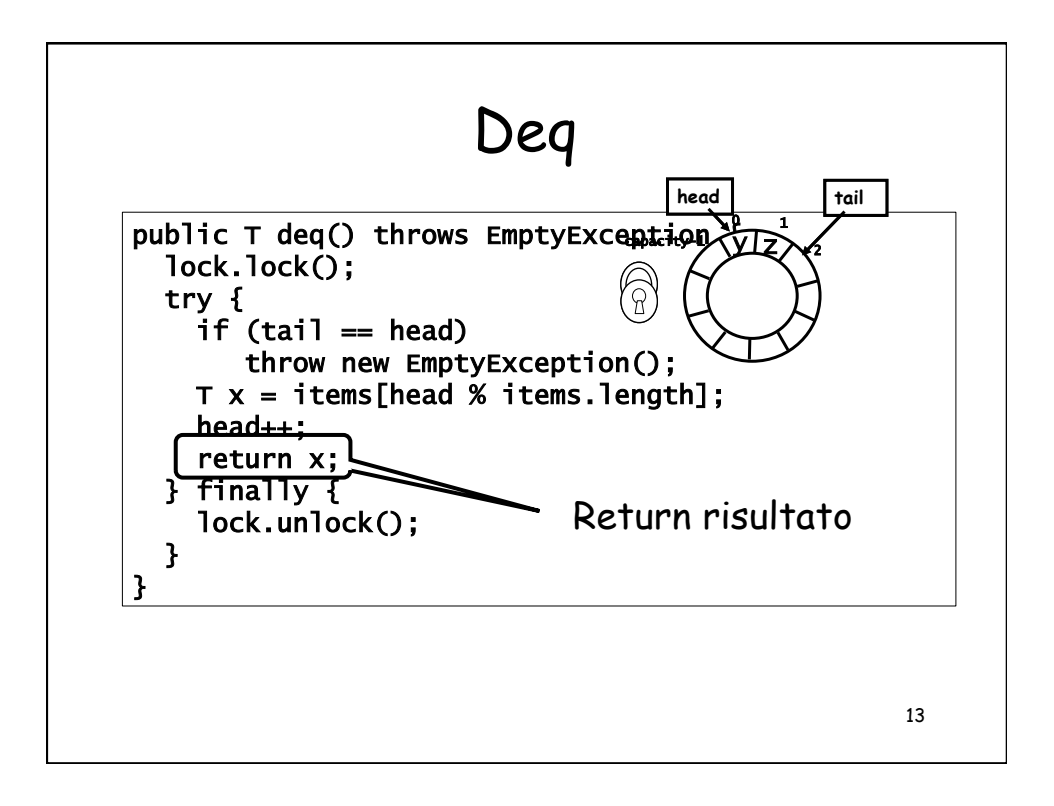

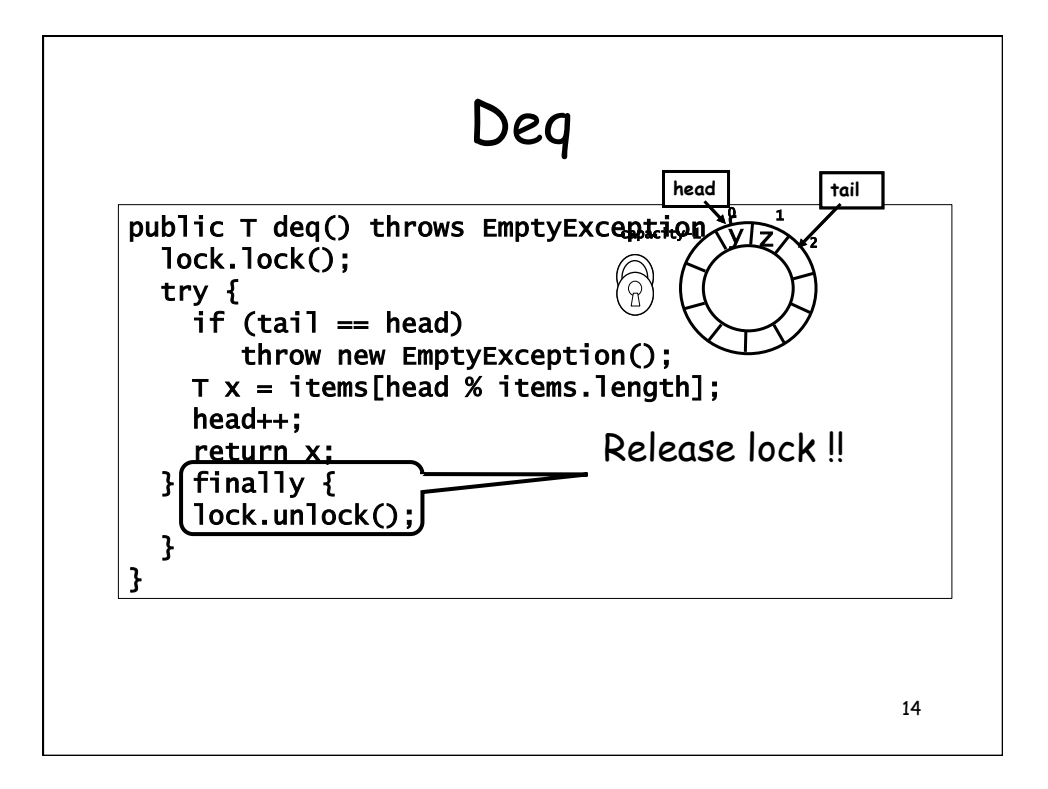

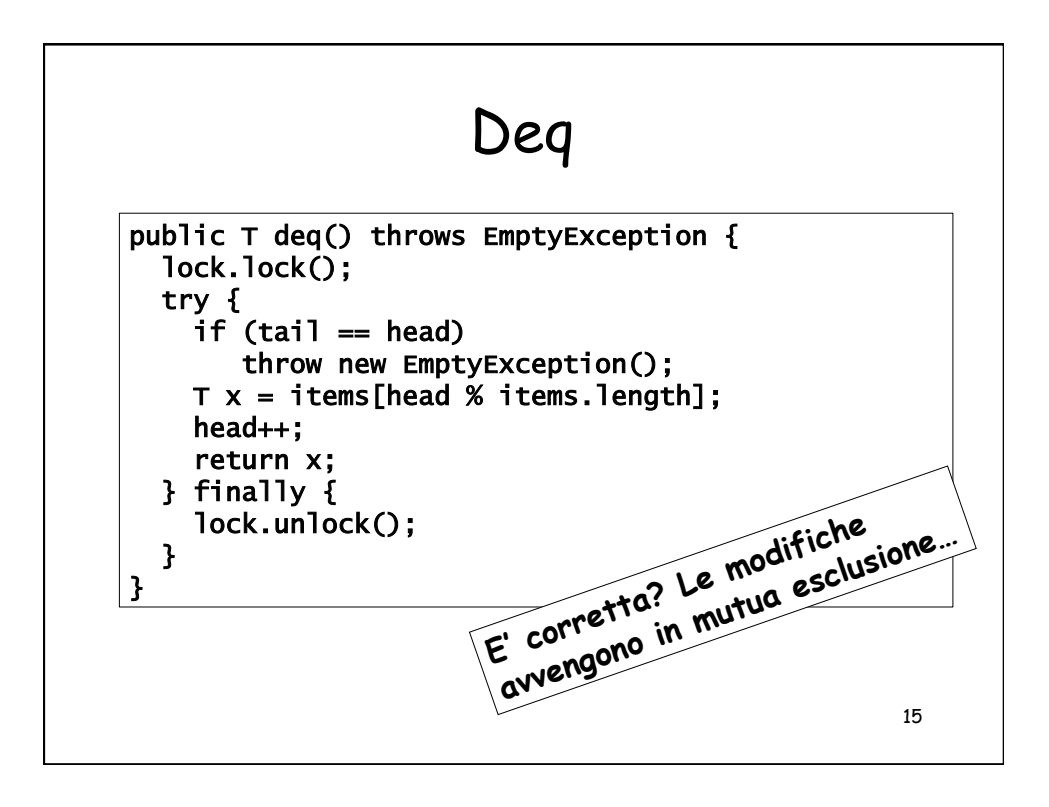

```
public class WaitFreeQueue { 
  int head = 0, tail = 0;
   items = (T[]) new Object[capacity]; 
   public void enq(Item x) { 
    if (tail-head == capacity) throw
          new FullException(); 
    items[tail % capacity] = x; tail++;
   } 
   public Item deq() { 
     if (tail == head) throw
          new EmptyException(); 
     Item item = items[head % capacity]; head++;
      return item; 
}}
```
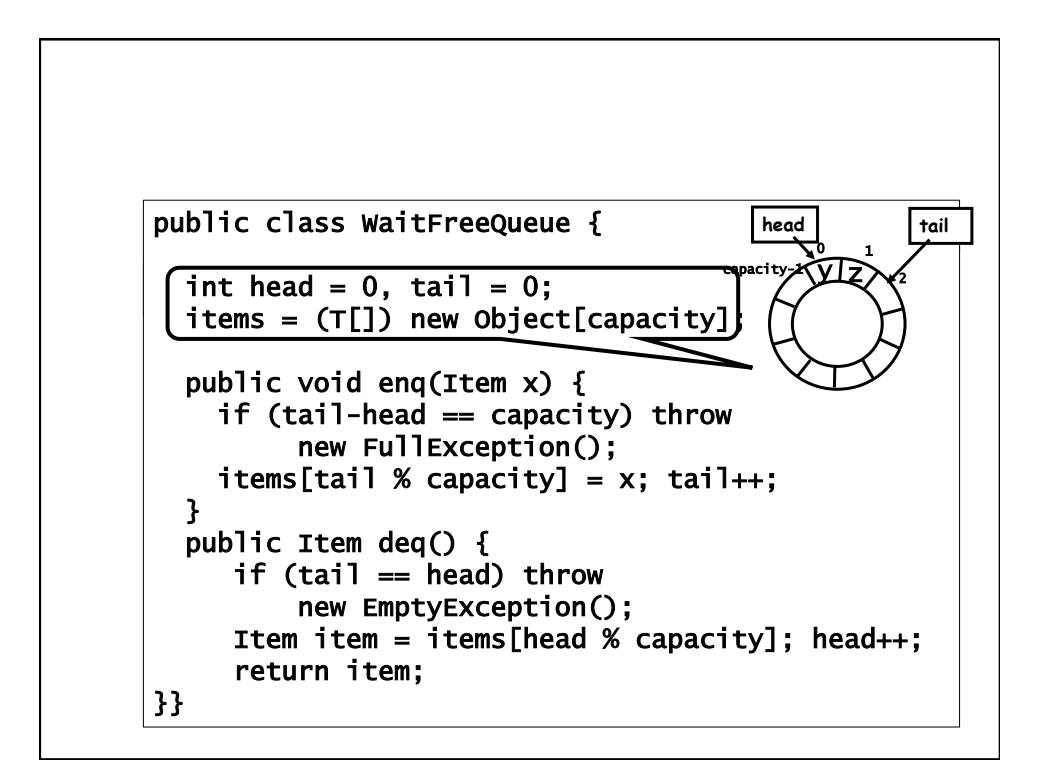

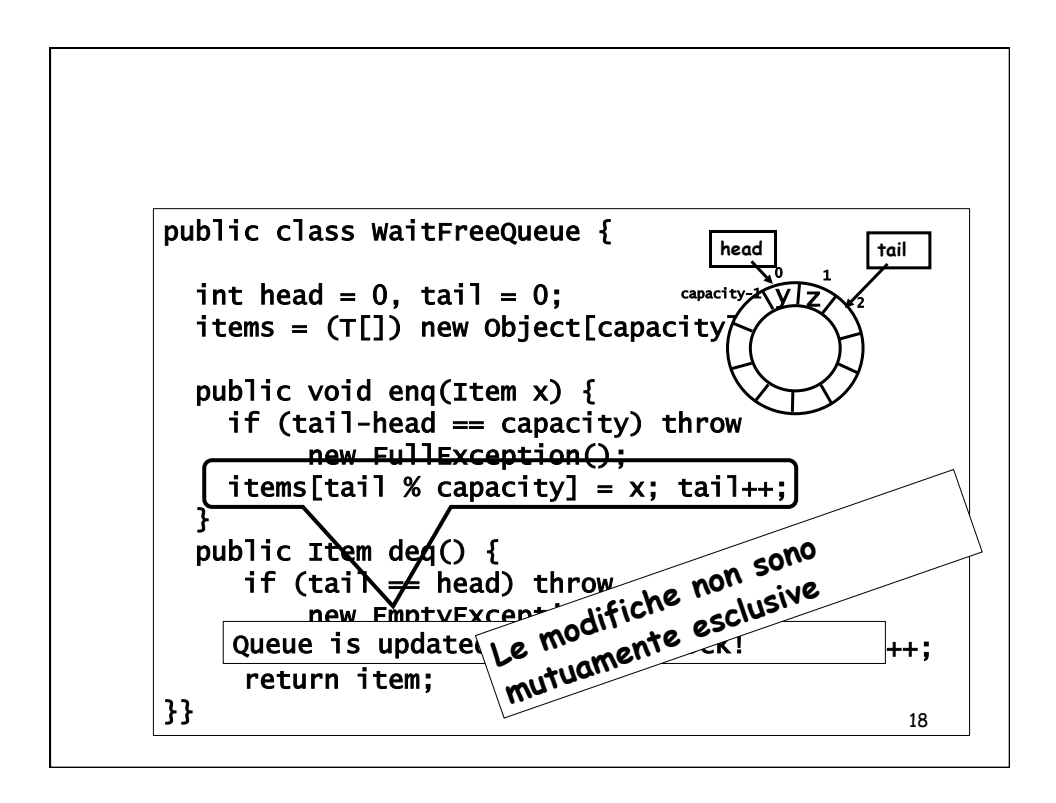

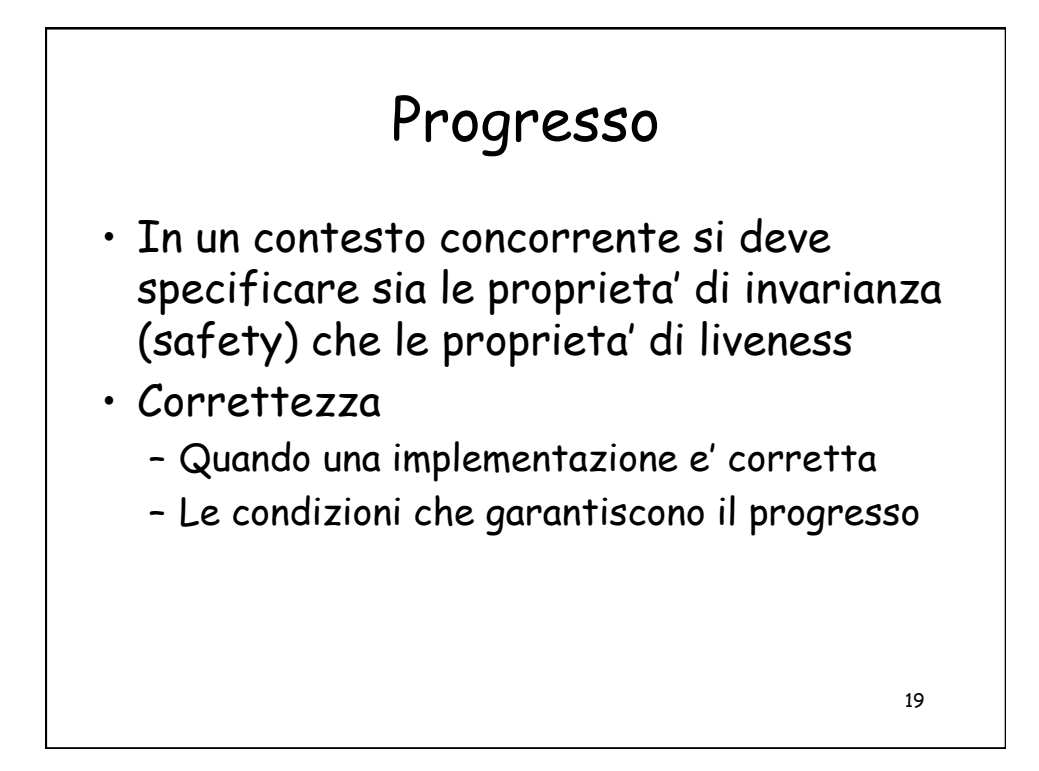

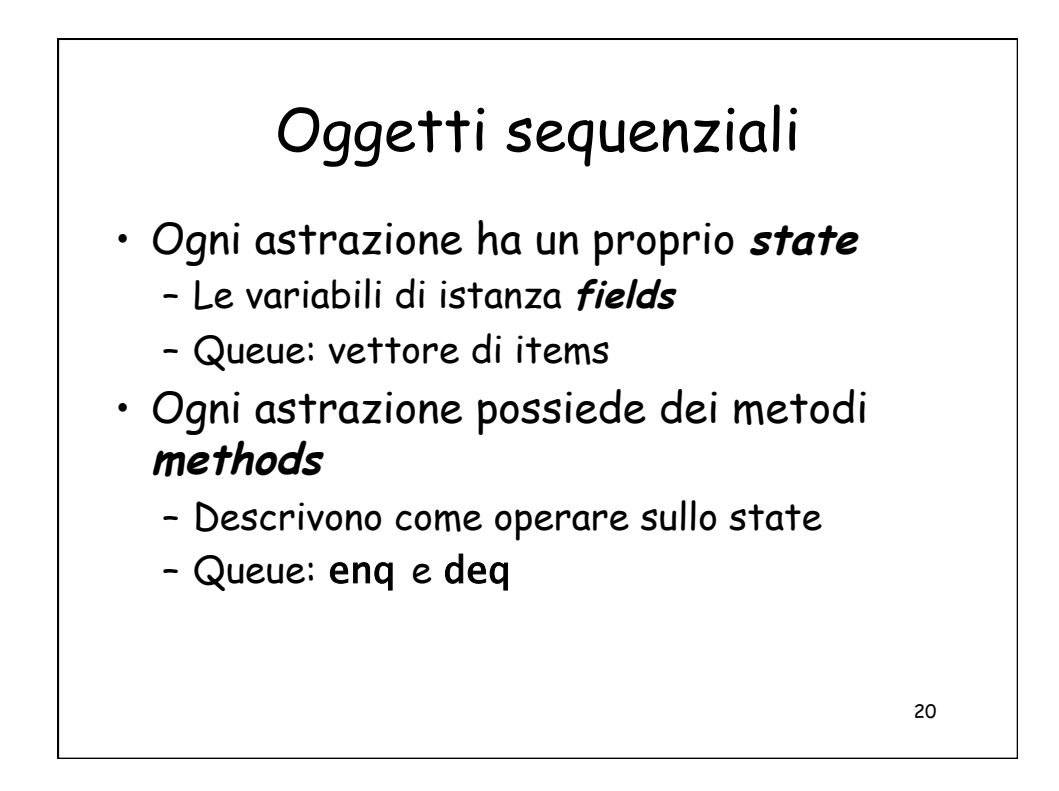

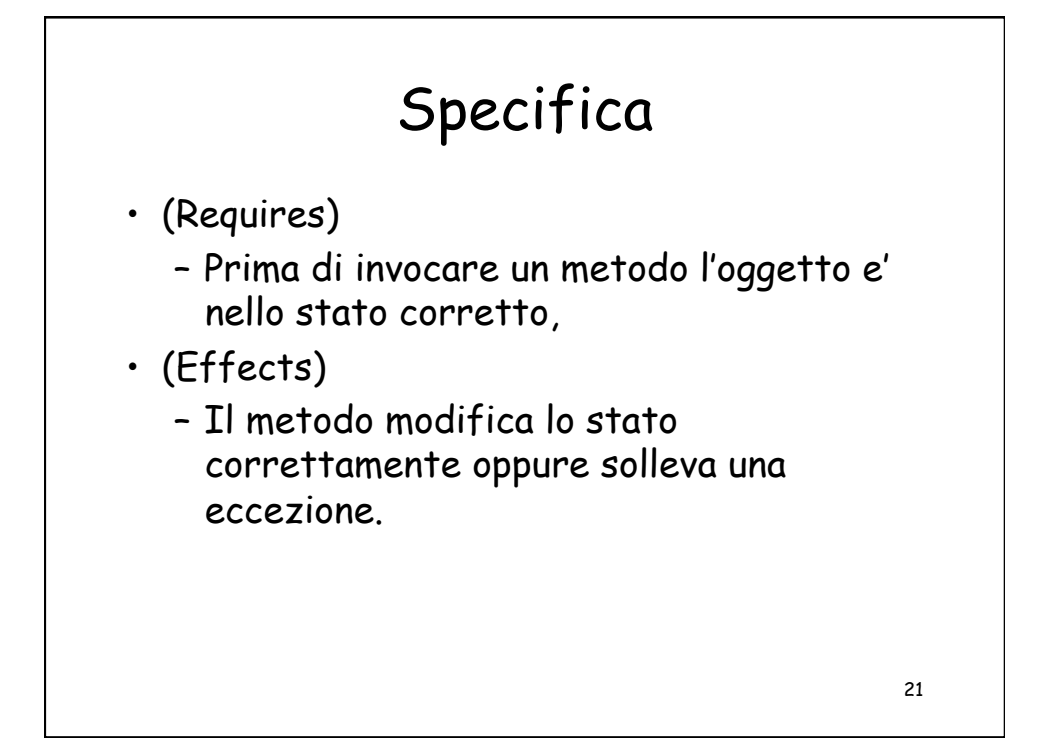

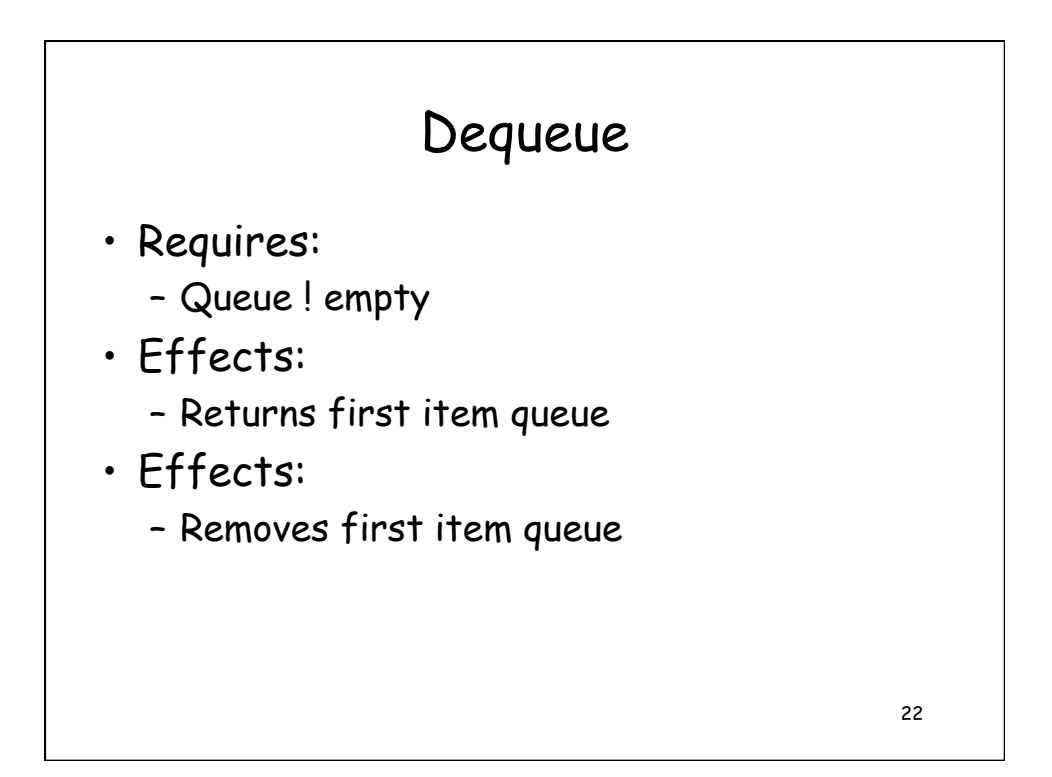

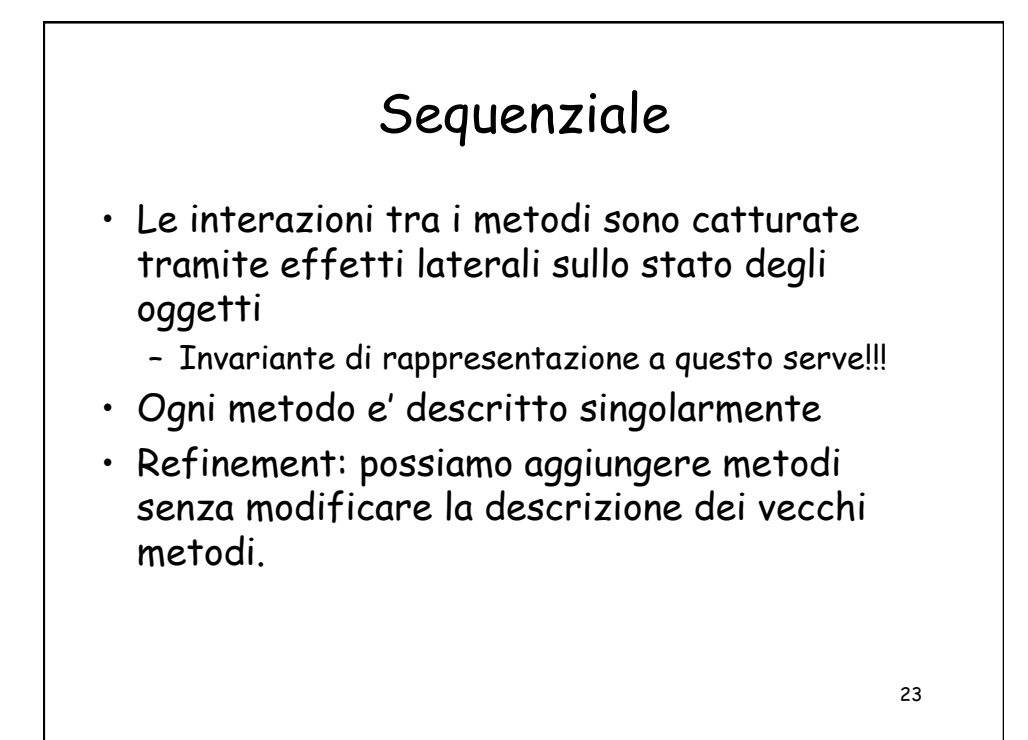

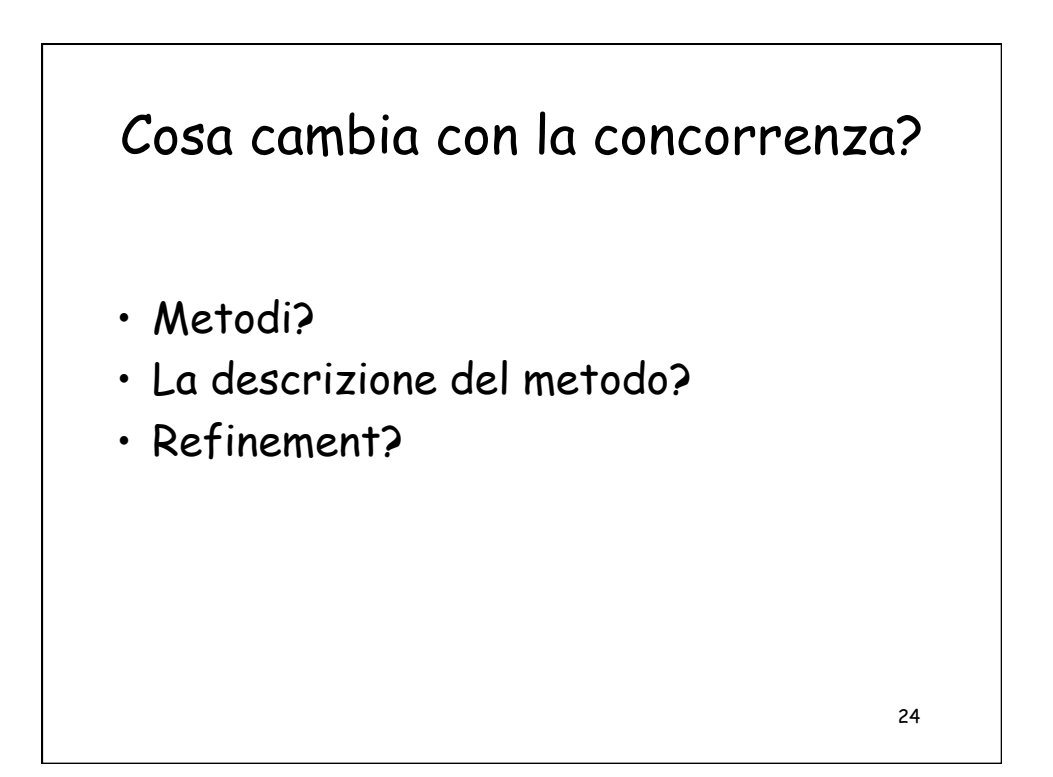

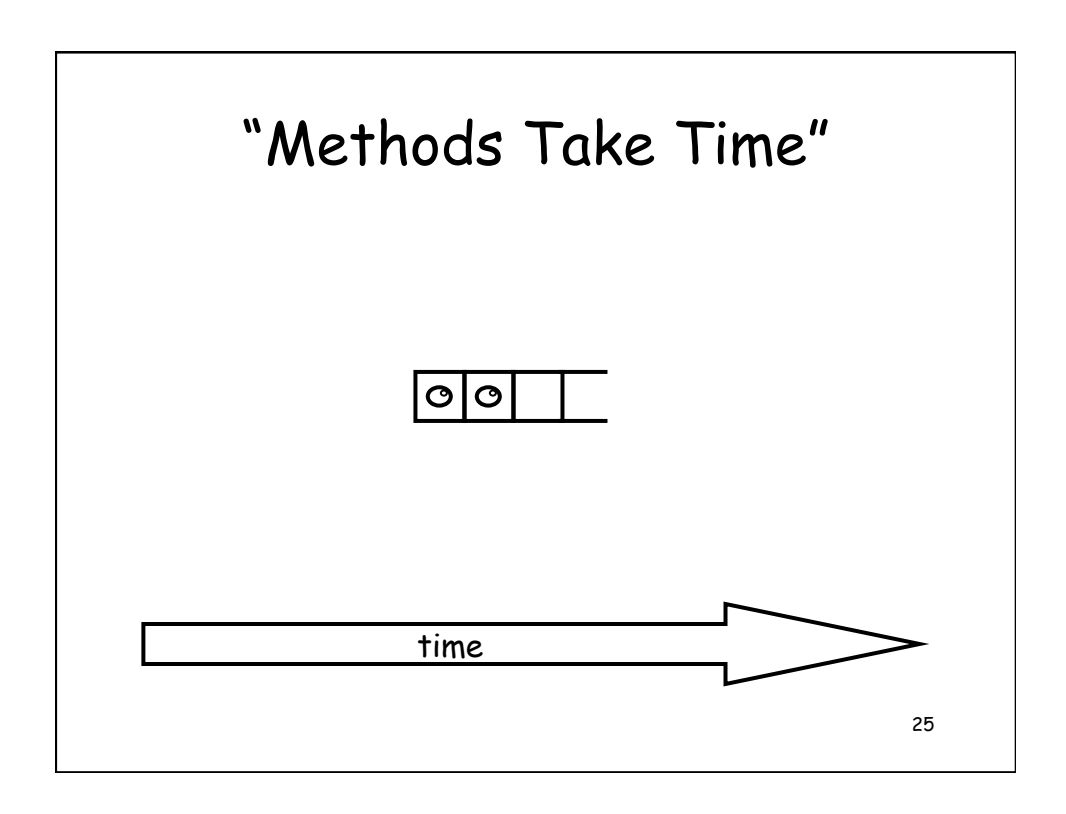

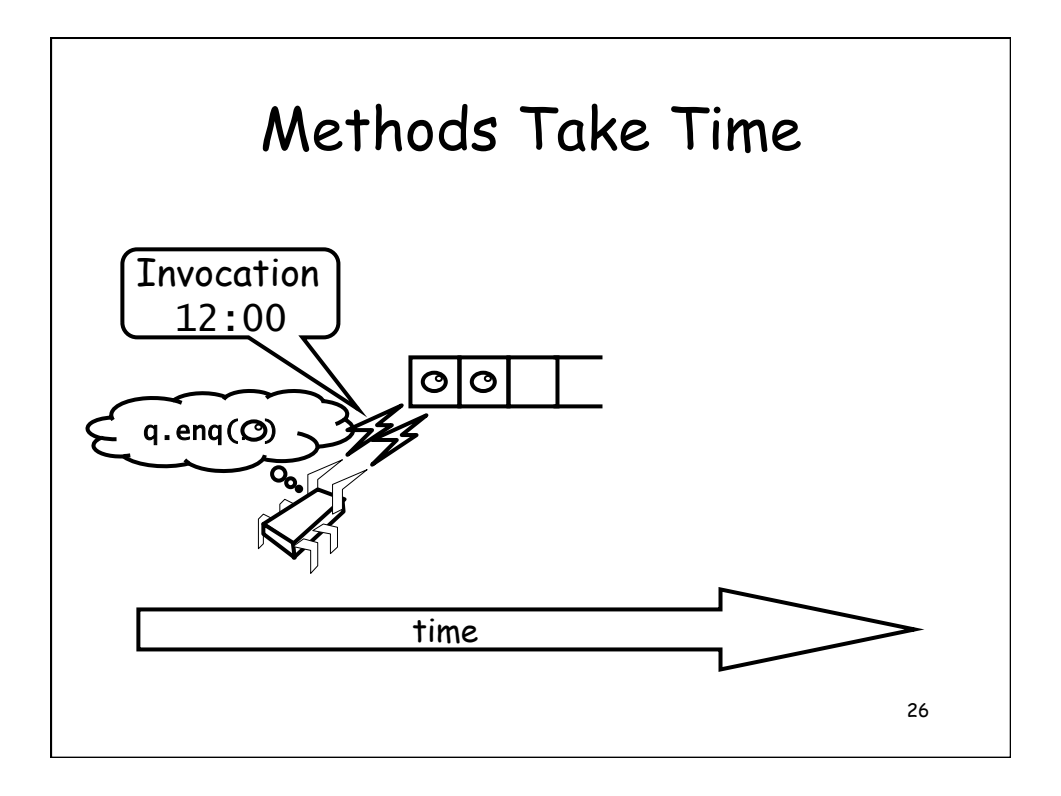

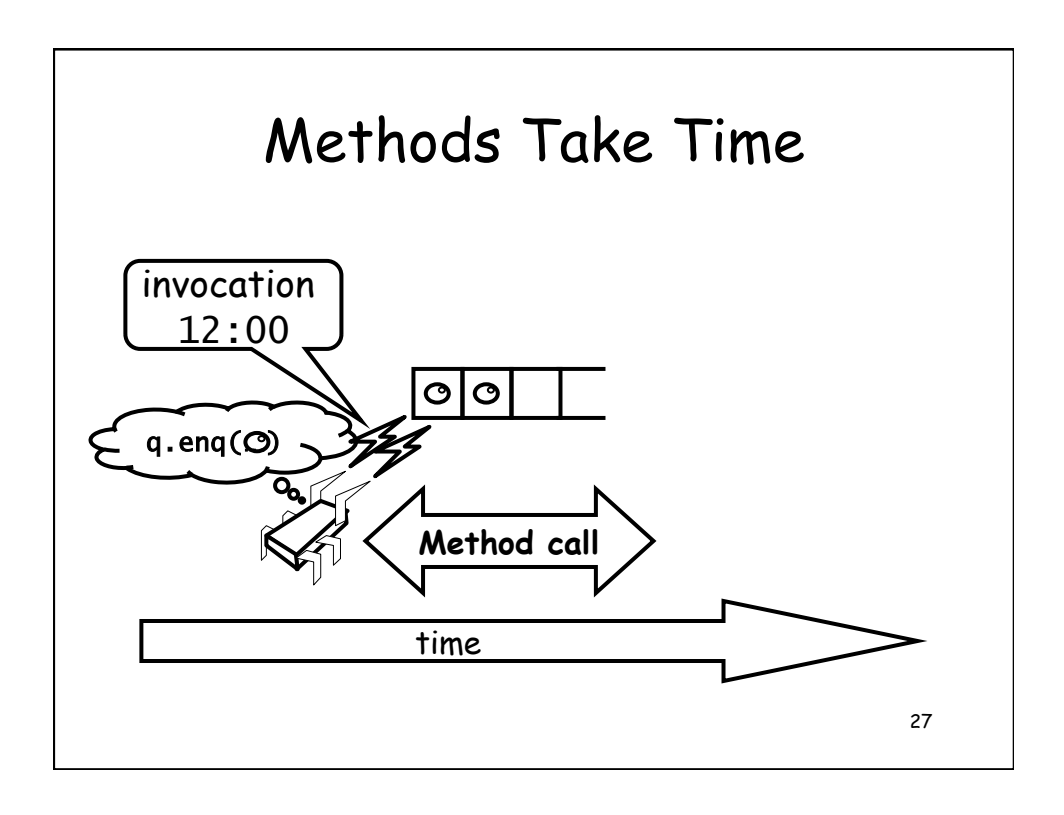

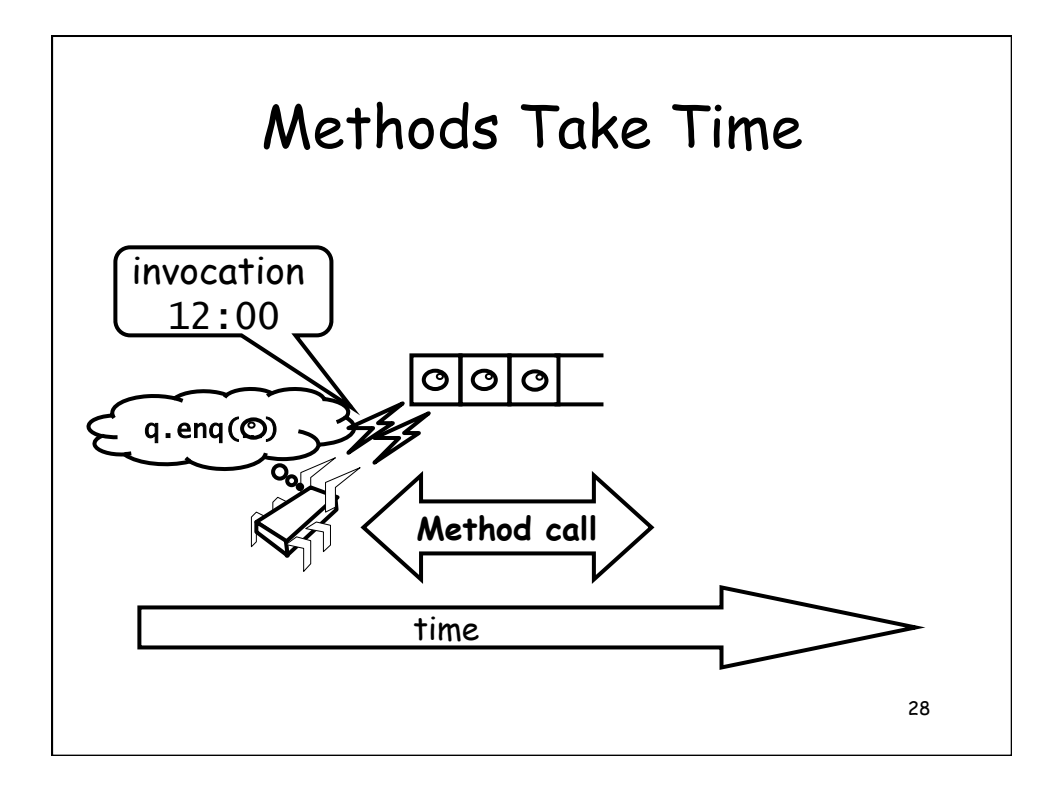

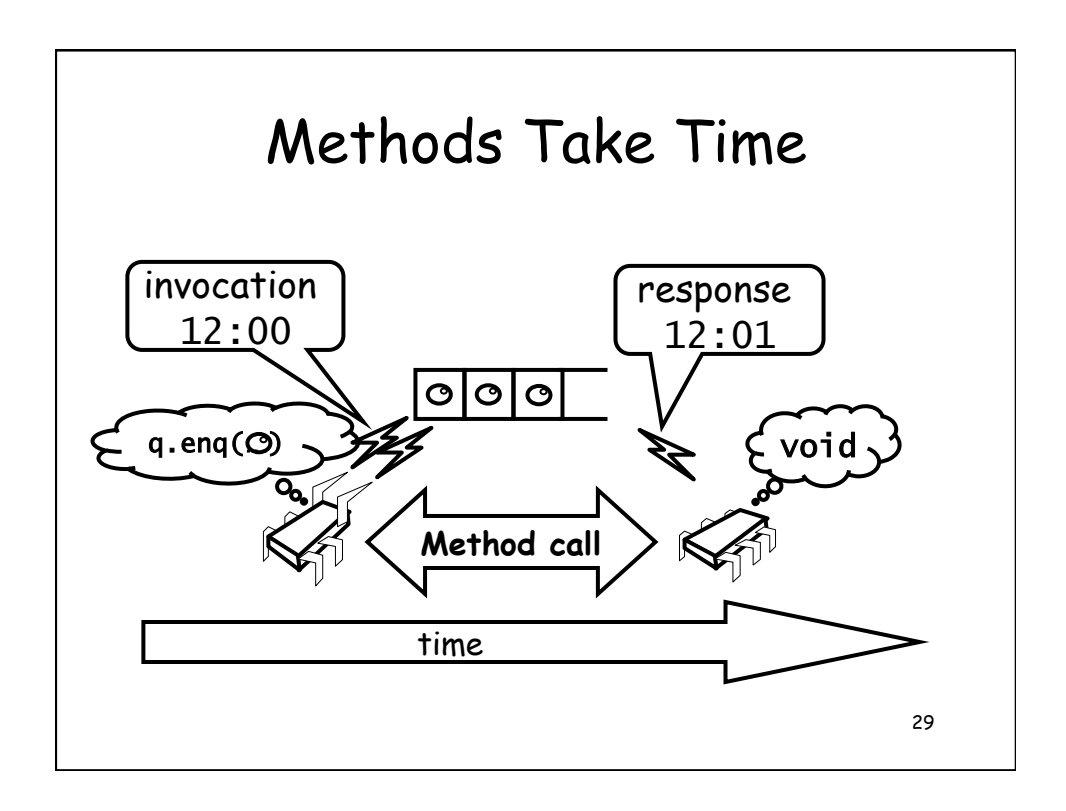

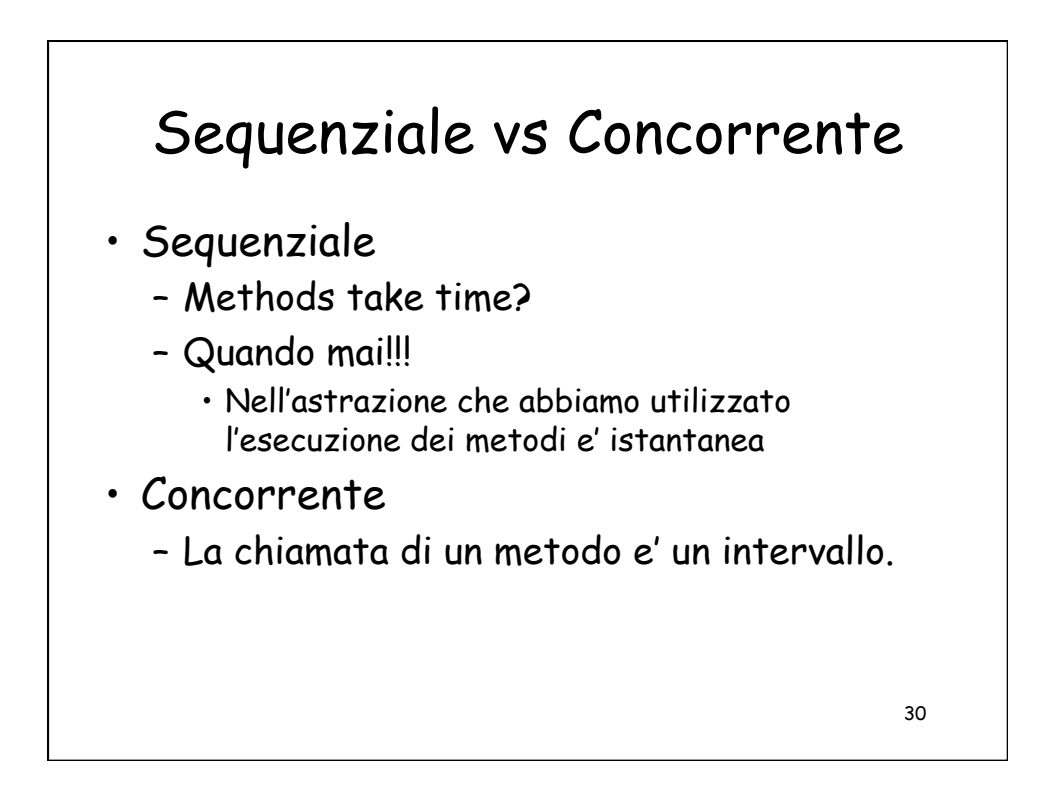

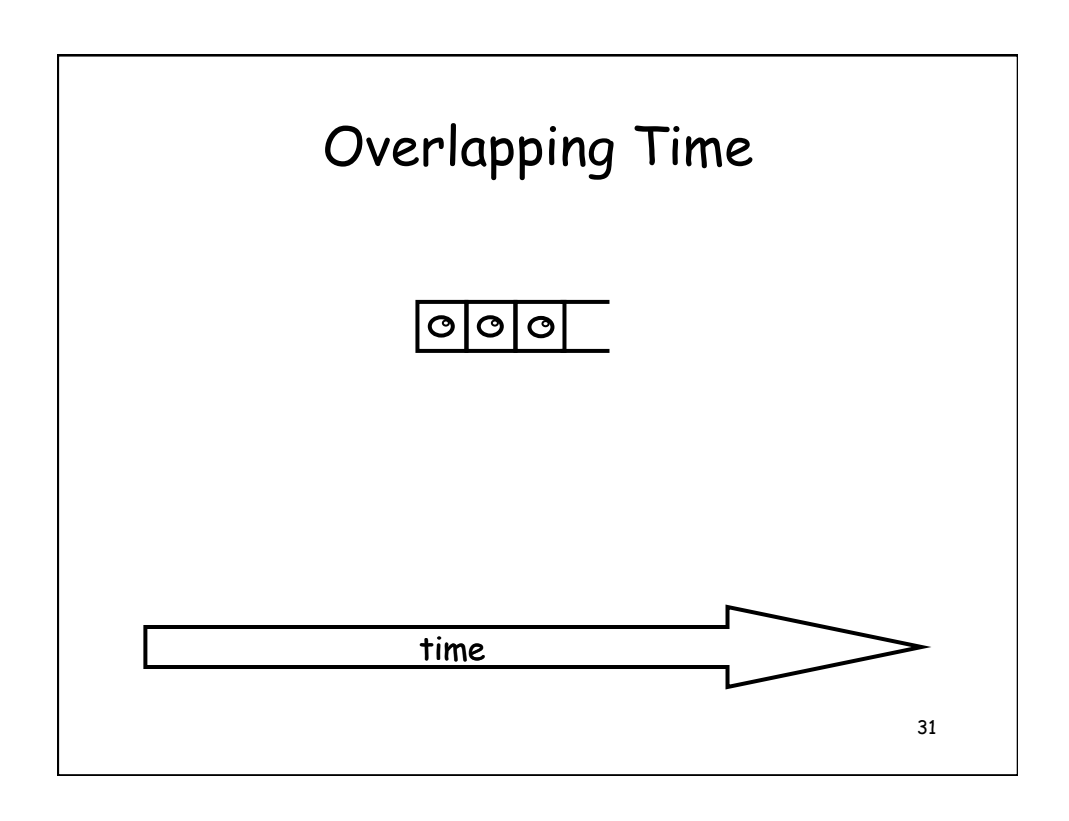

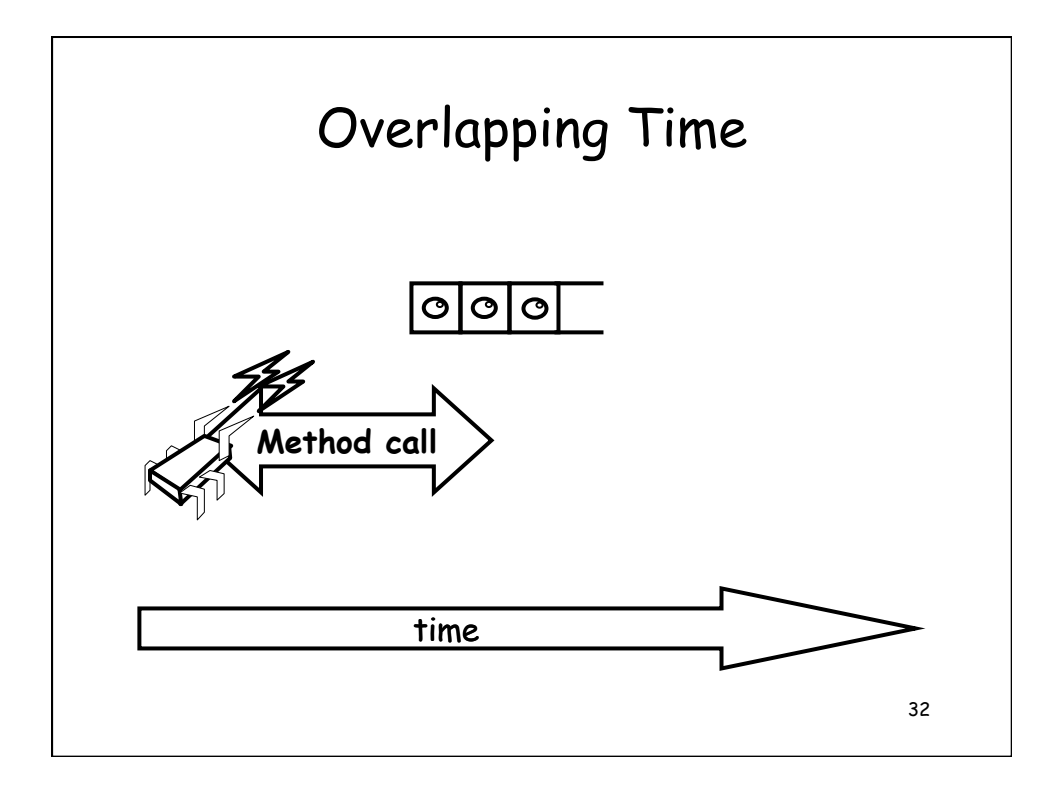

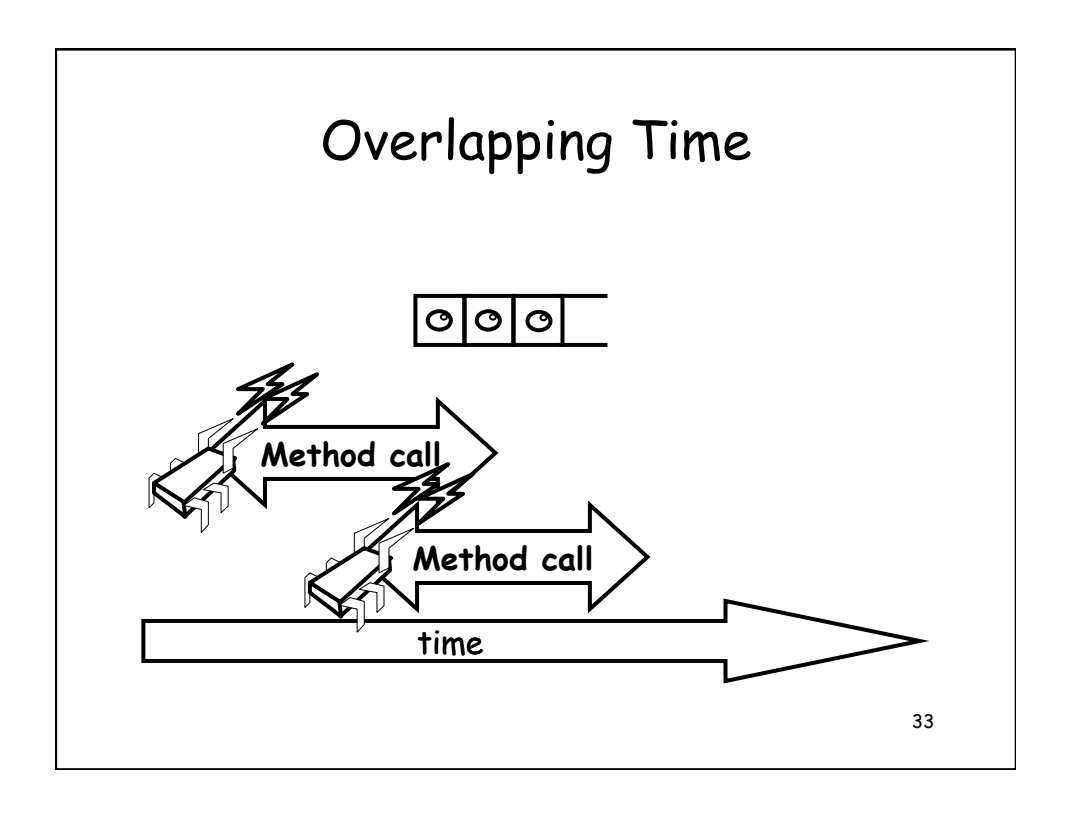

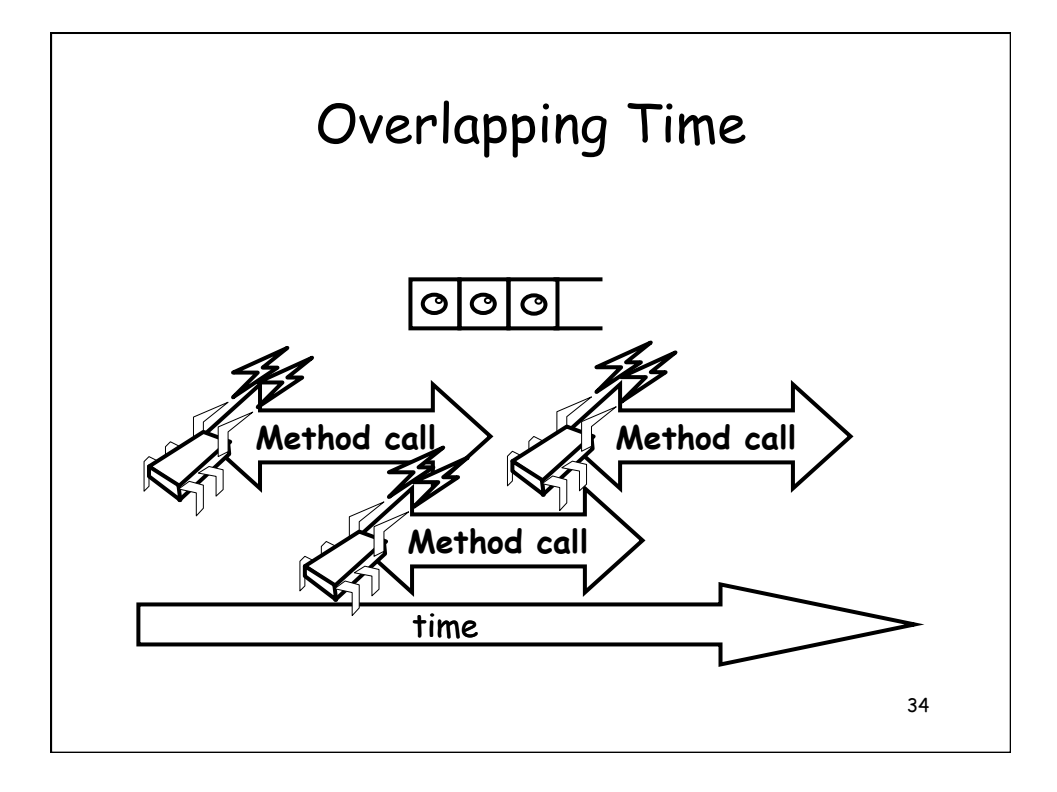

## Sequenziale vs Concorrente

• Sequenziale:

– Stato degli oggetti e' significativo solamente **tra** le invocazioni dei metodi

- Invariante di rappresentazione
- Concorrente
	- Dato che le chiamate si sovrappongono la stato di un oggetto potrebbe **non essere consistente** tra le invocazioni dei metodo

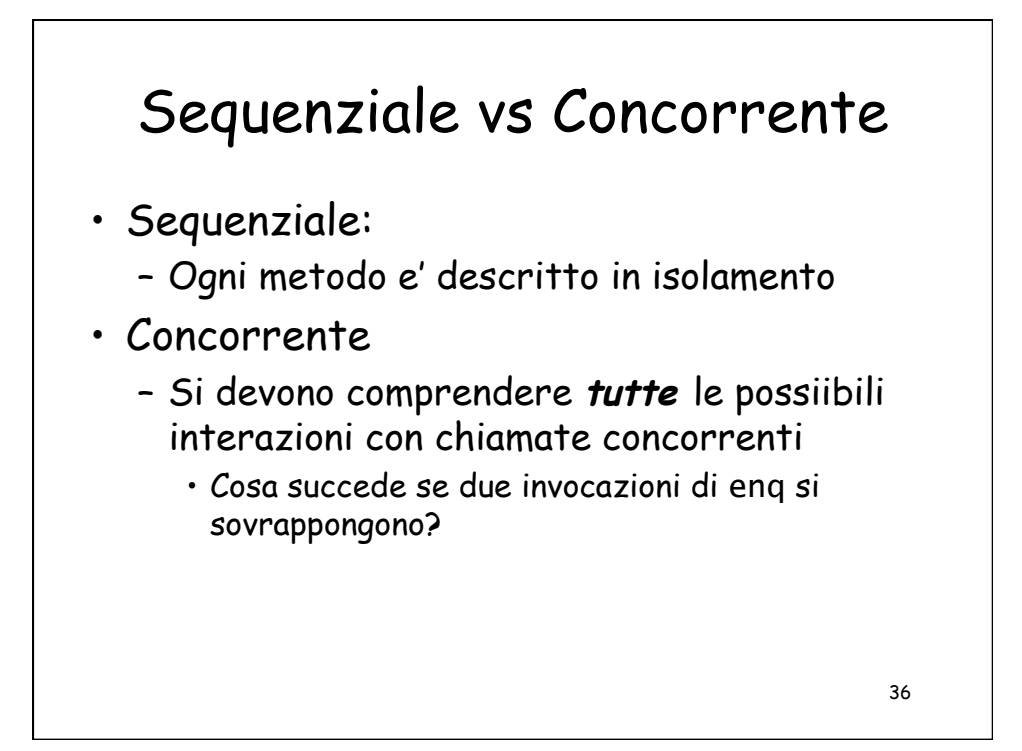

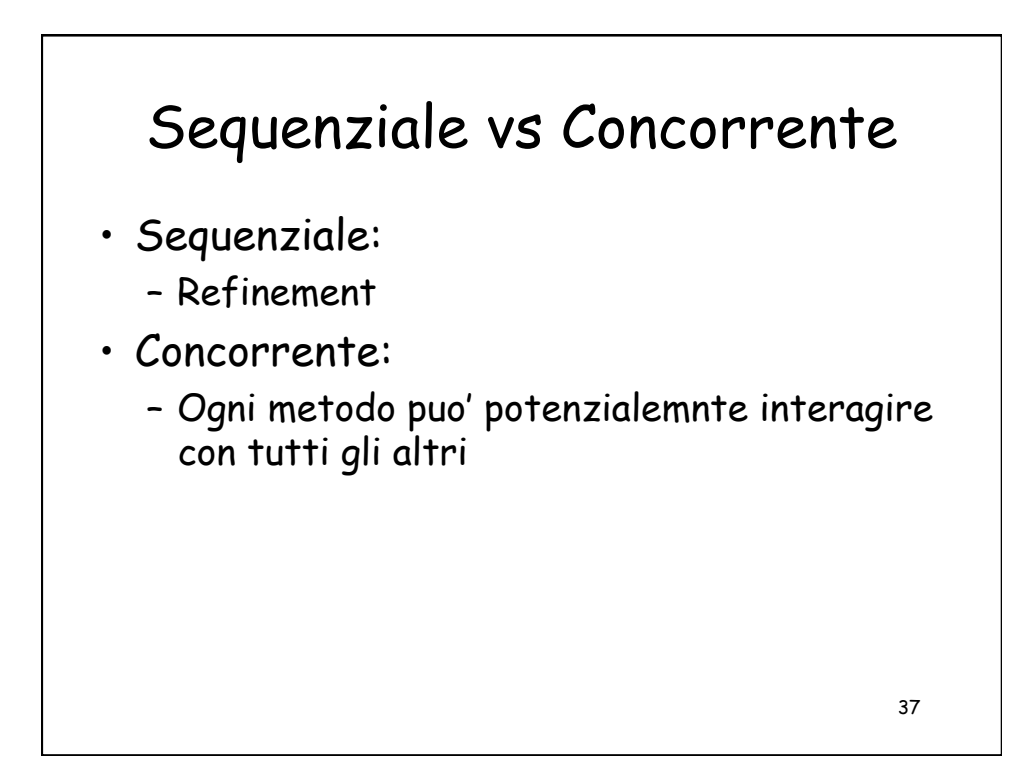

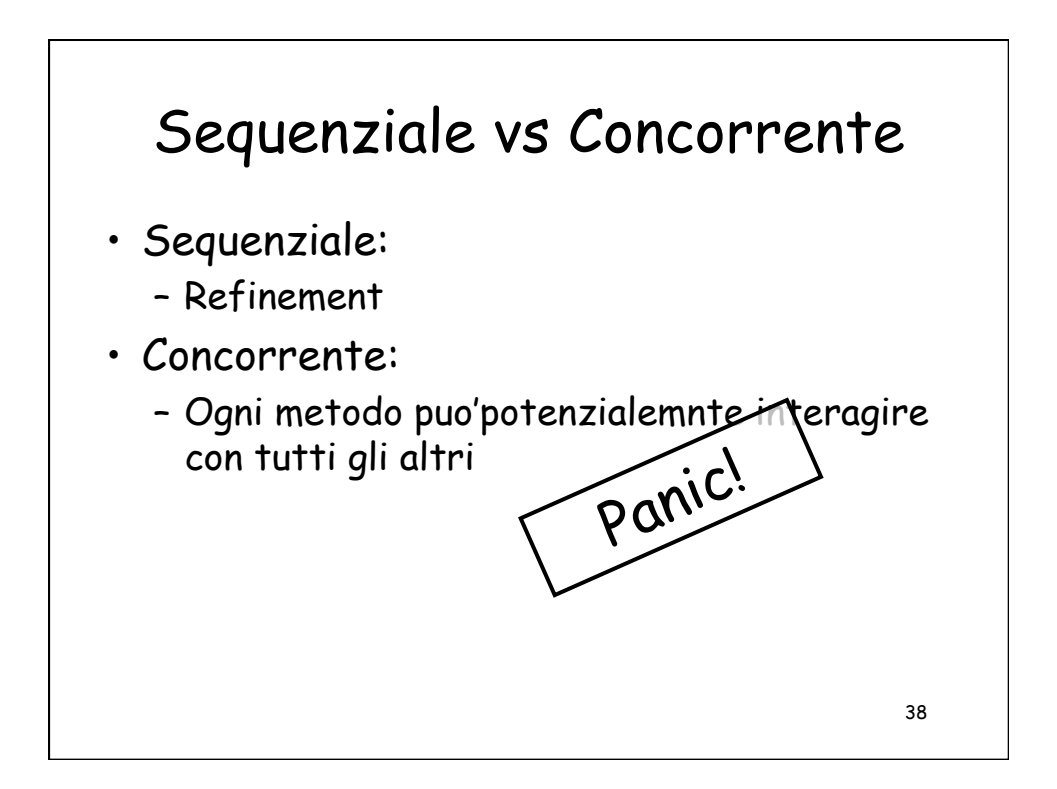

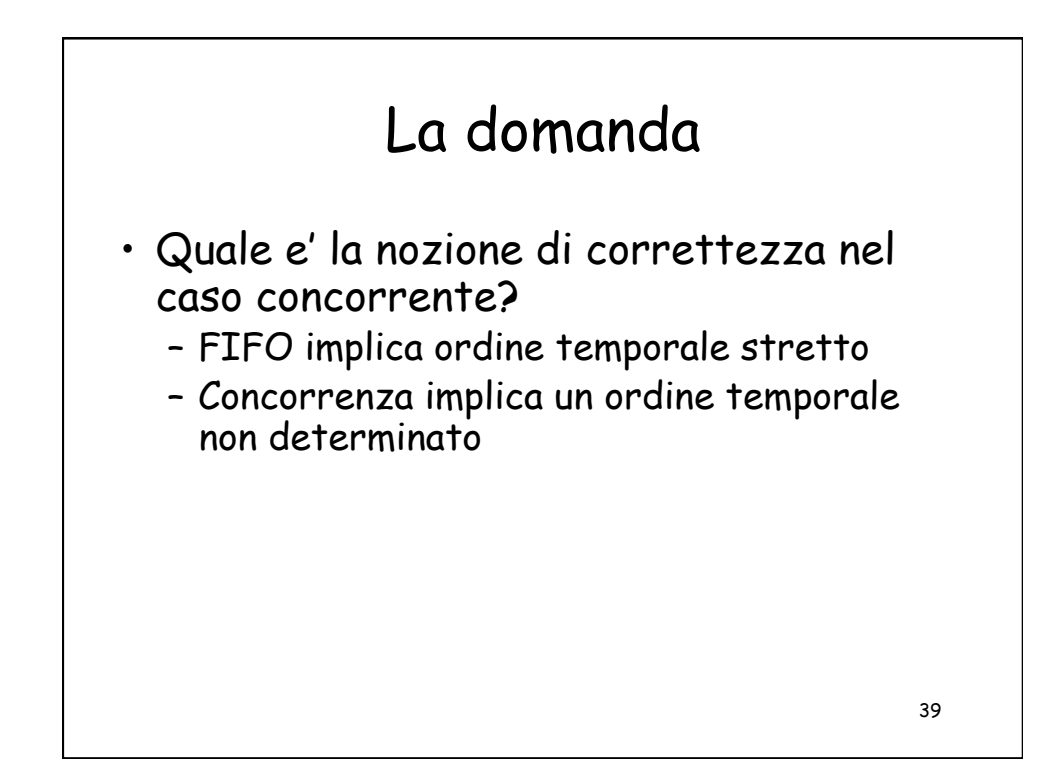

```
public T deq() throws EmptyException { 
   lock.lock(); 
   try { 
    if (tail == head) throw new EmptyException(); 
    T x = items[head % items.length];
     head++; 
     return x; 
 } finally { 
 lock.unlock(); 
   } 
}
```
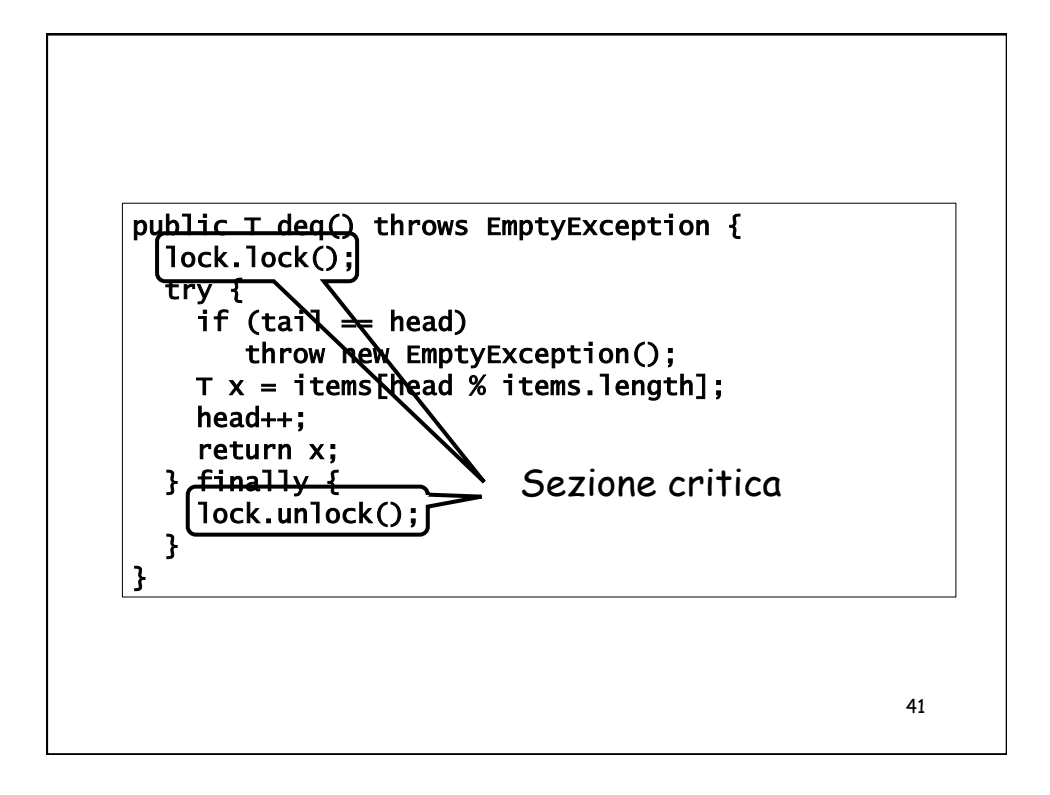

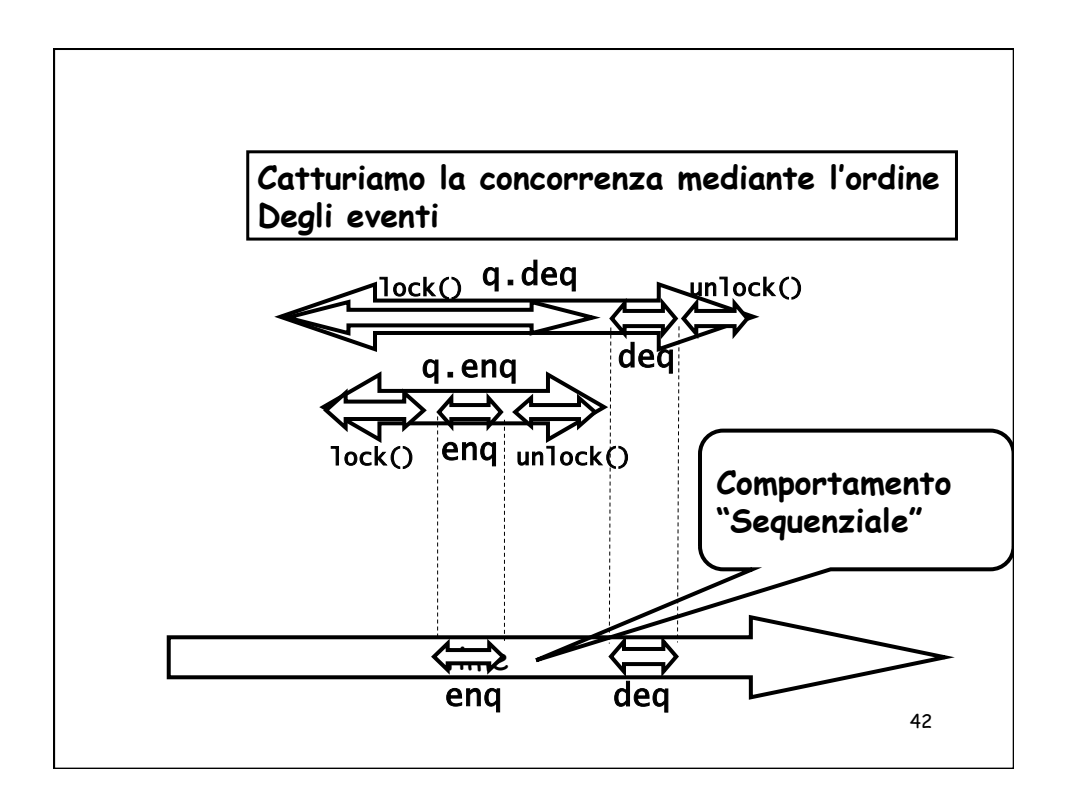

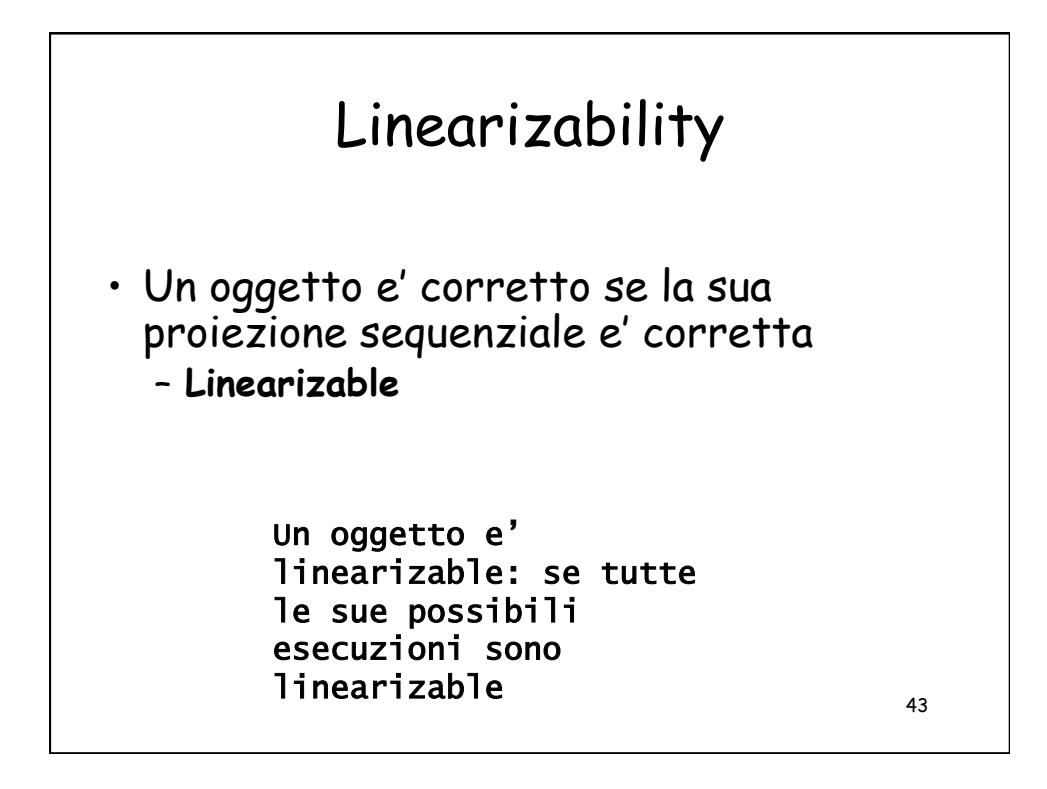

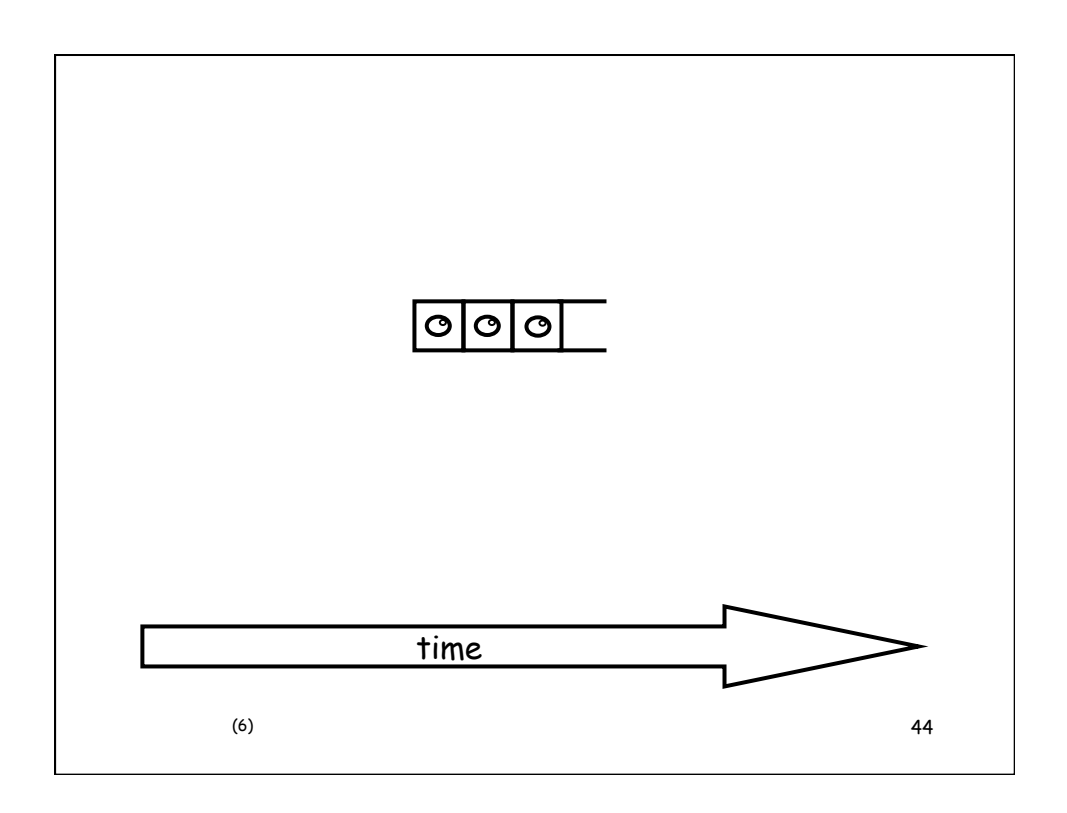

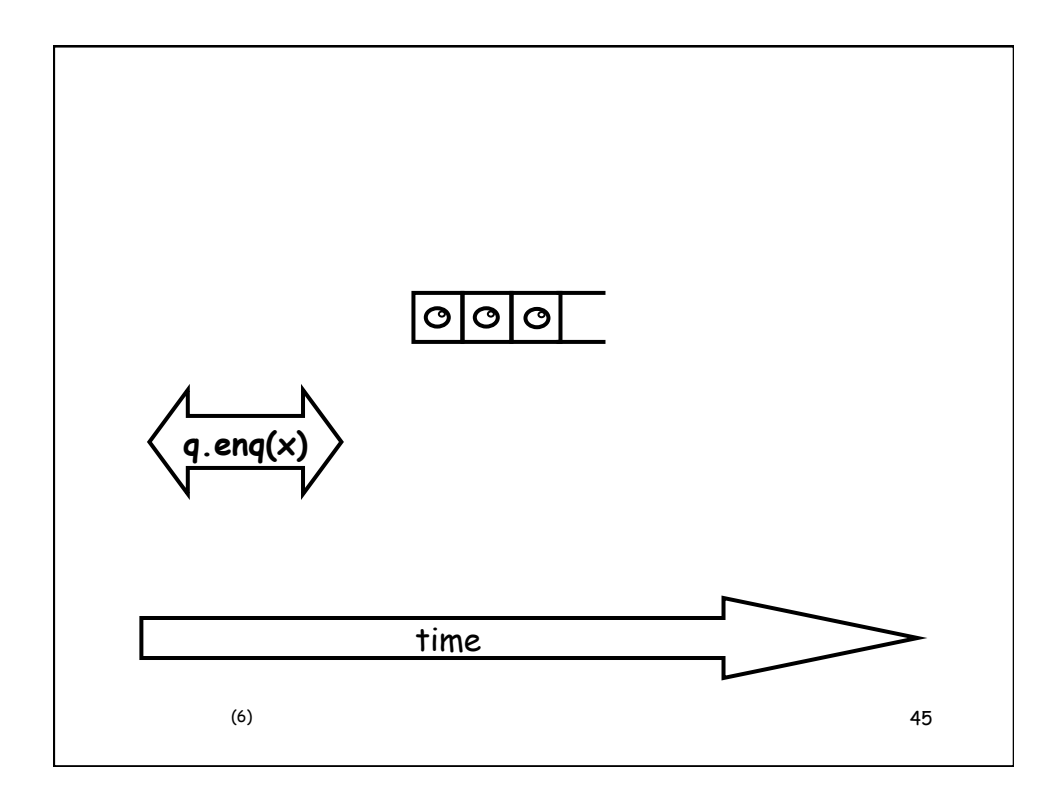

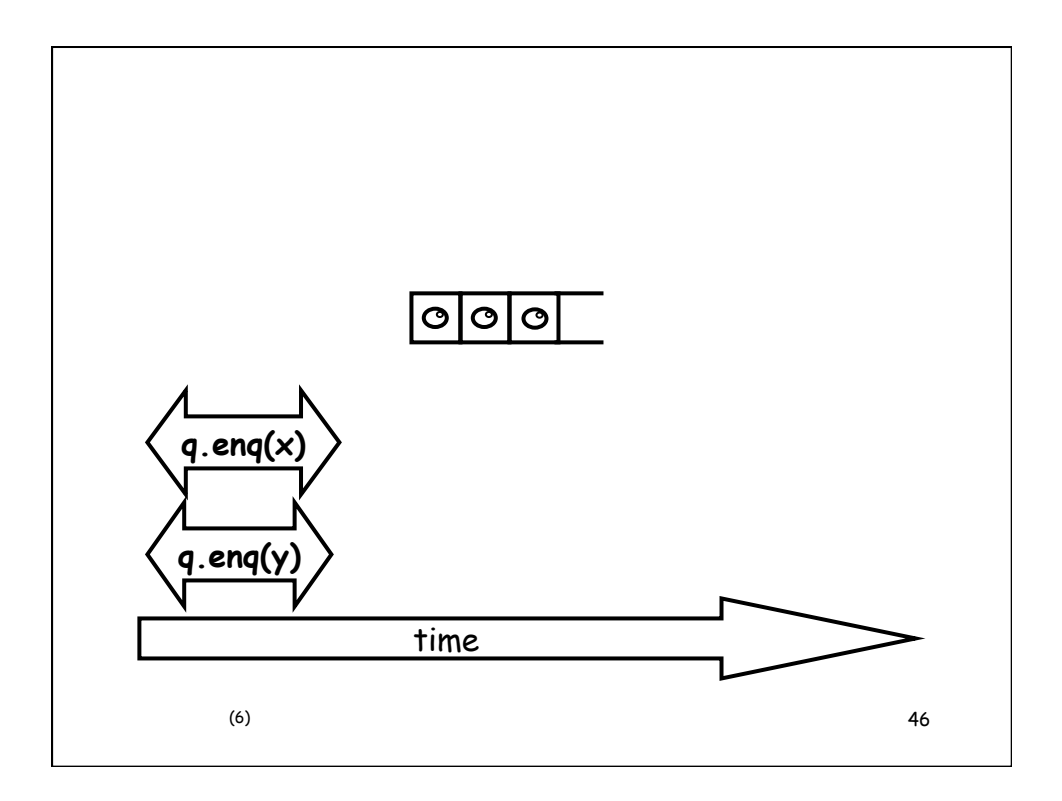

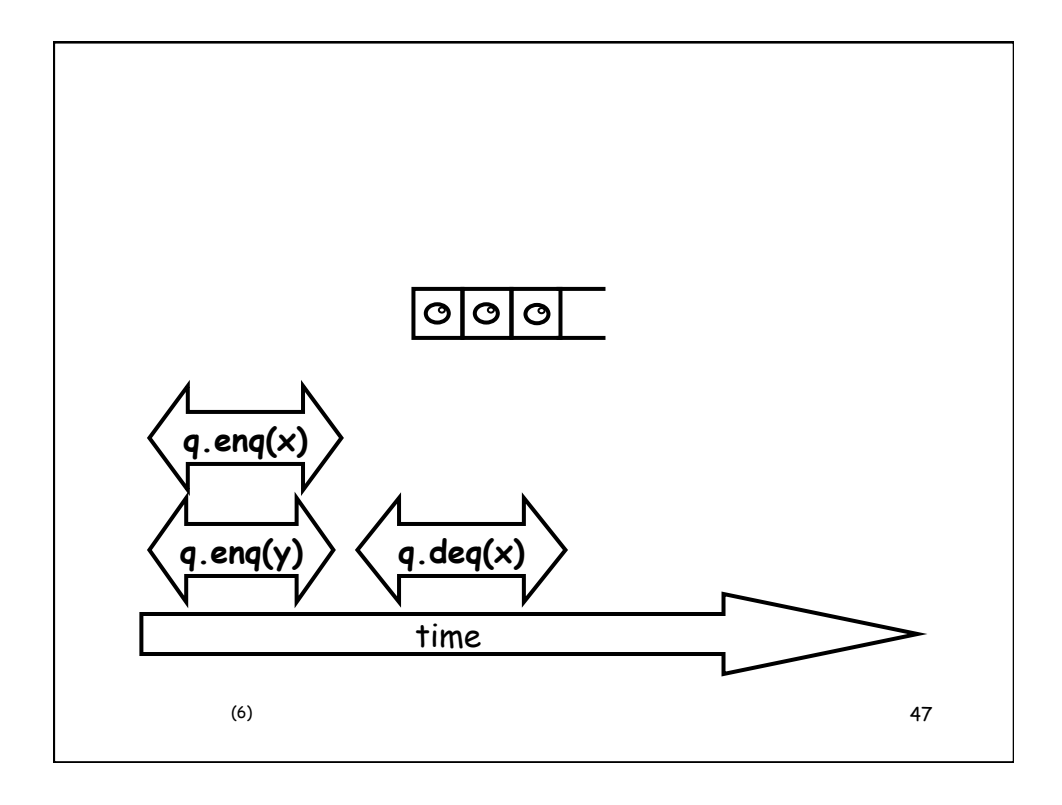

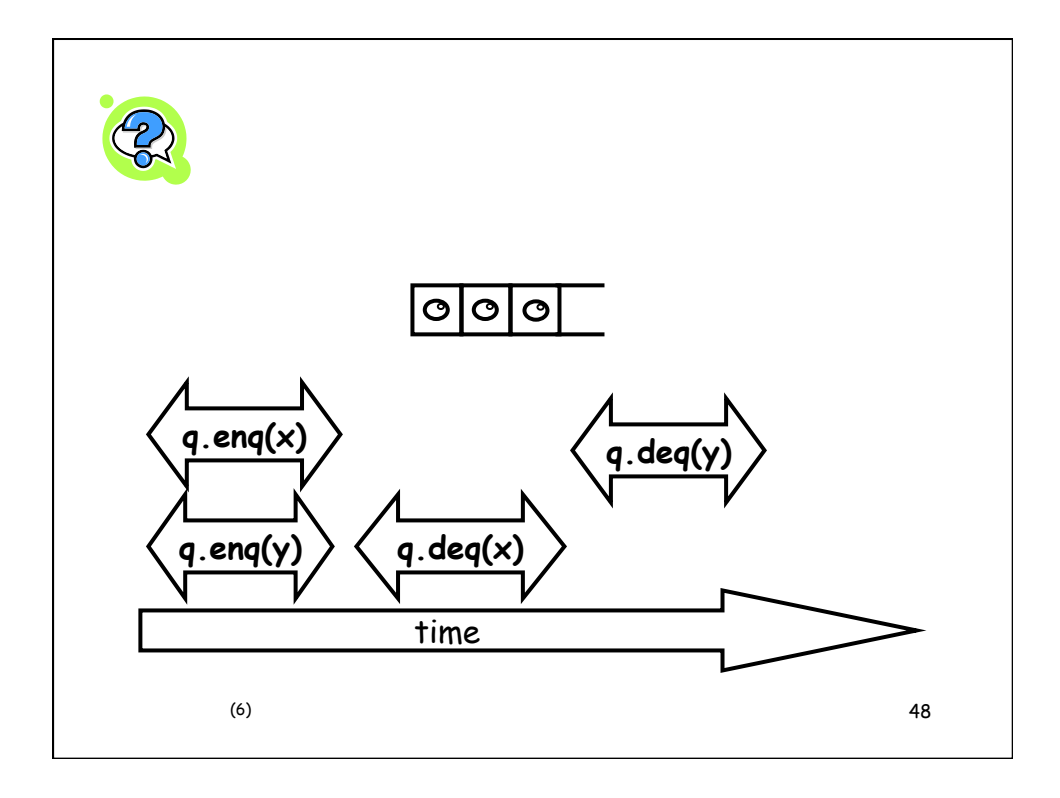

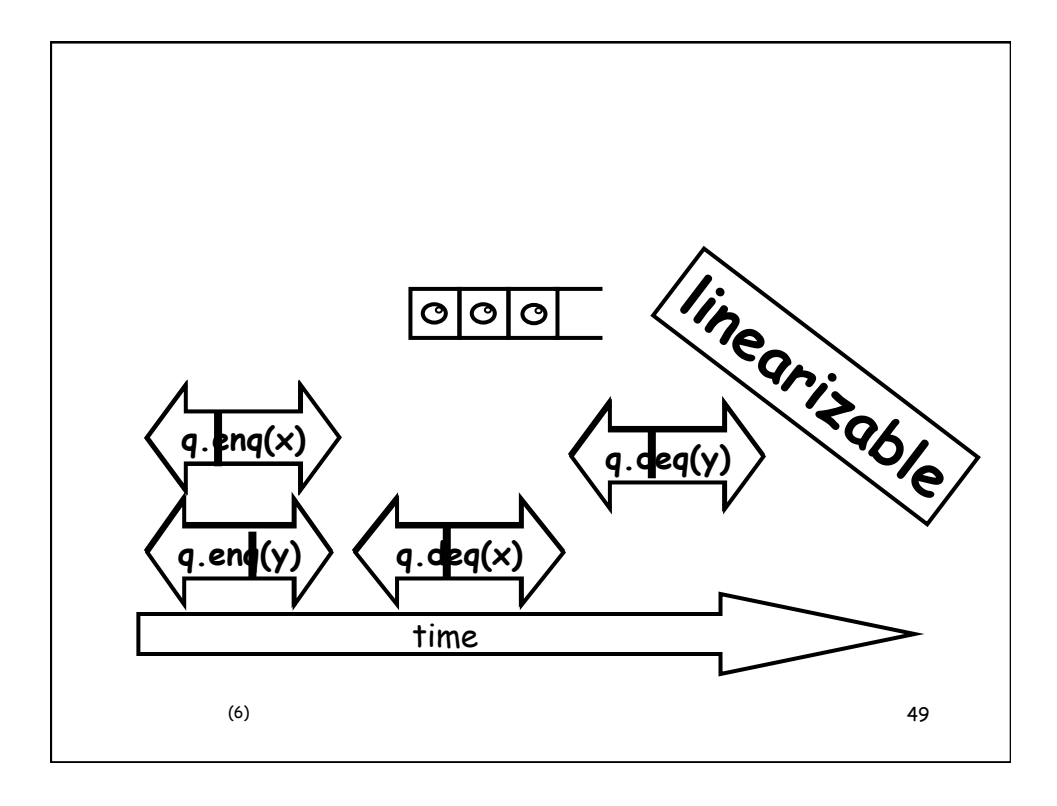

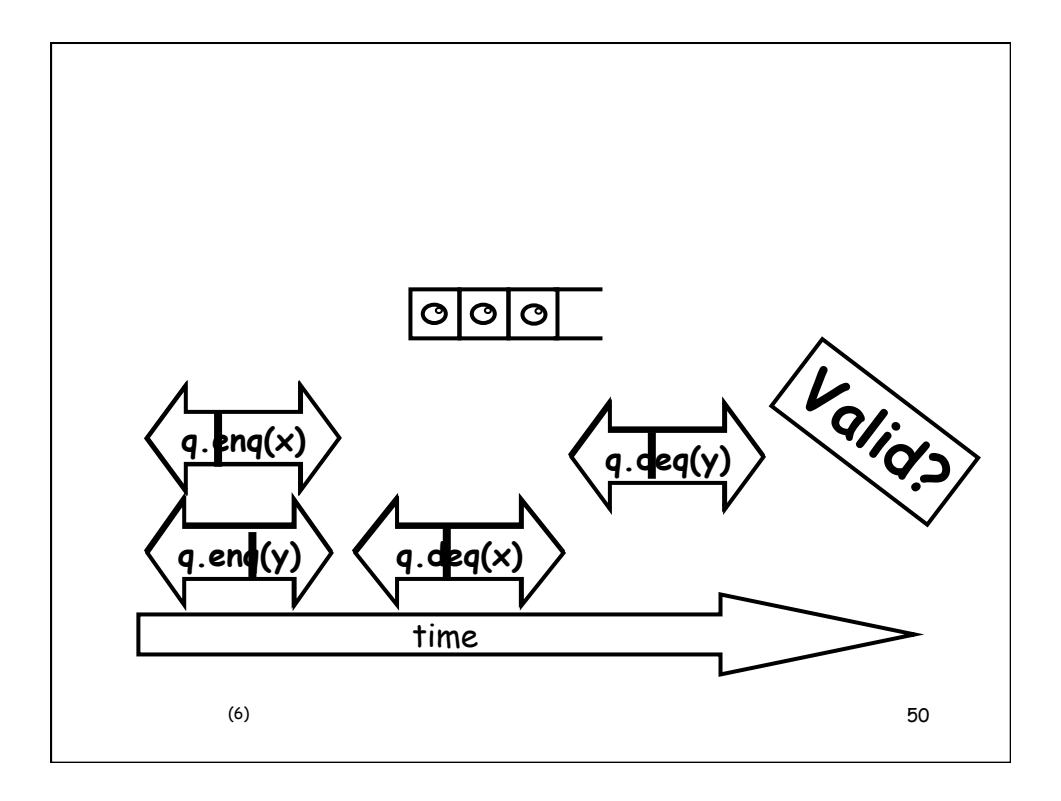

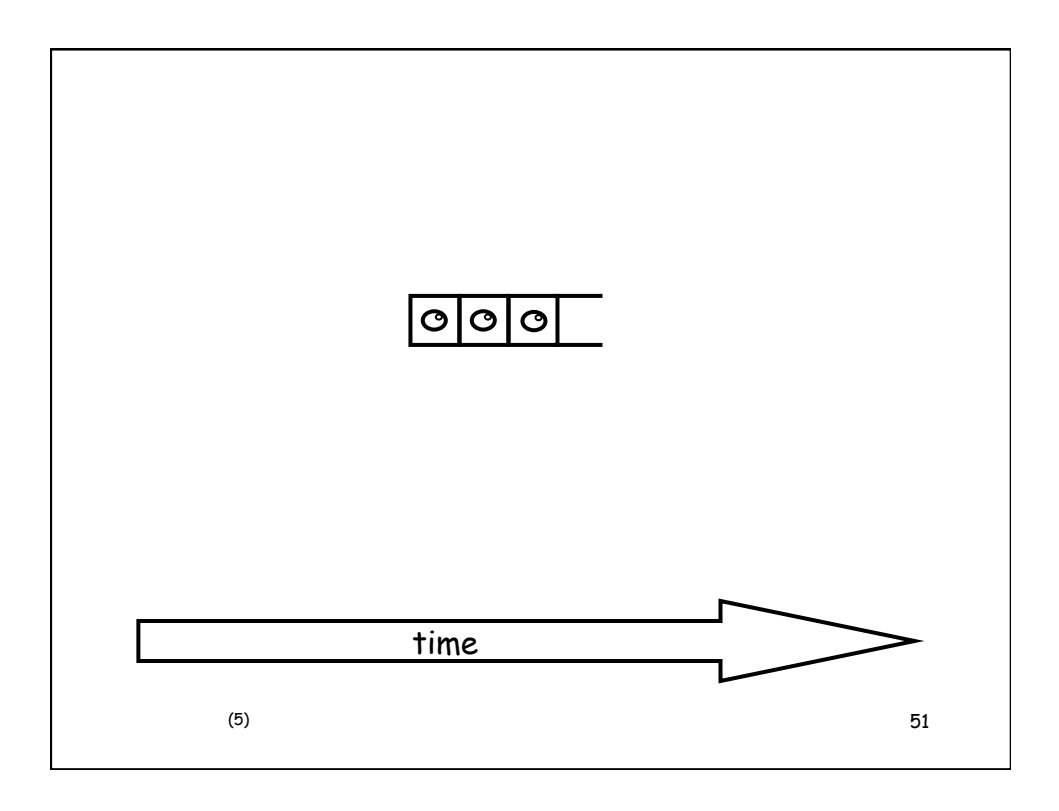

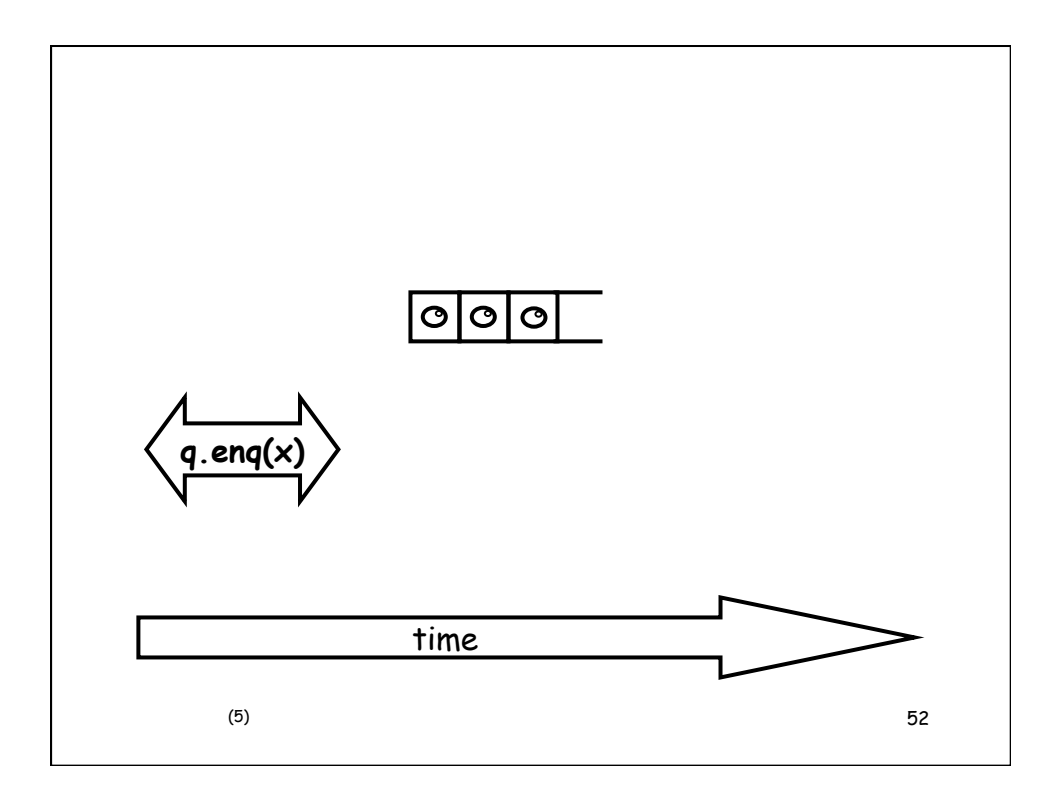

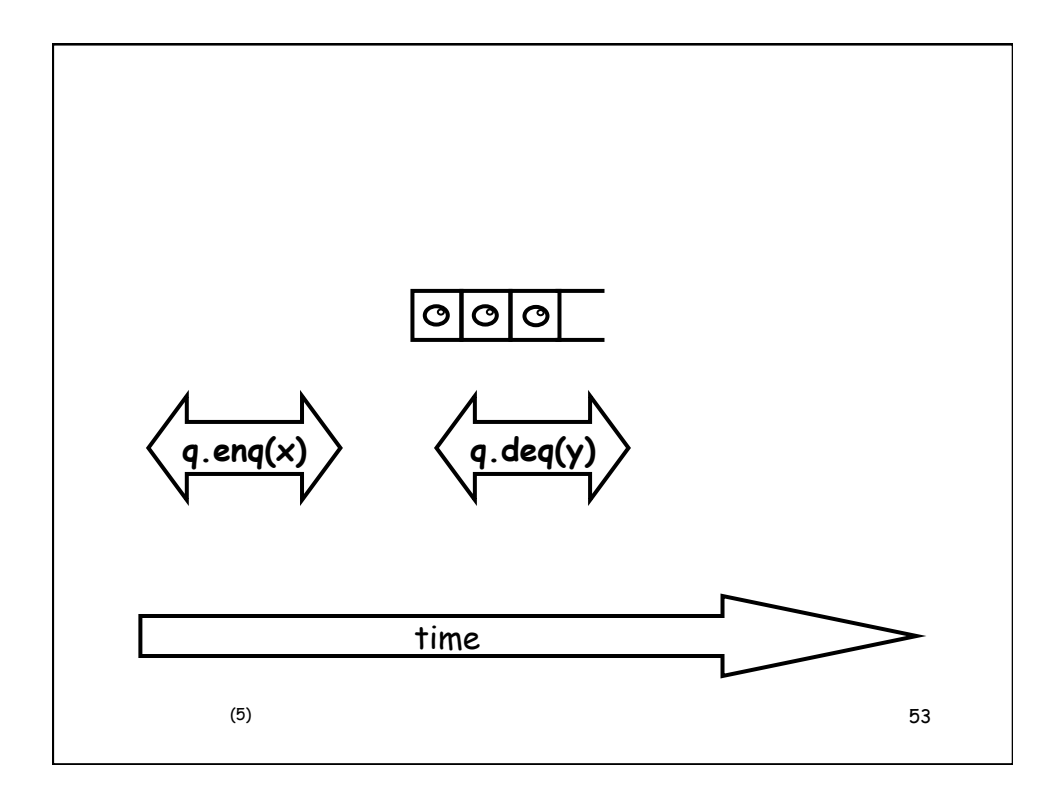

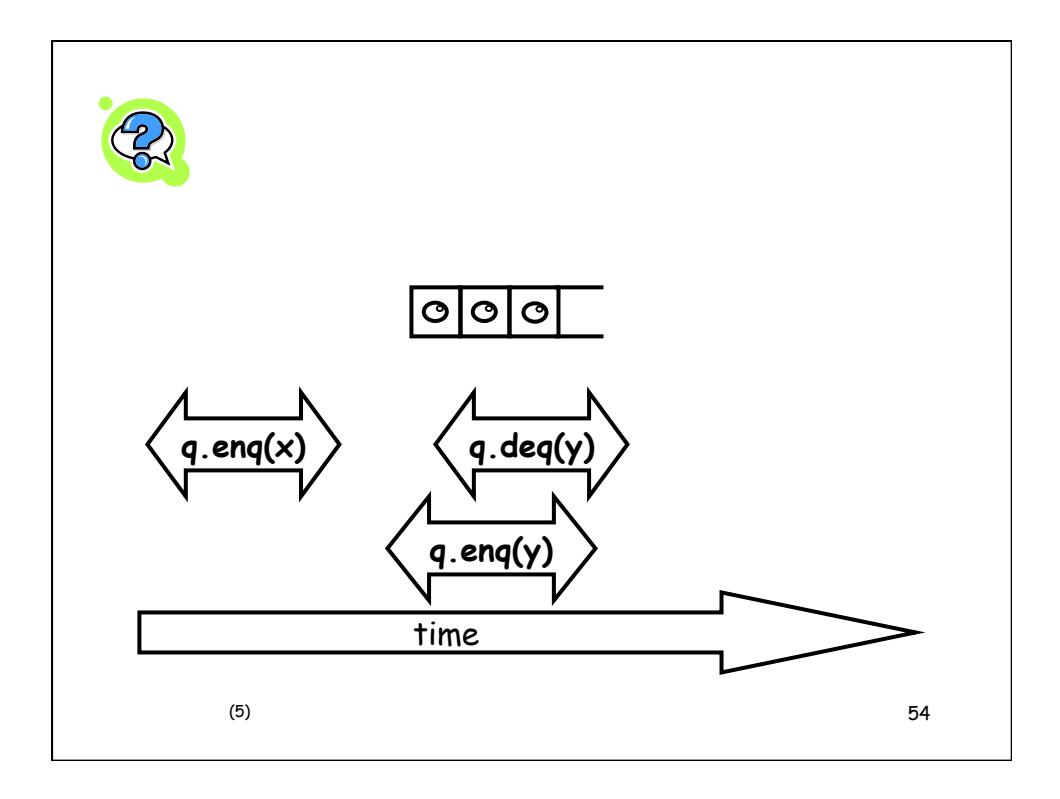

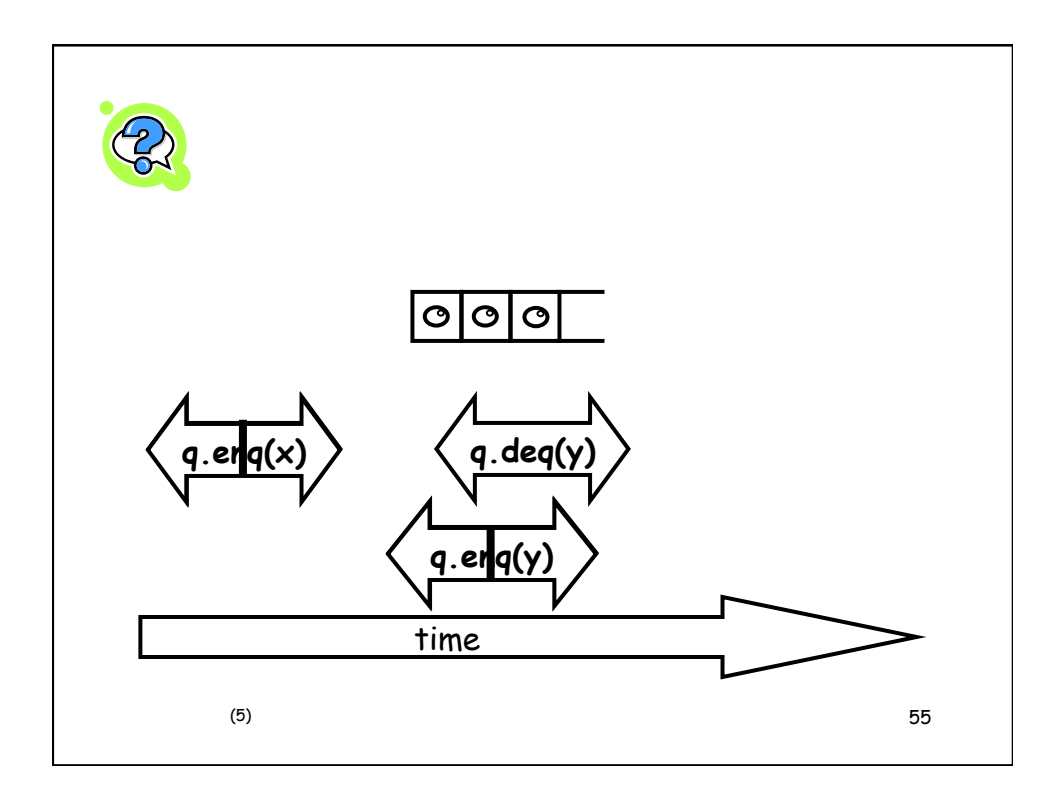

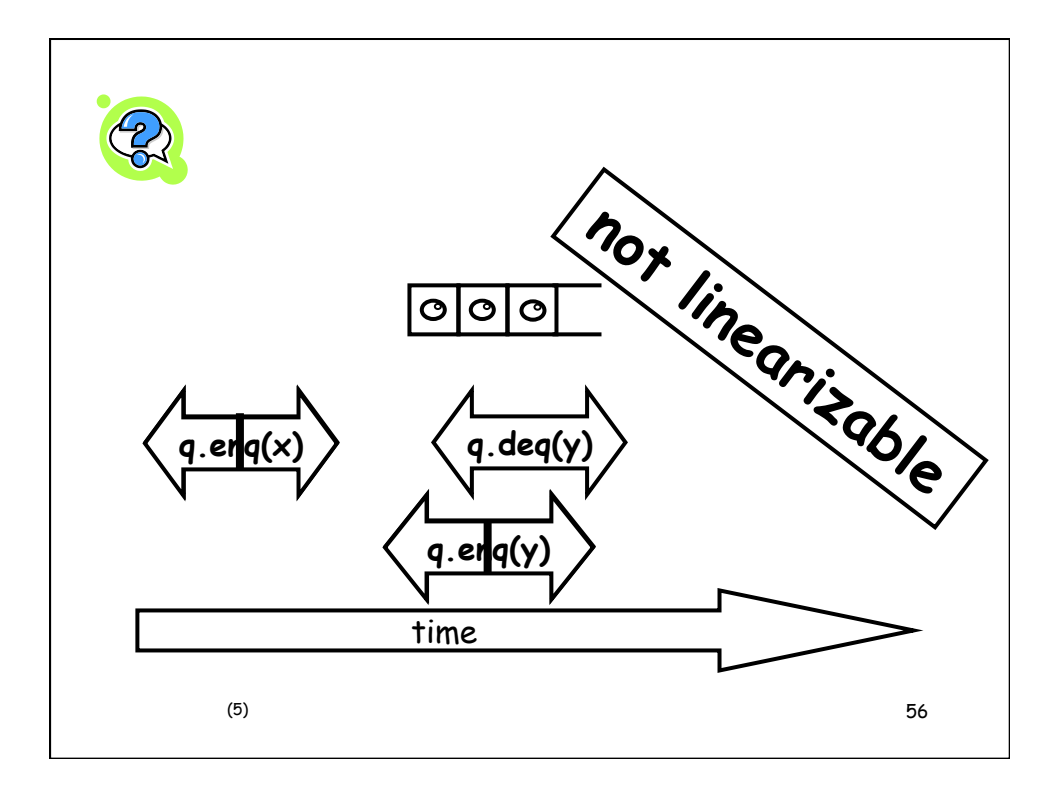

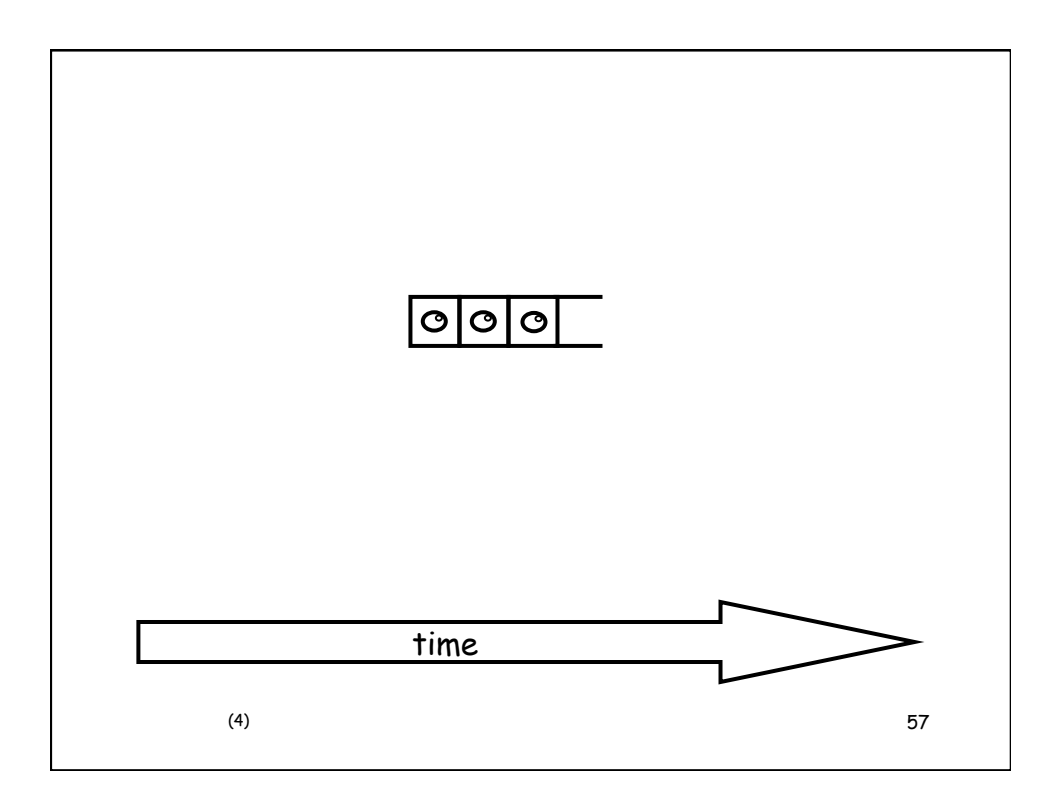

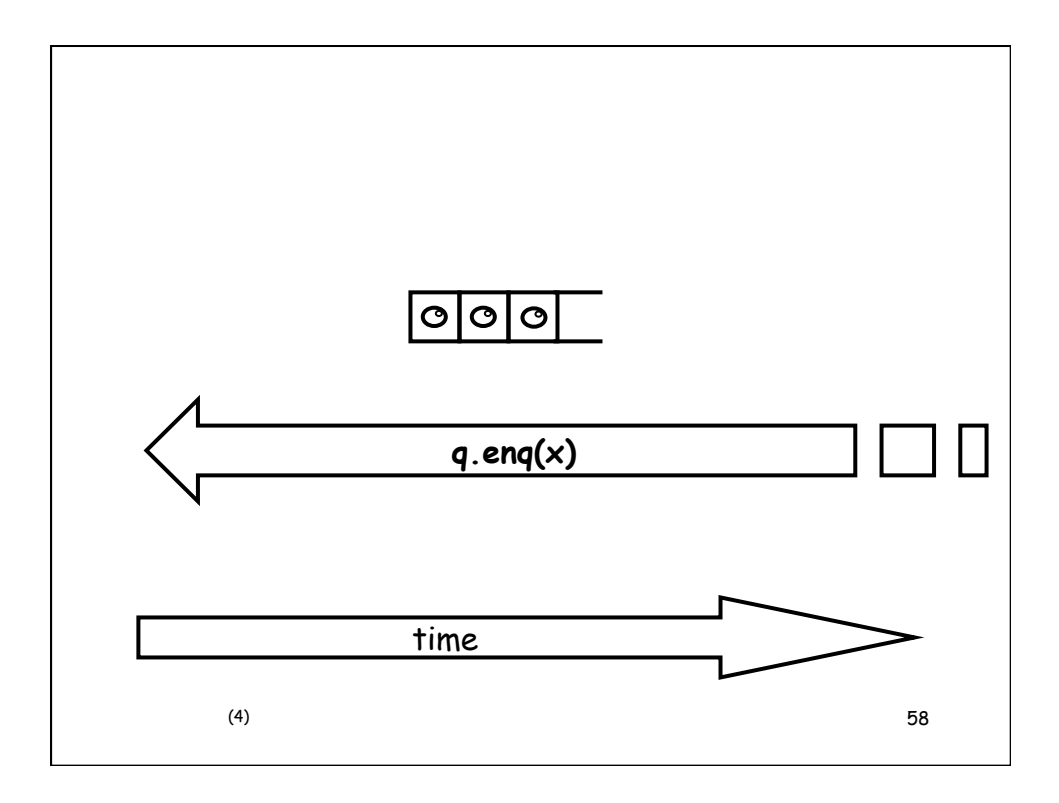

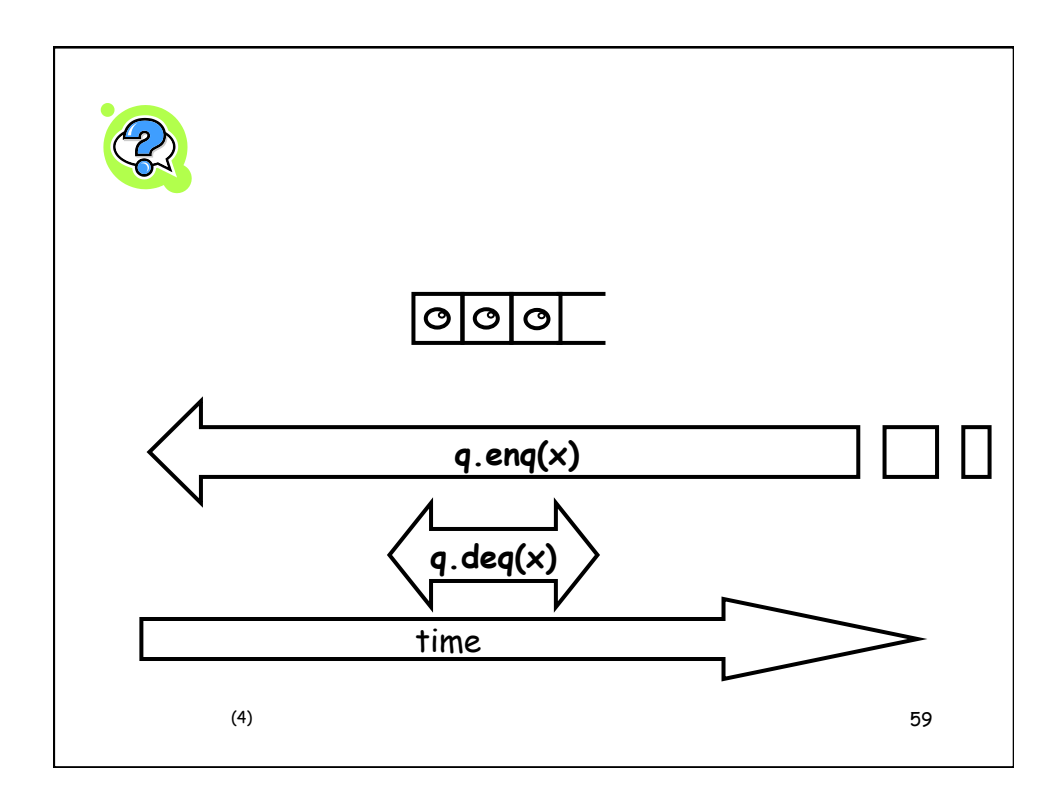

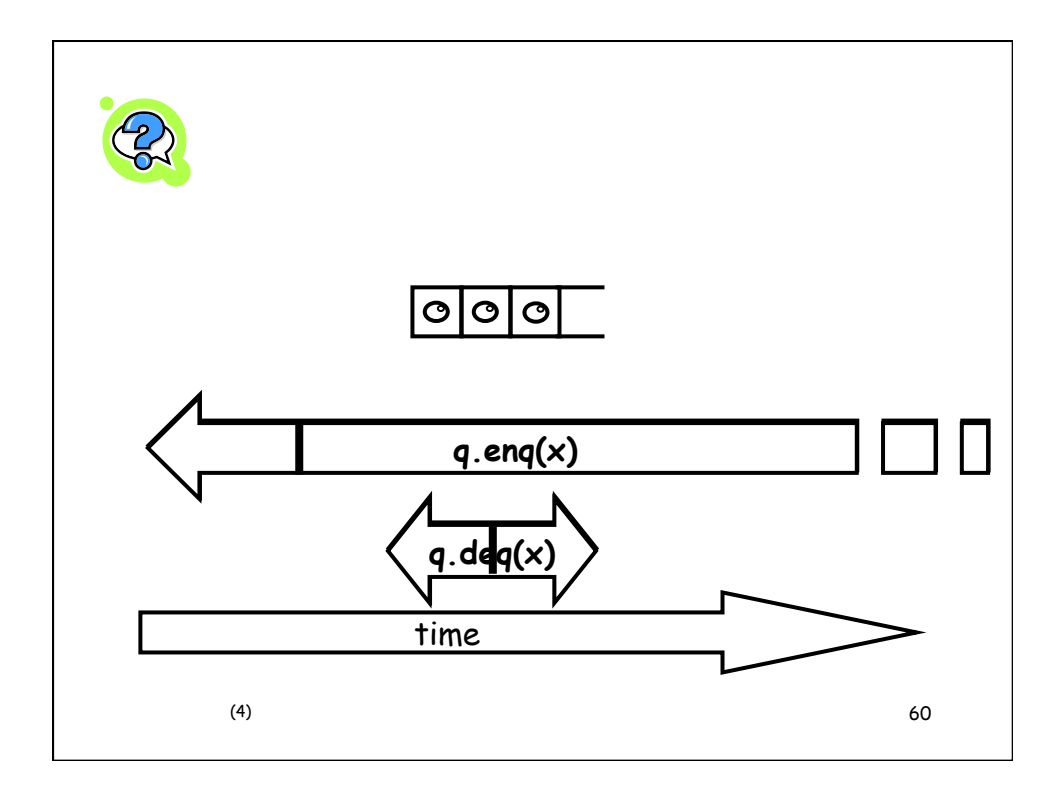

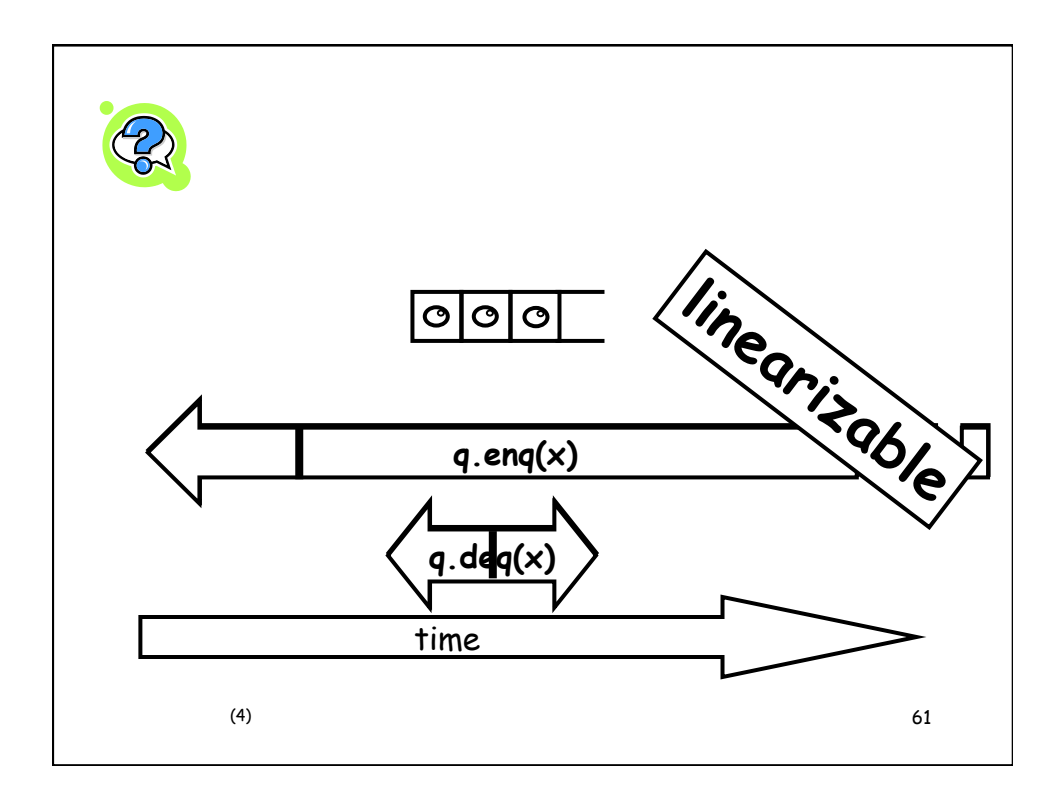

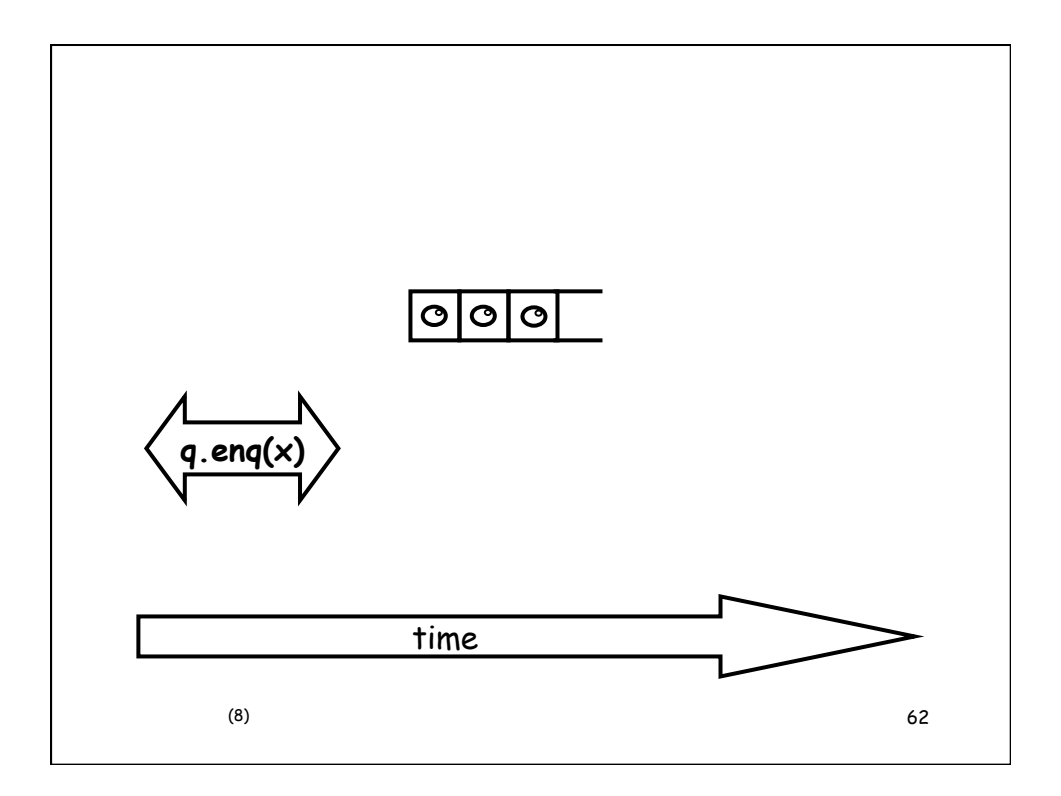

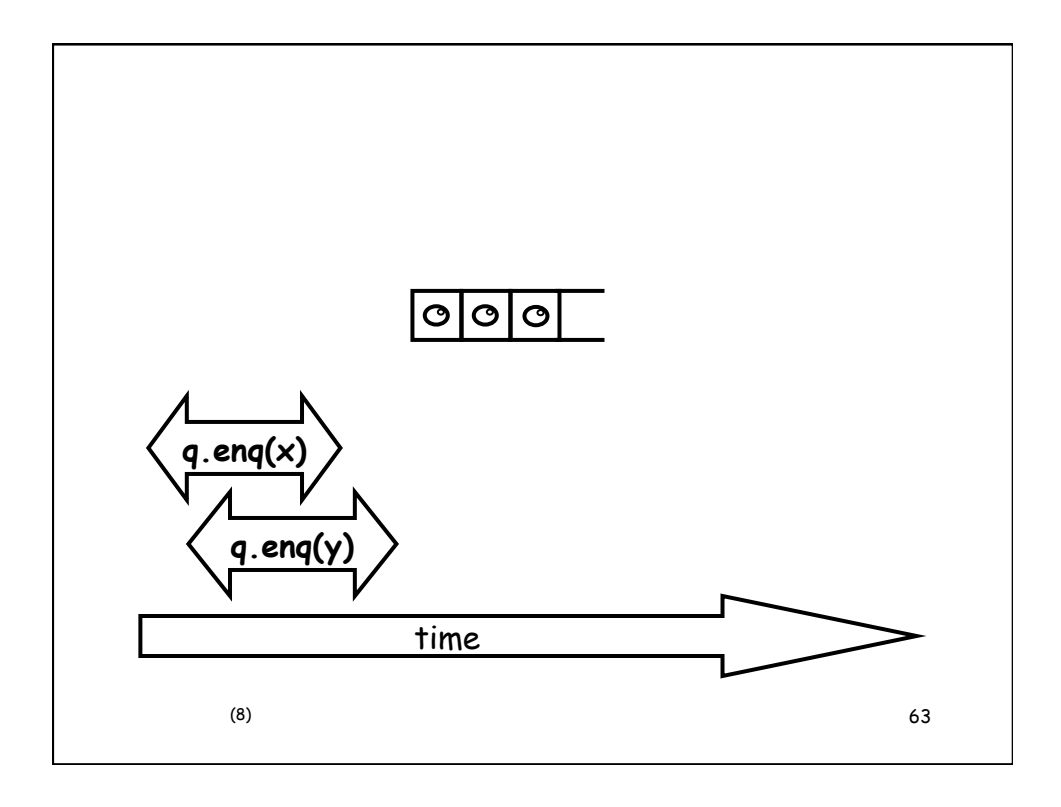

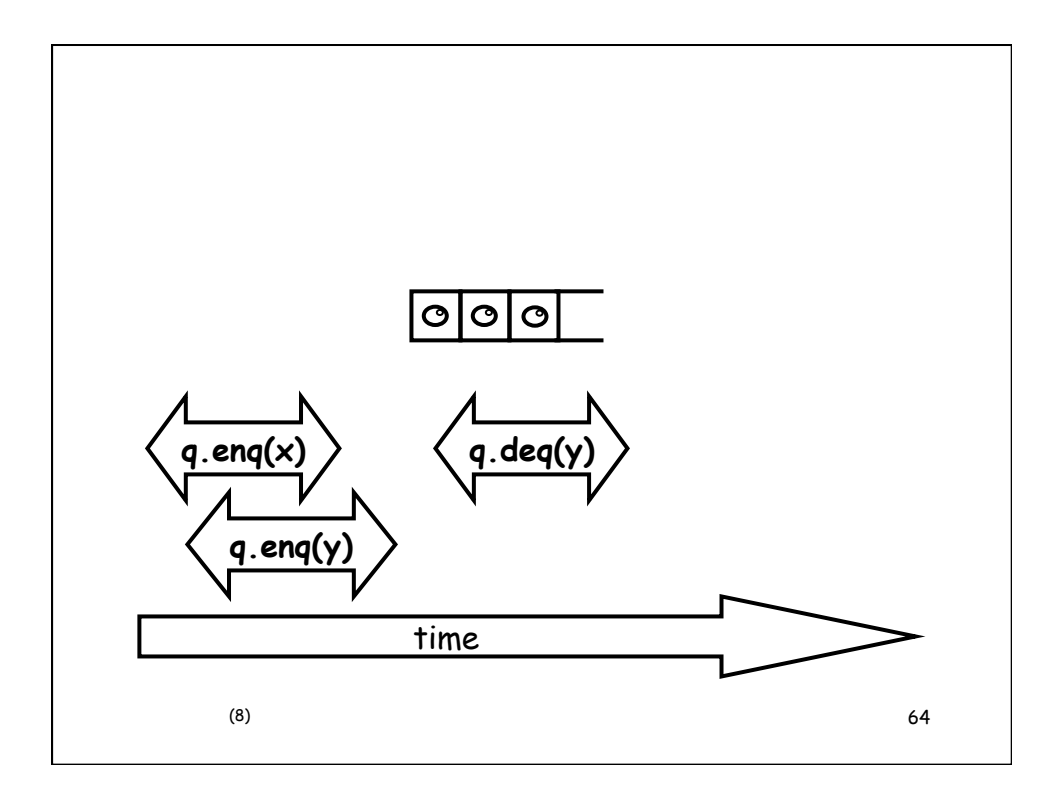

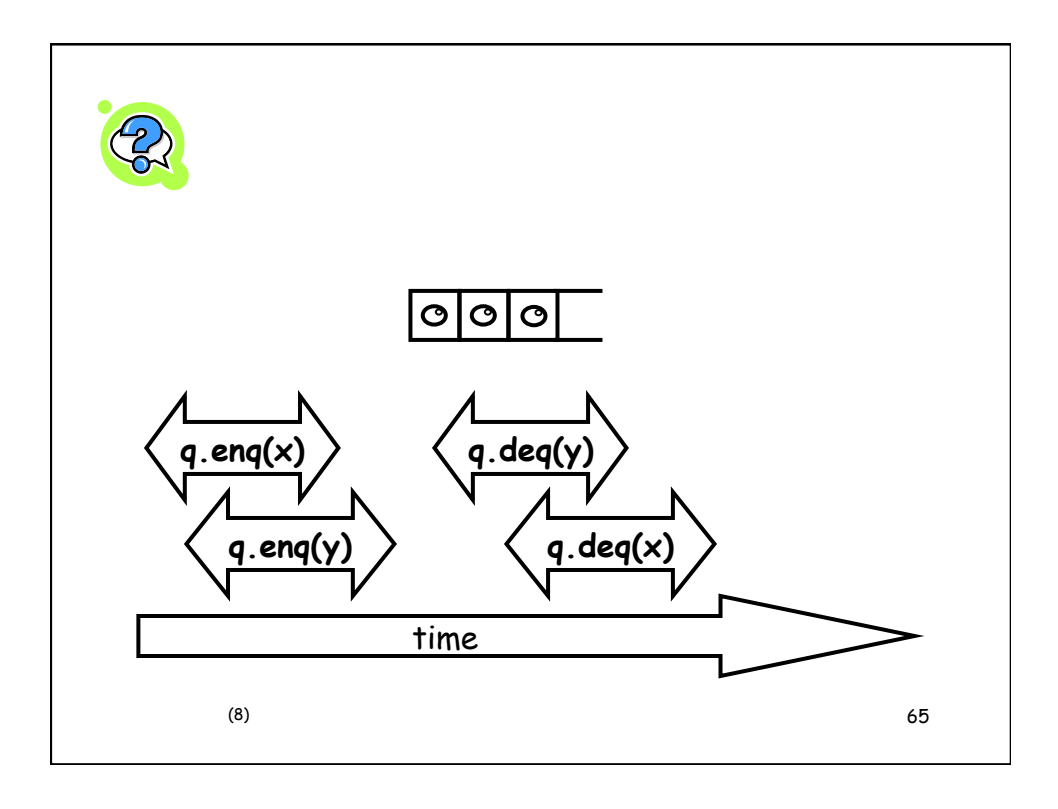

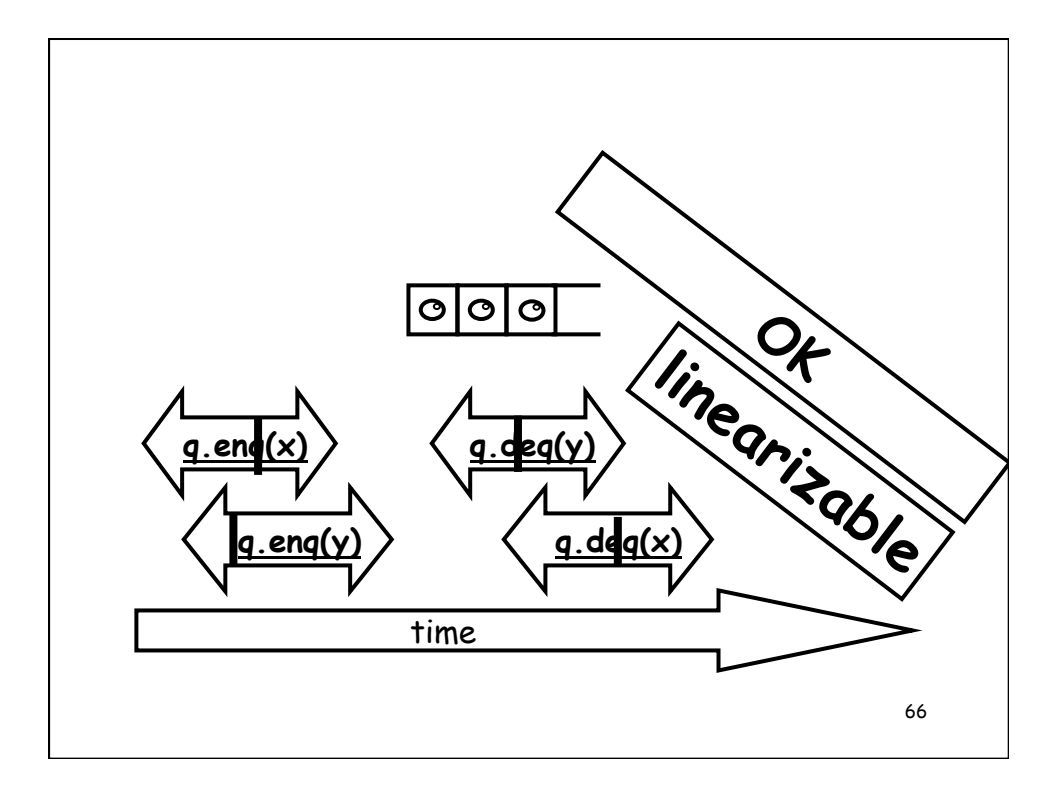

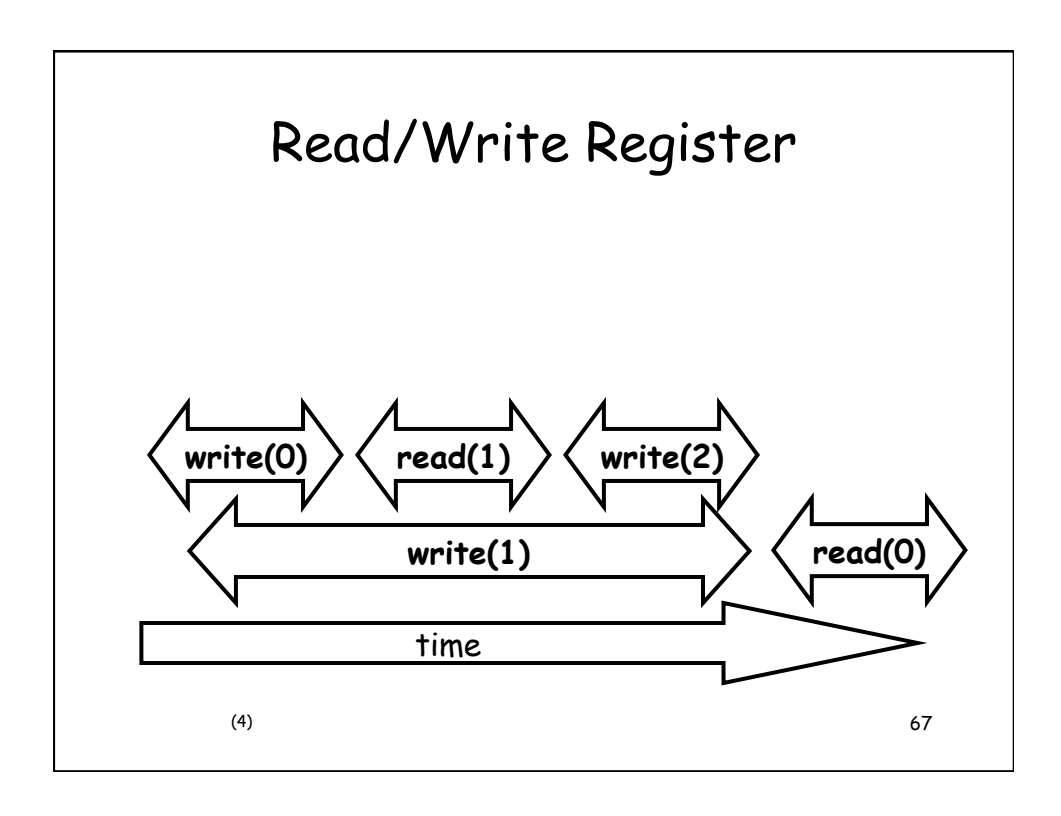

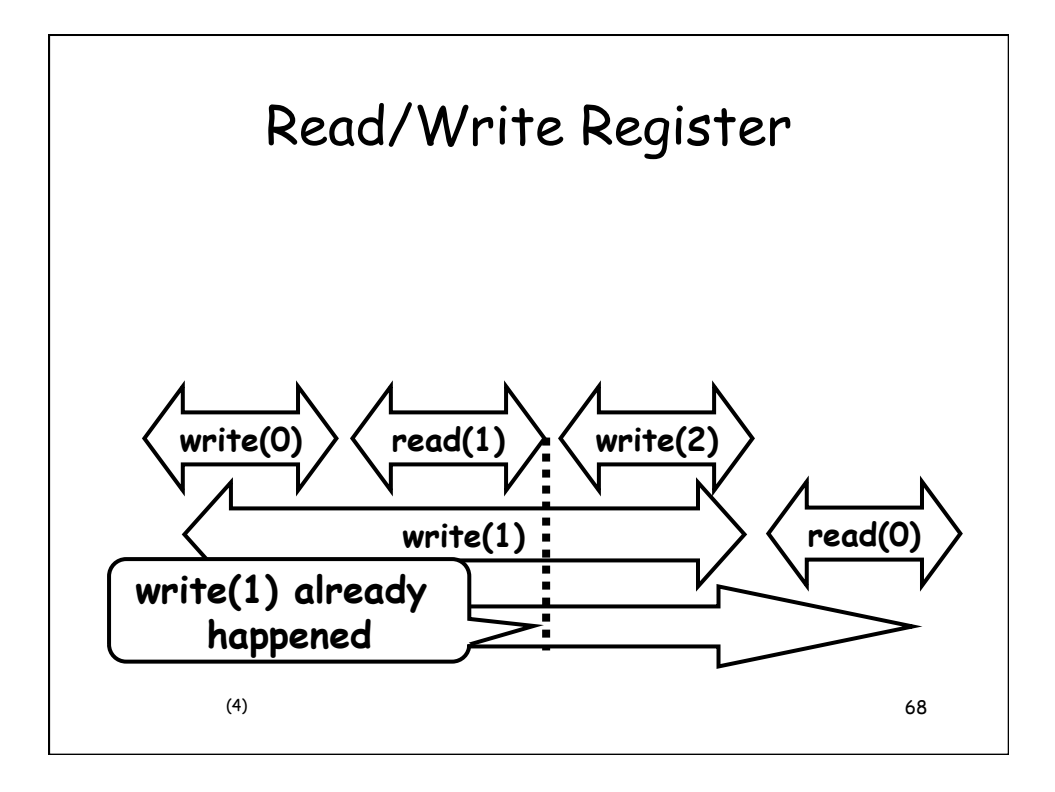

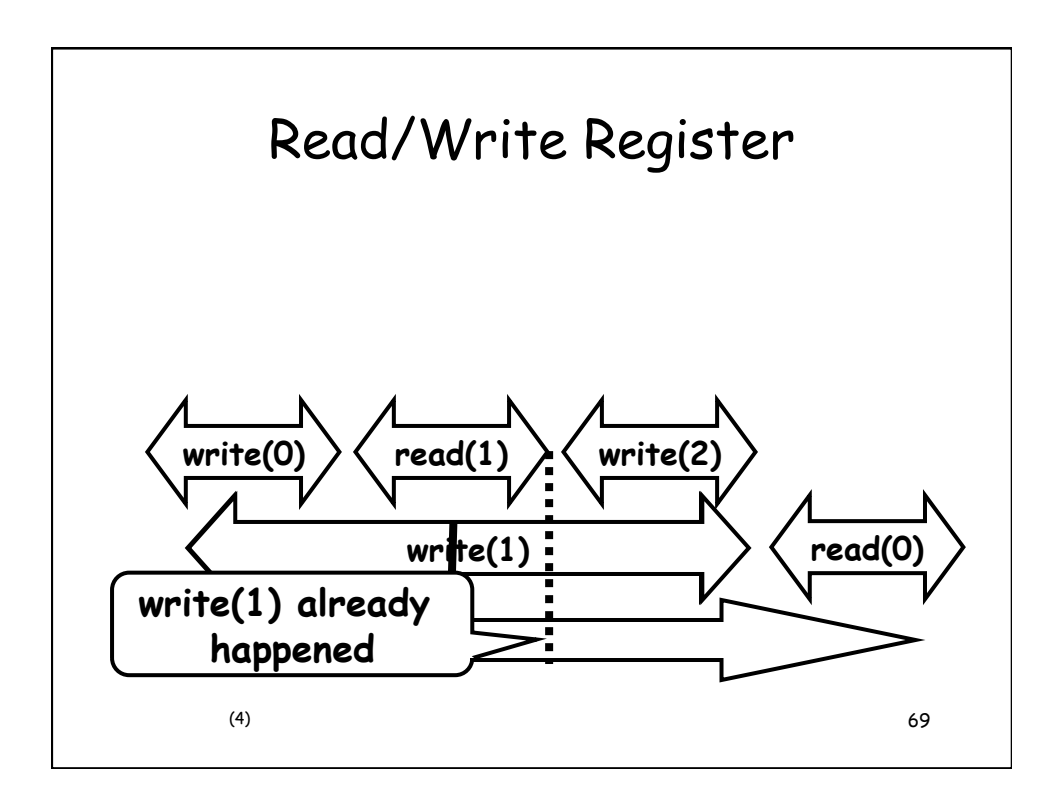

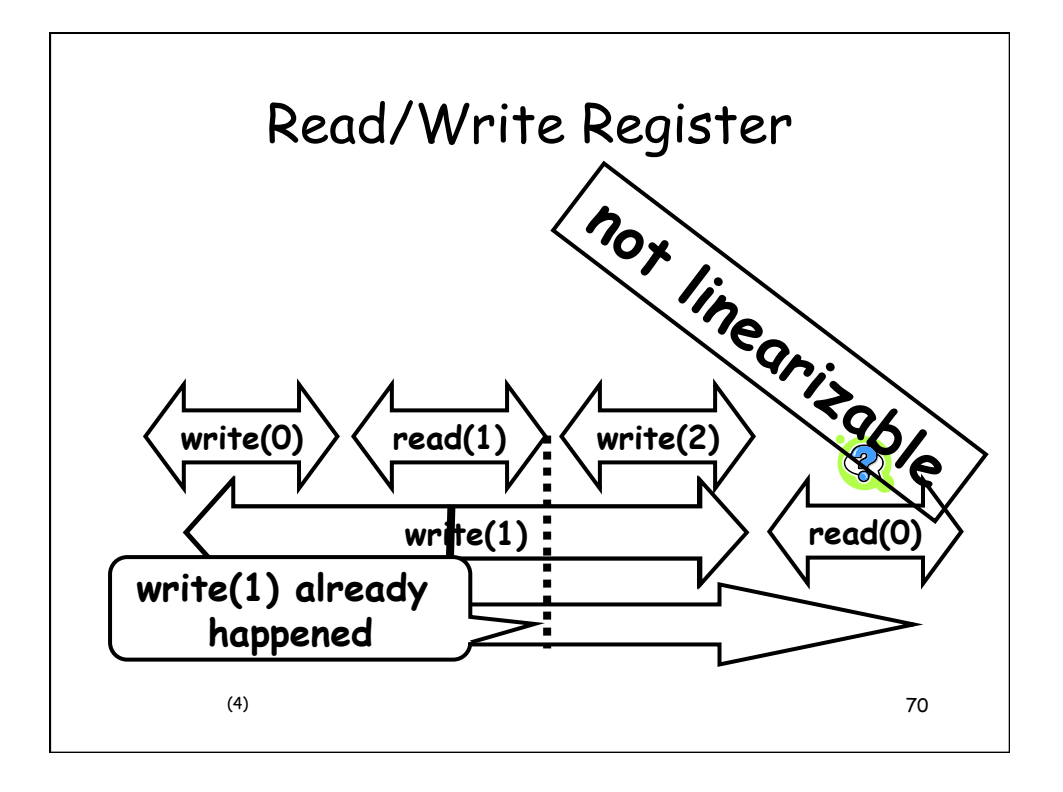

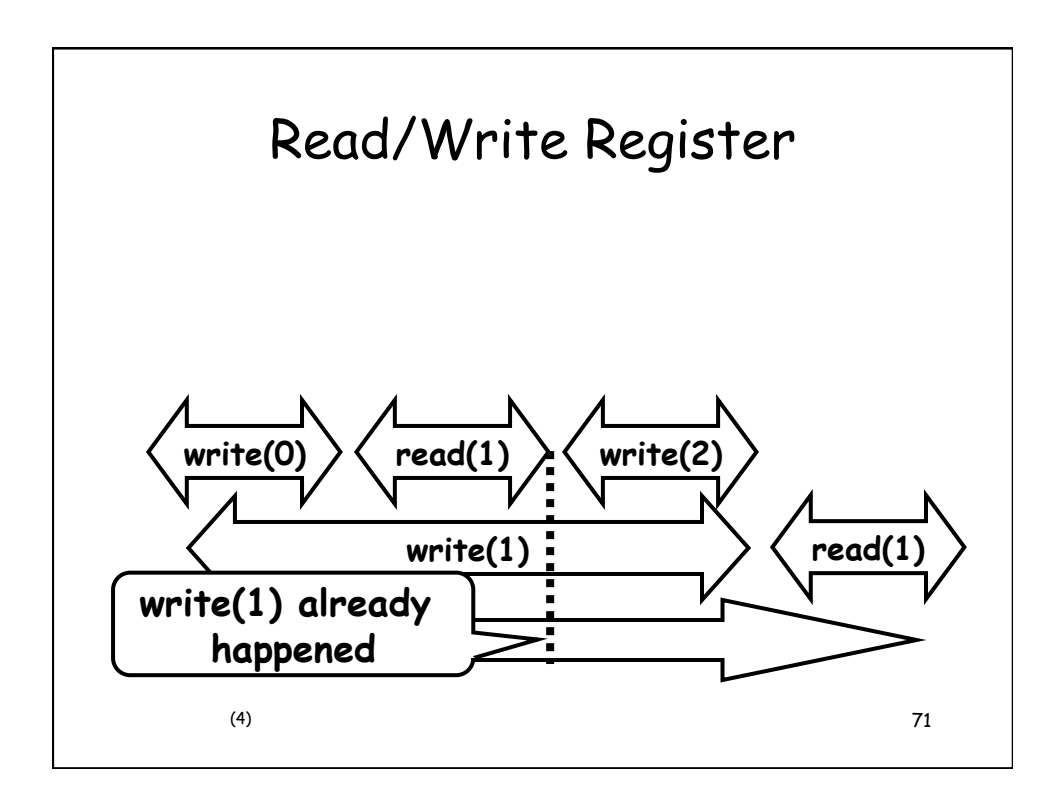

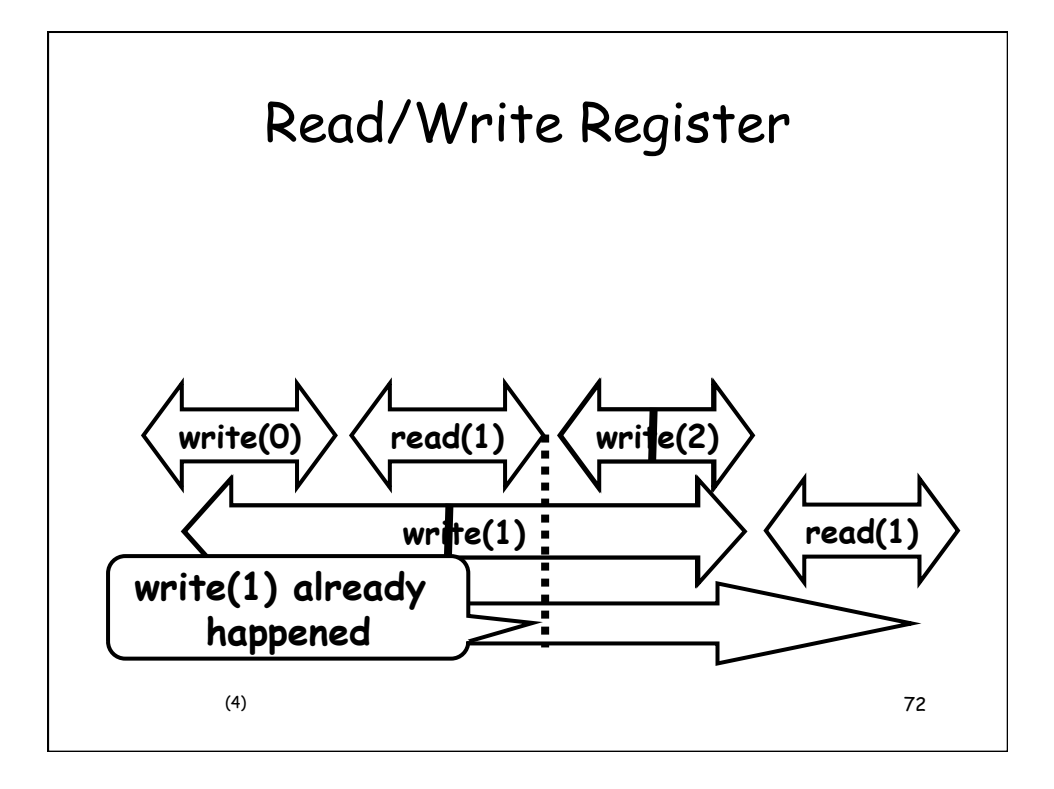

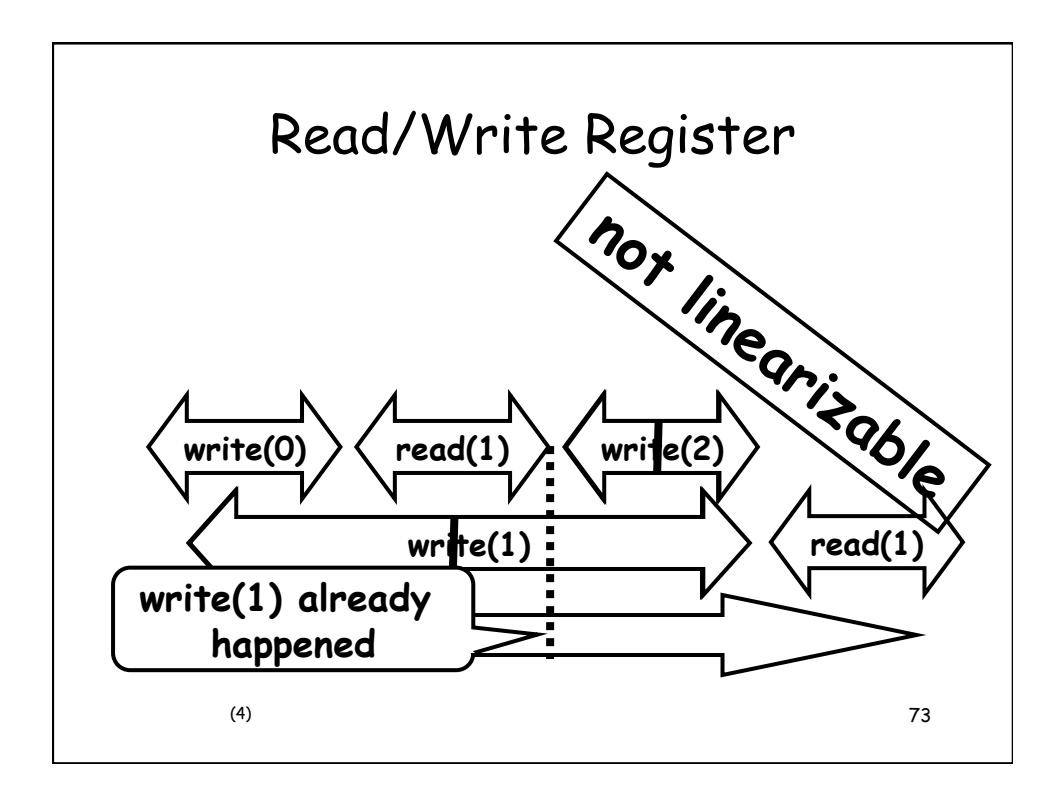

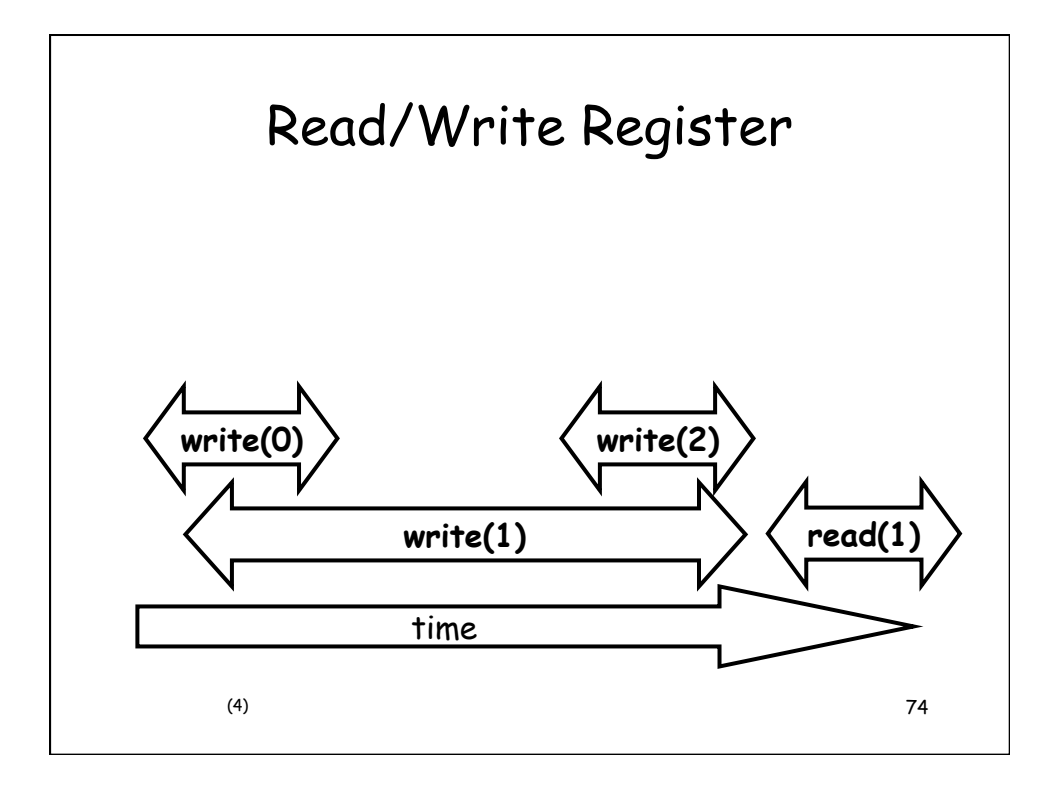

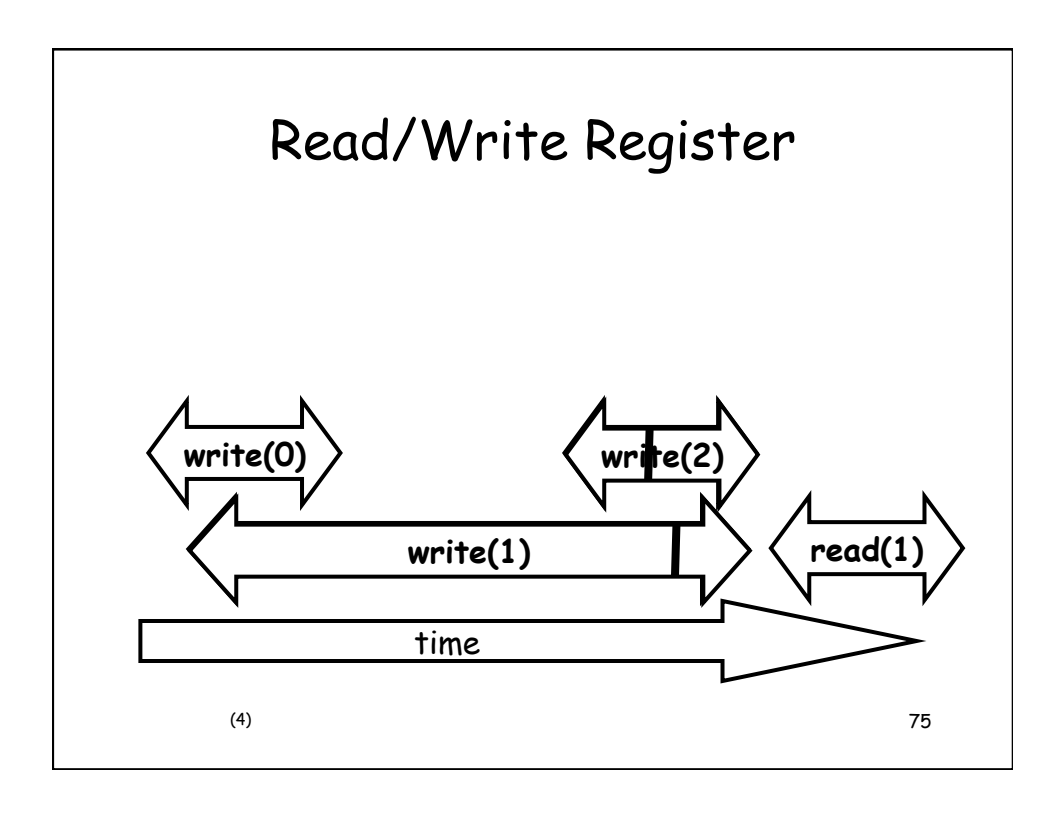

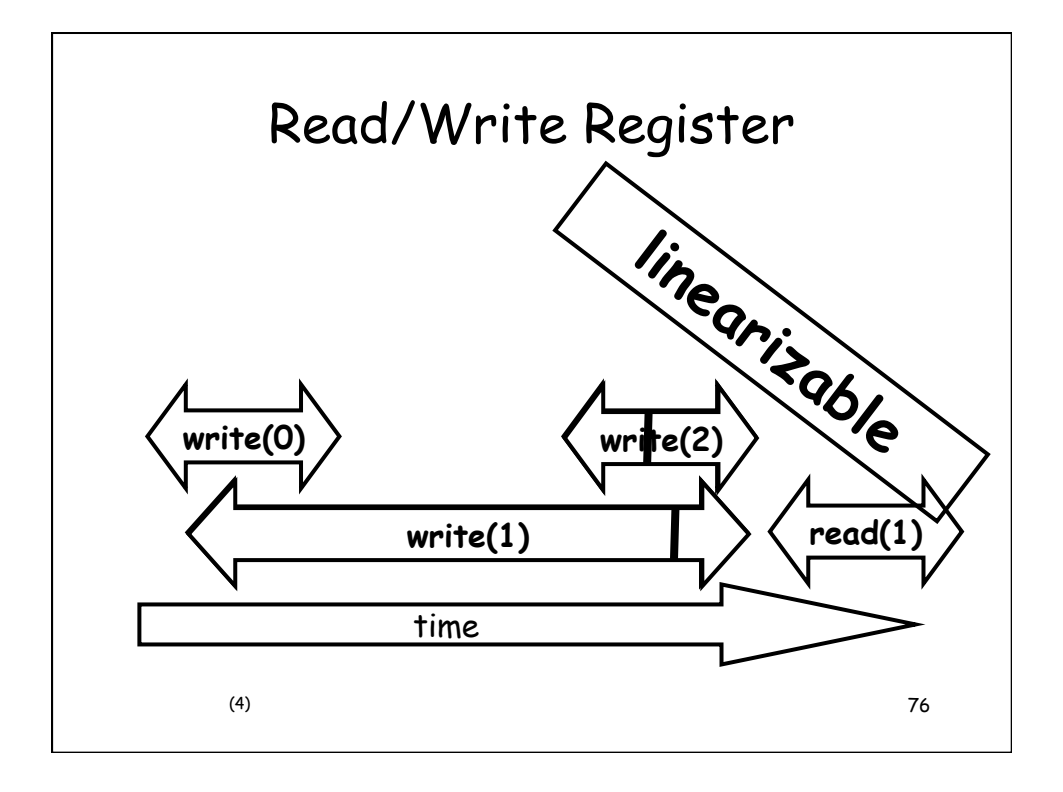

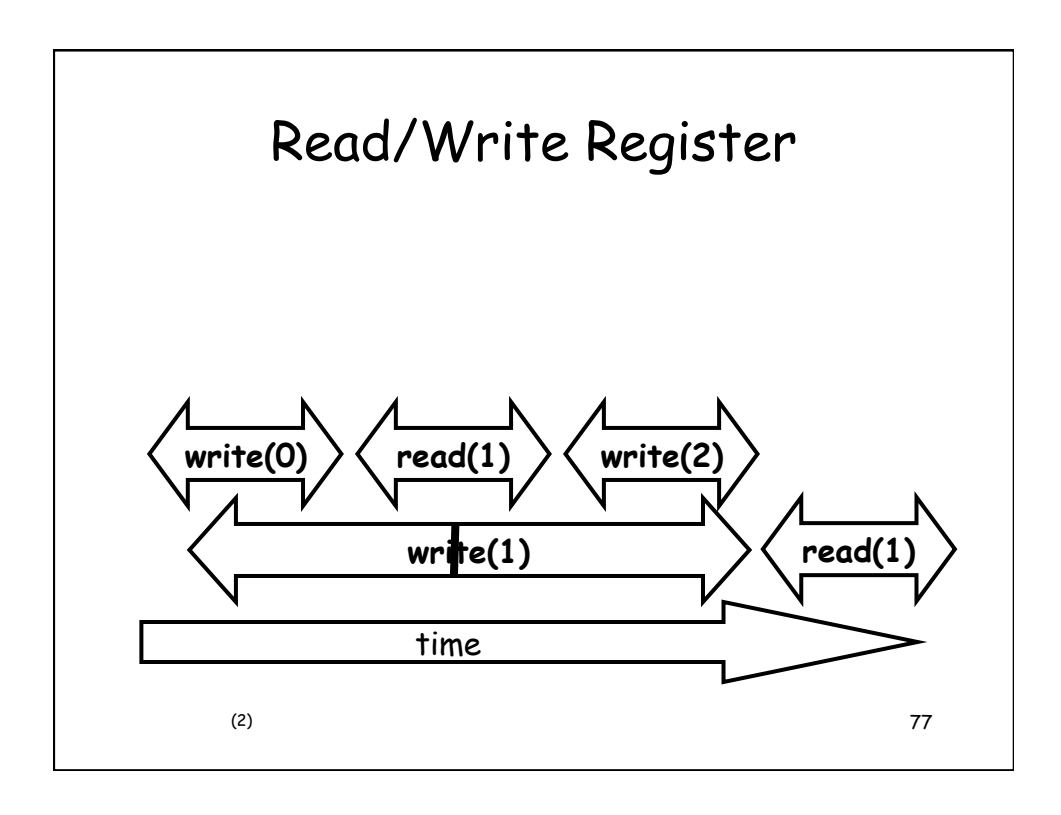

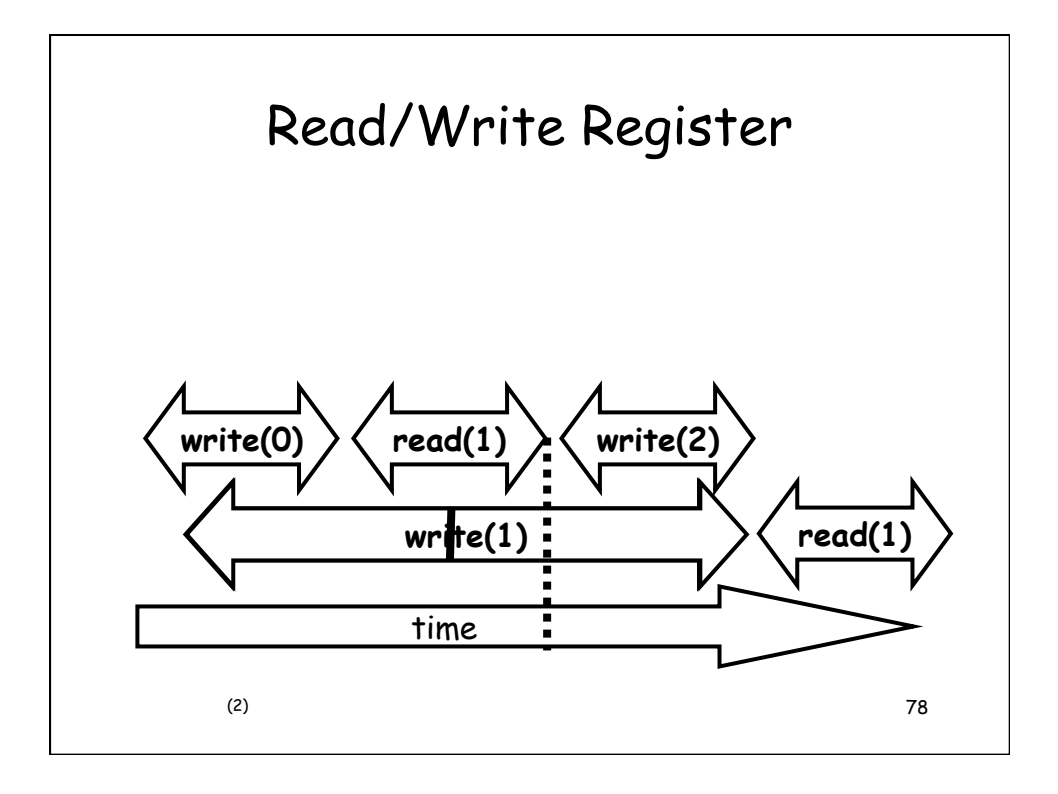

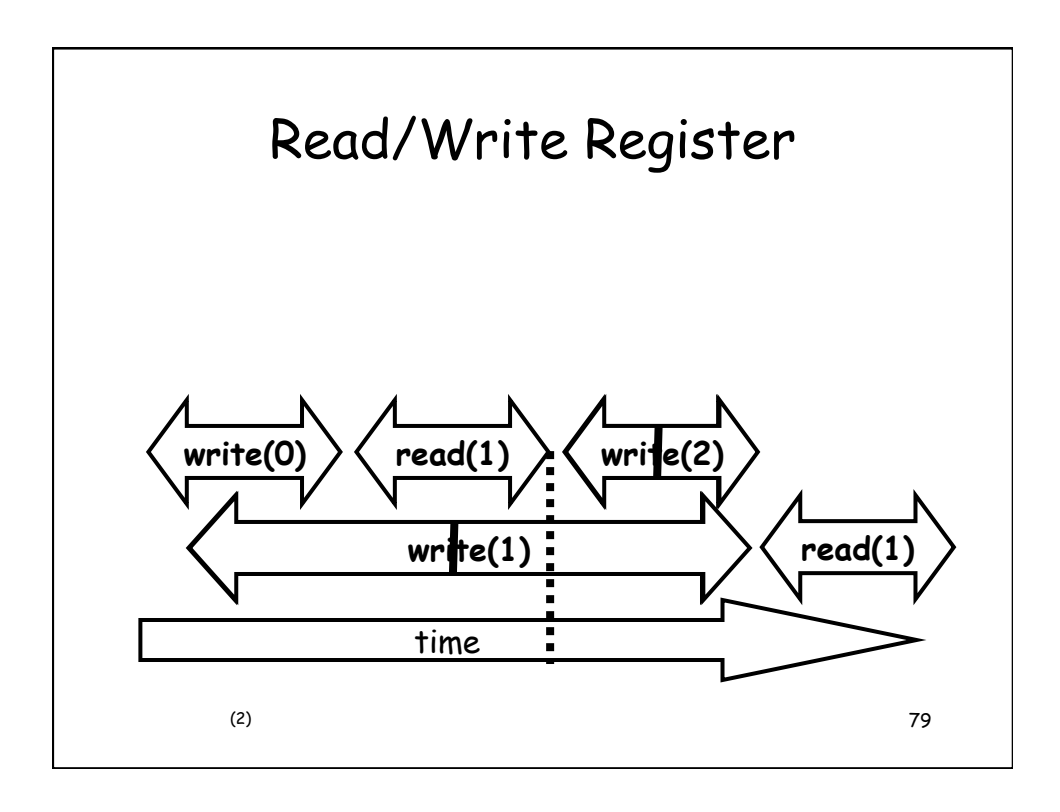

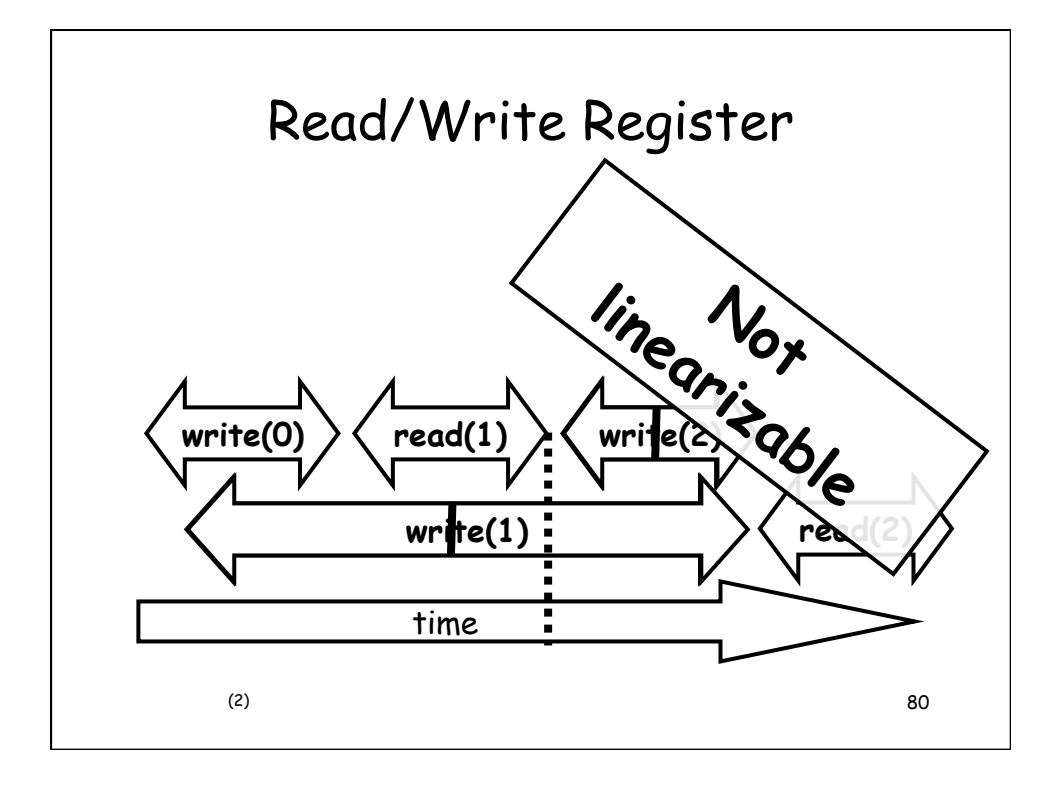

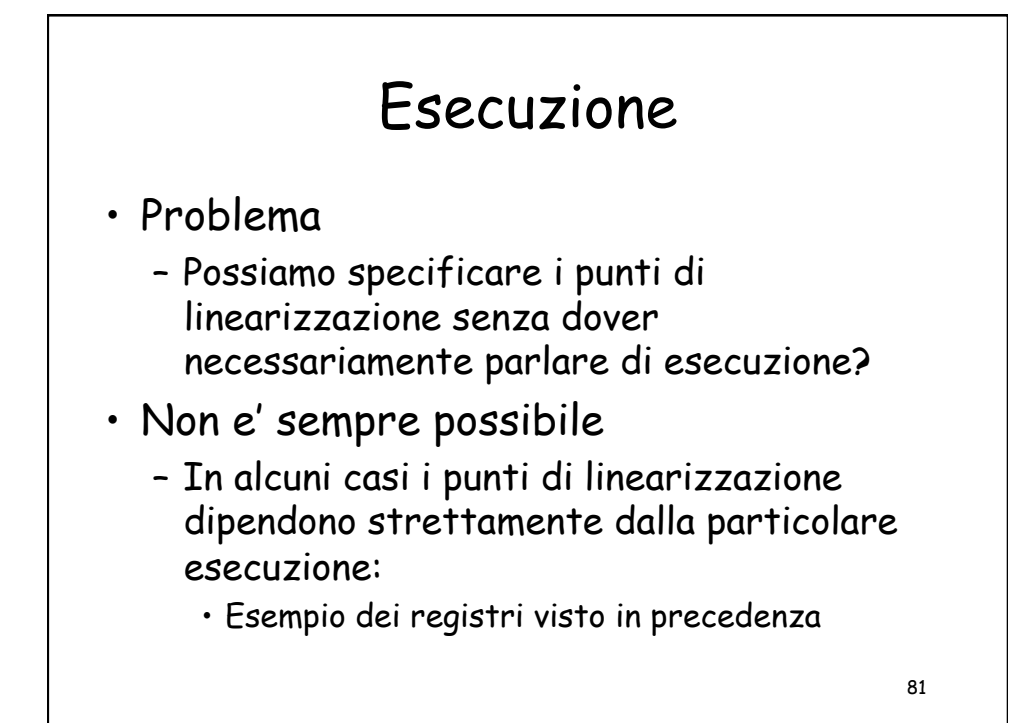

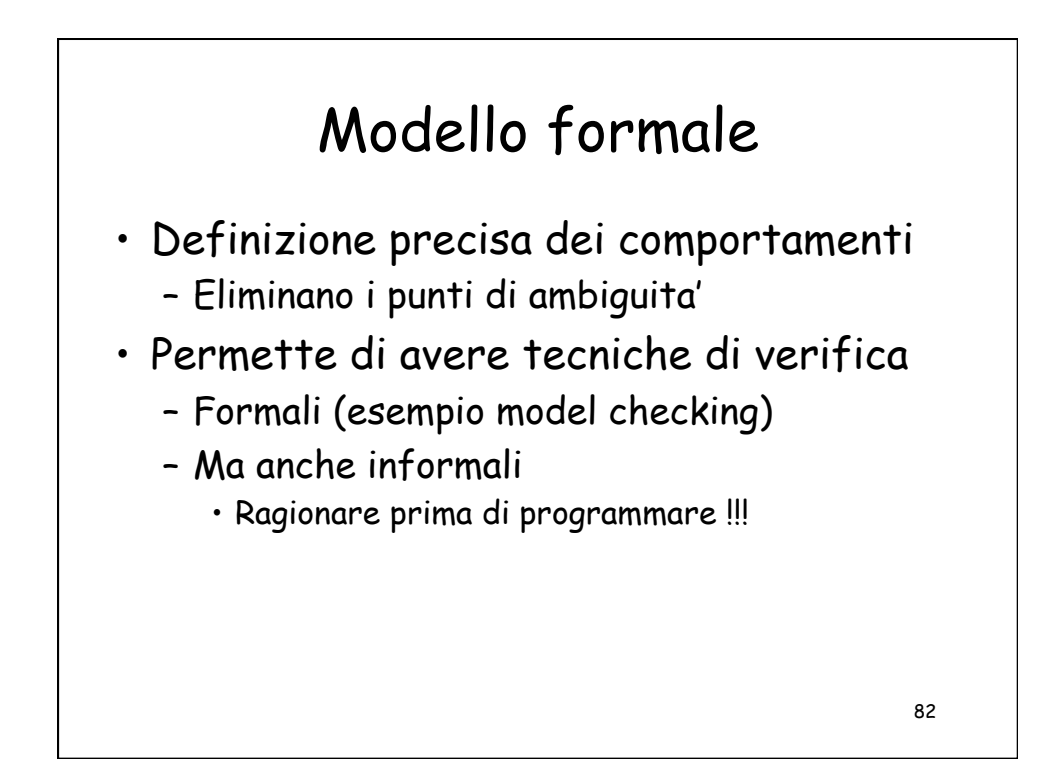

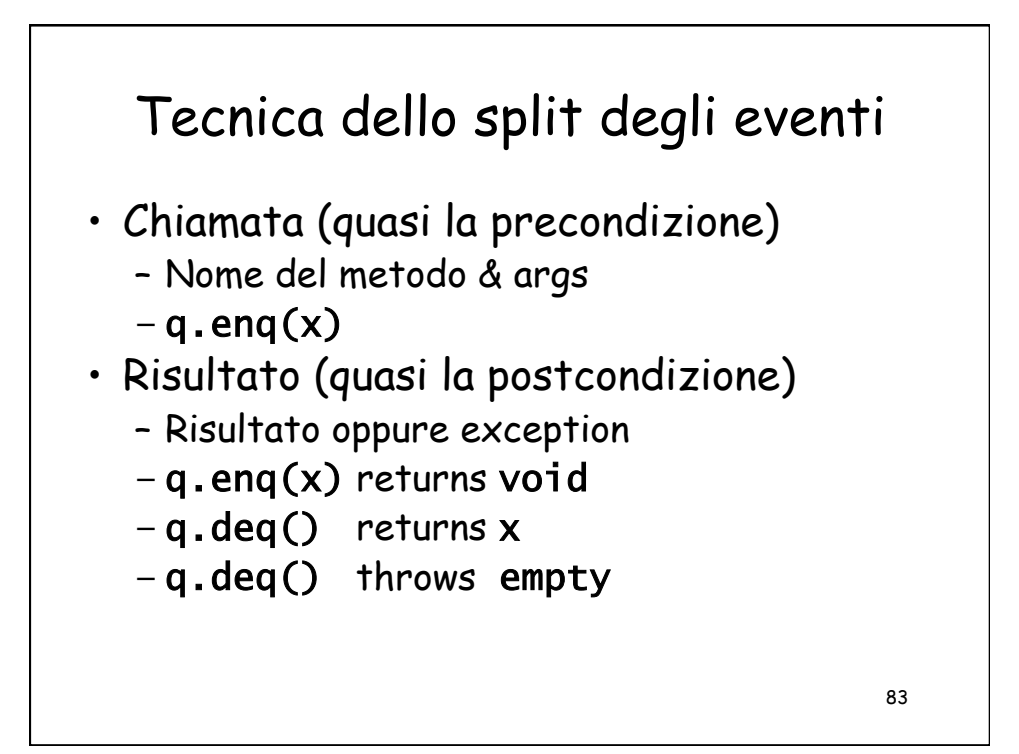

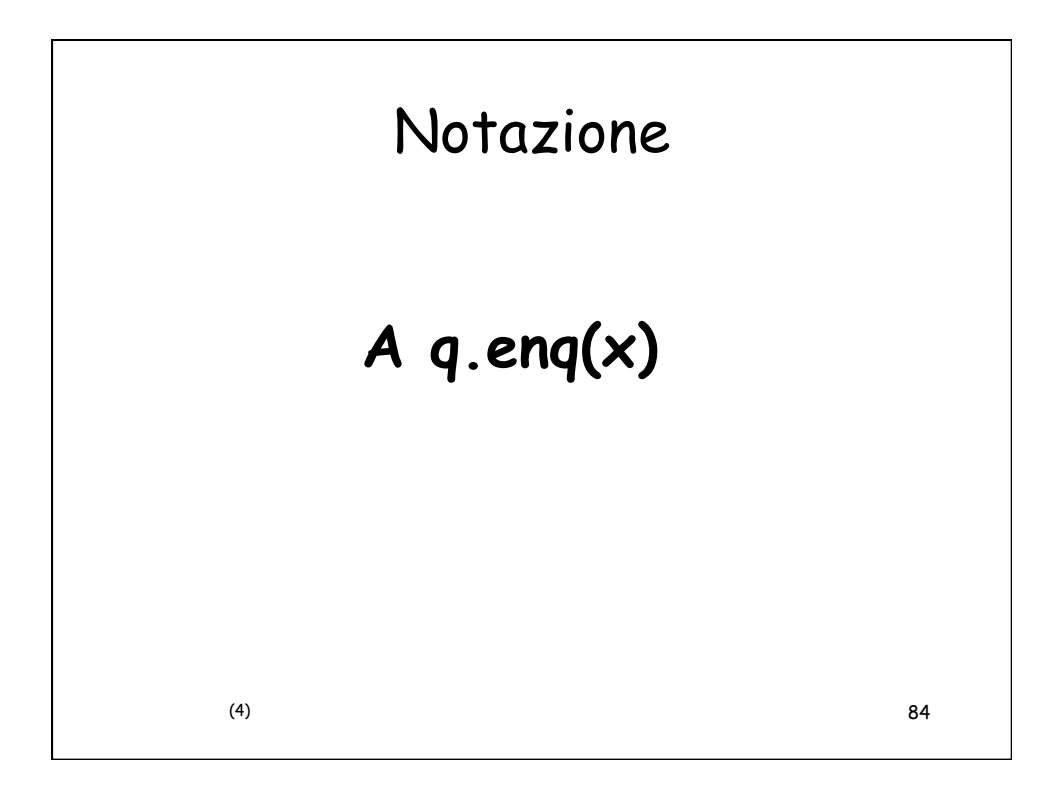

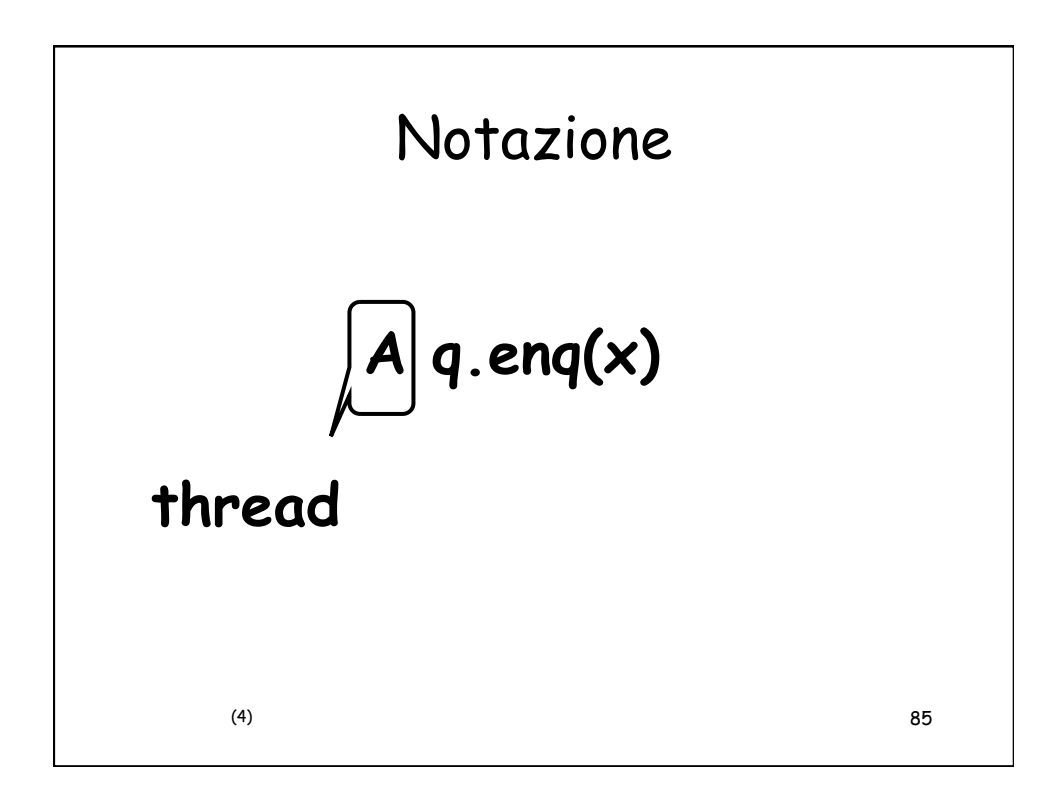

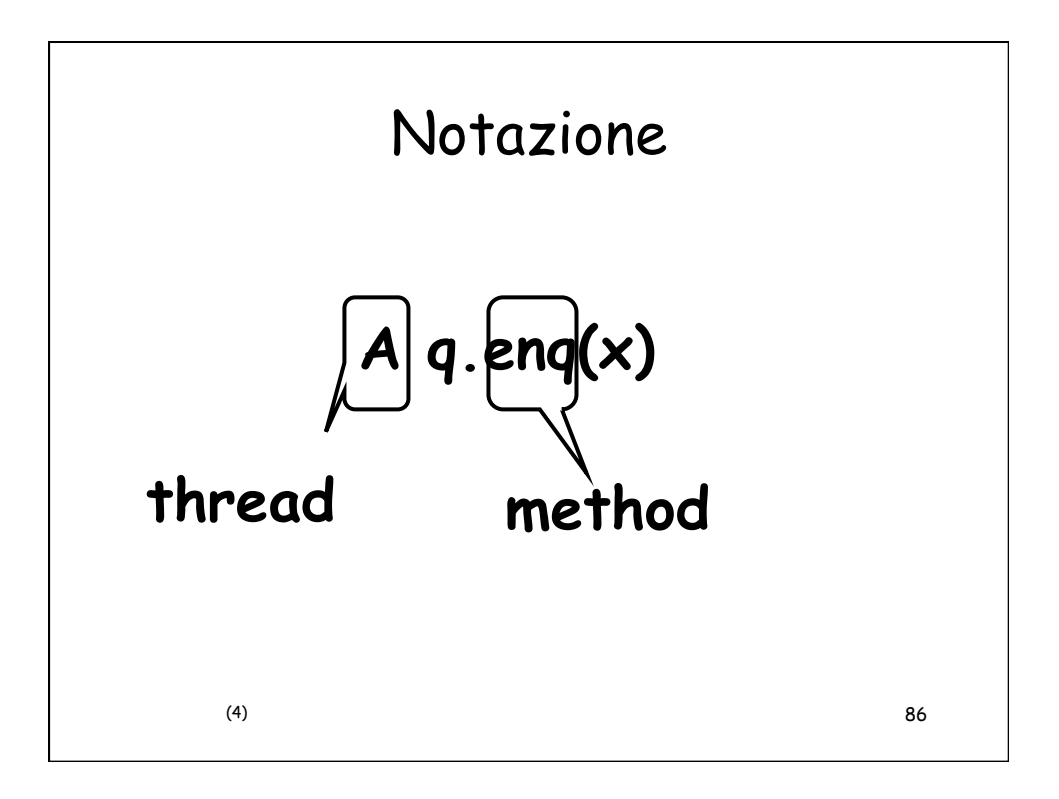

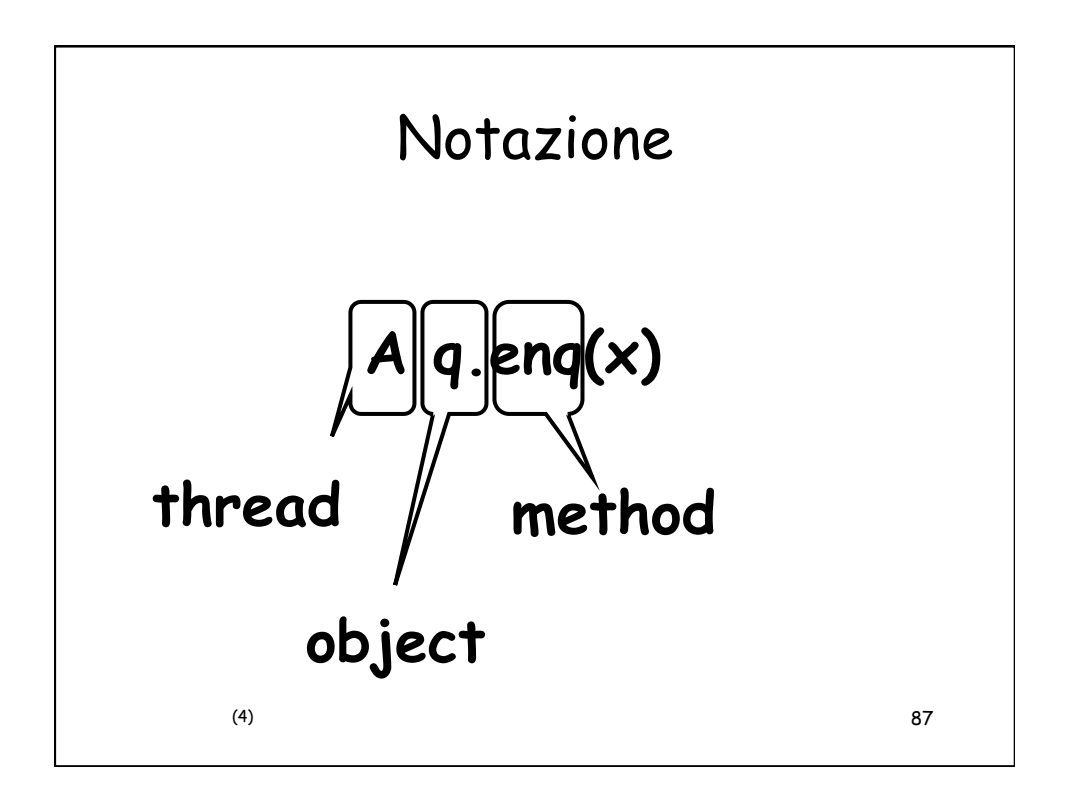

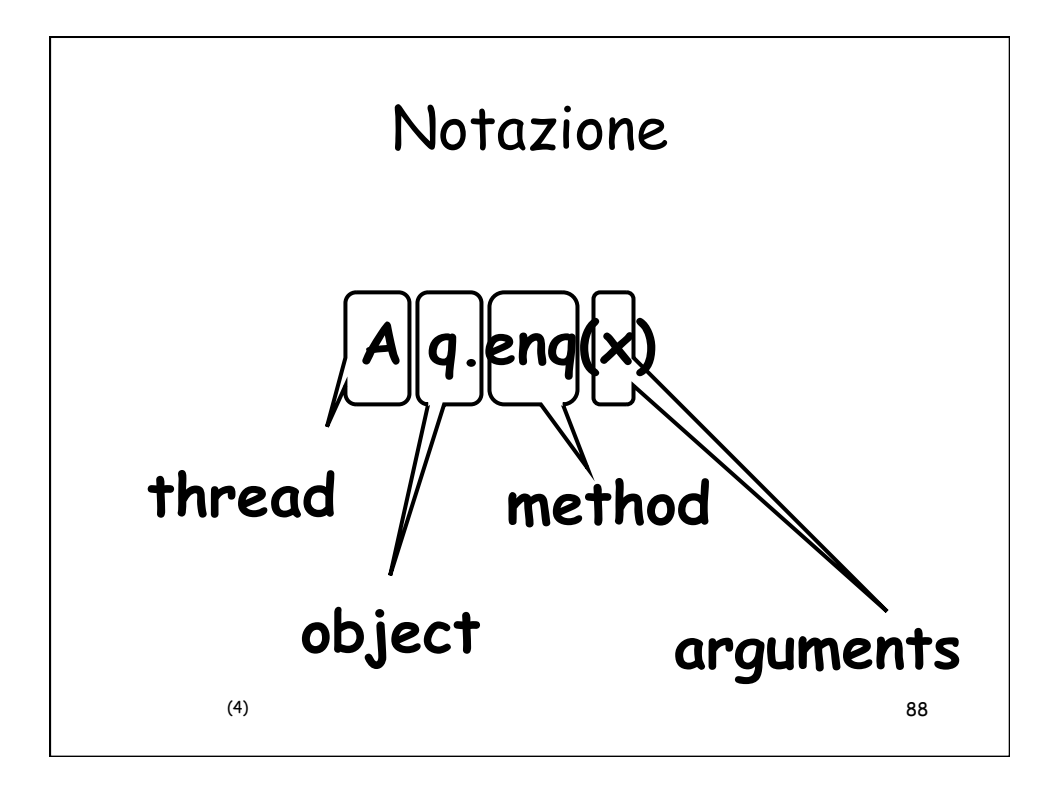

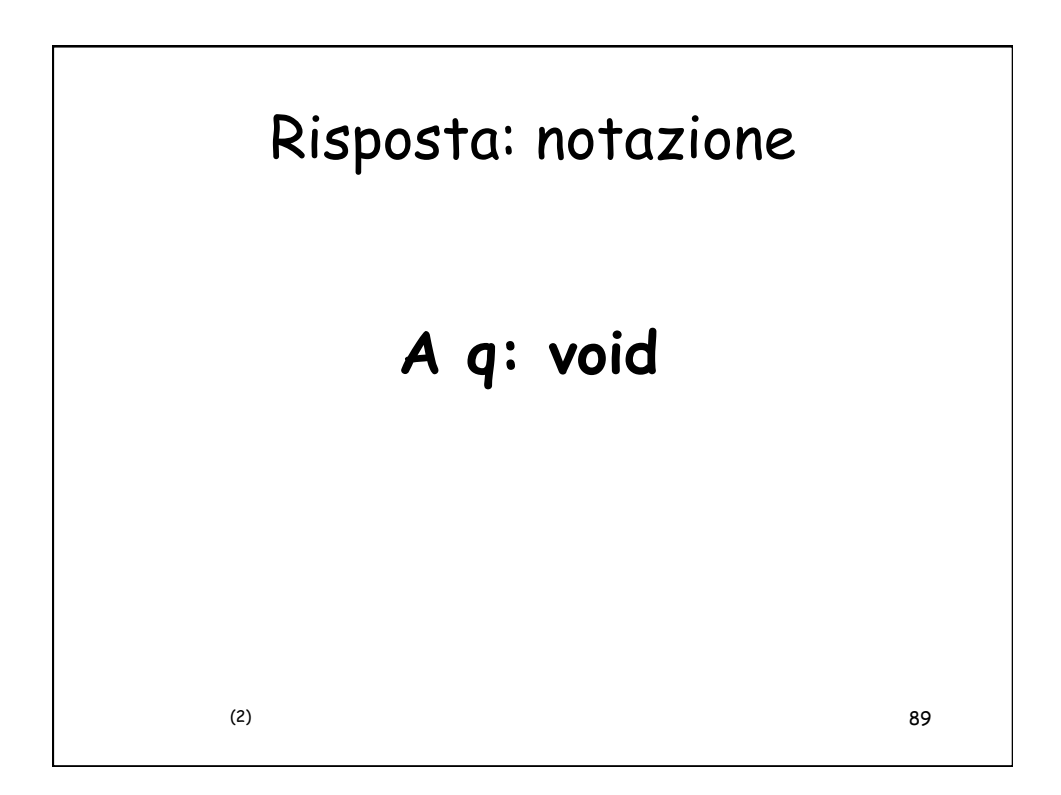

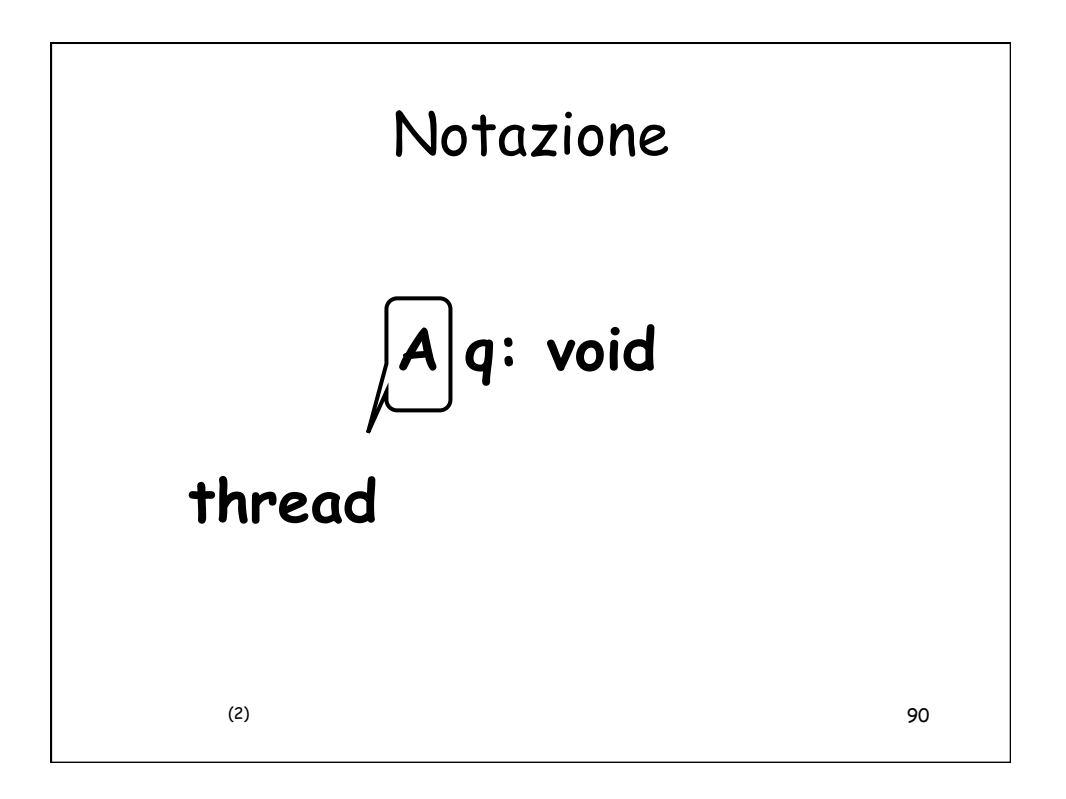

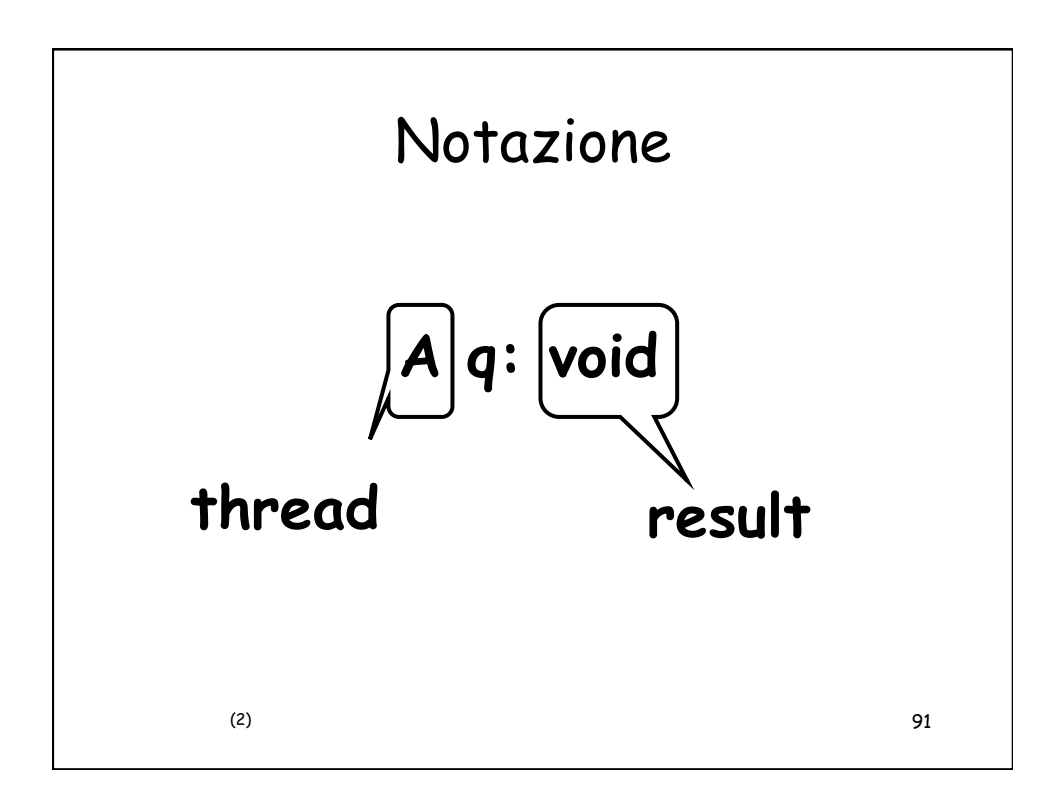

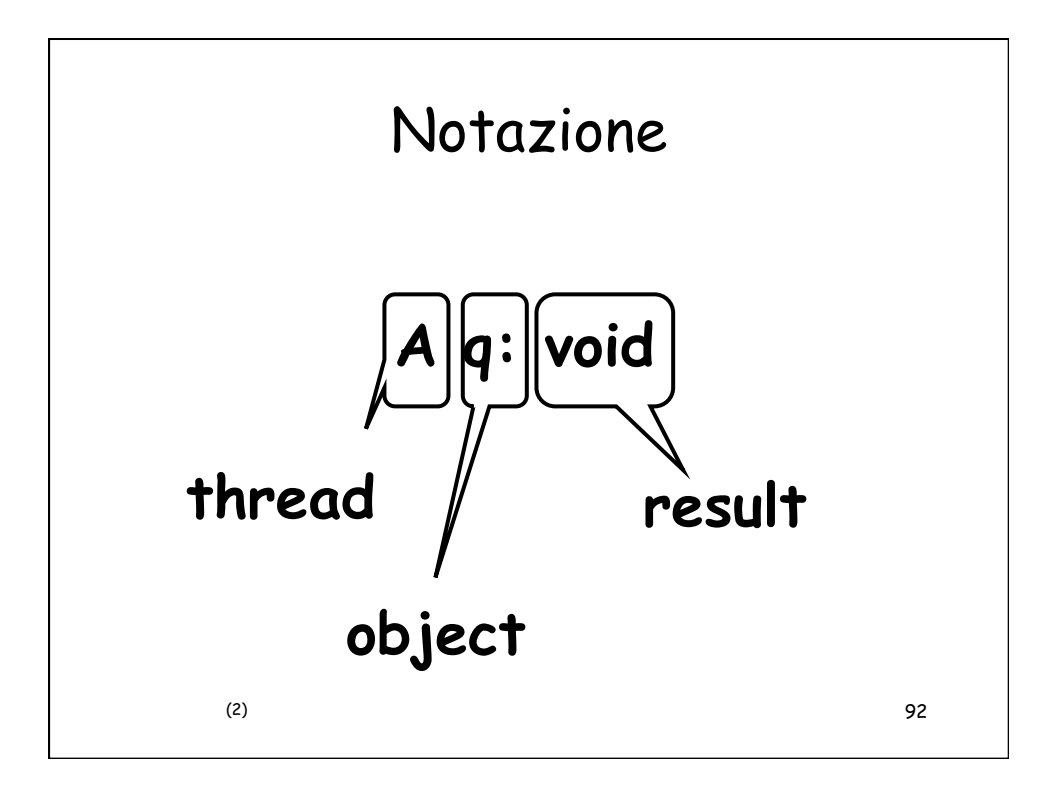

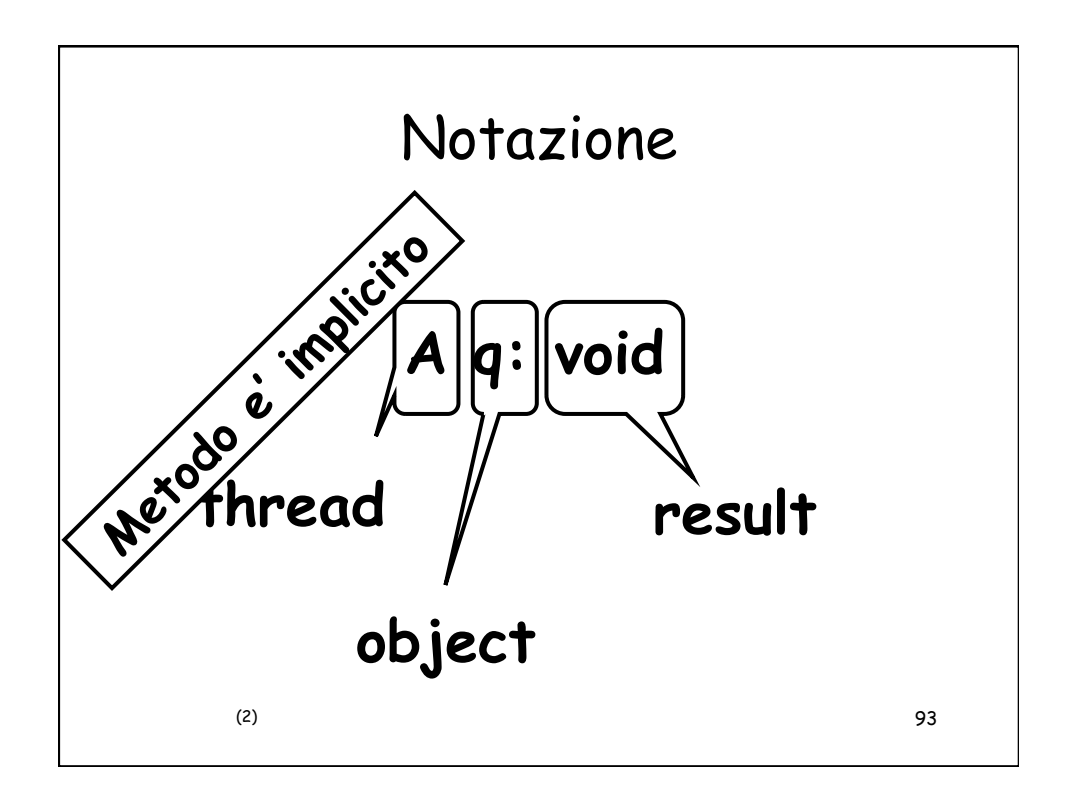

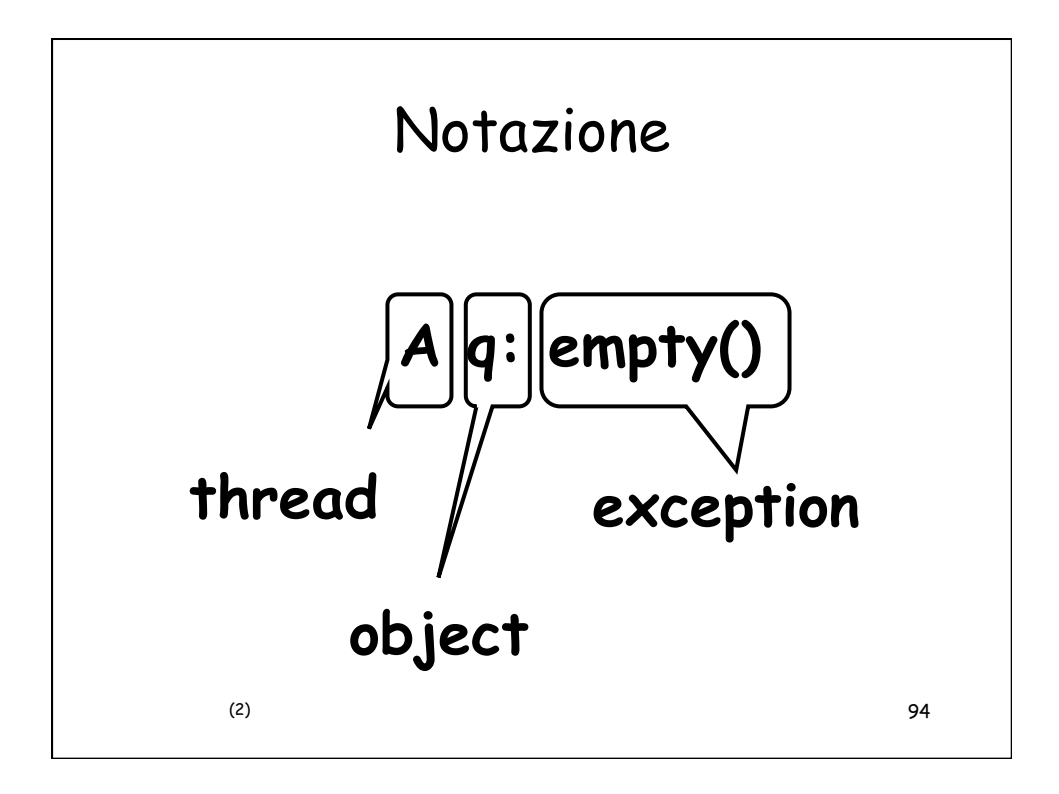

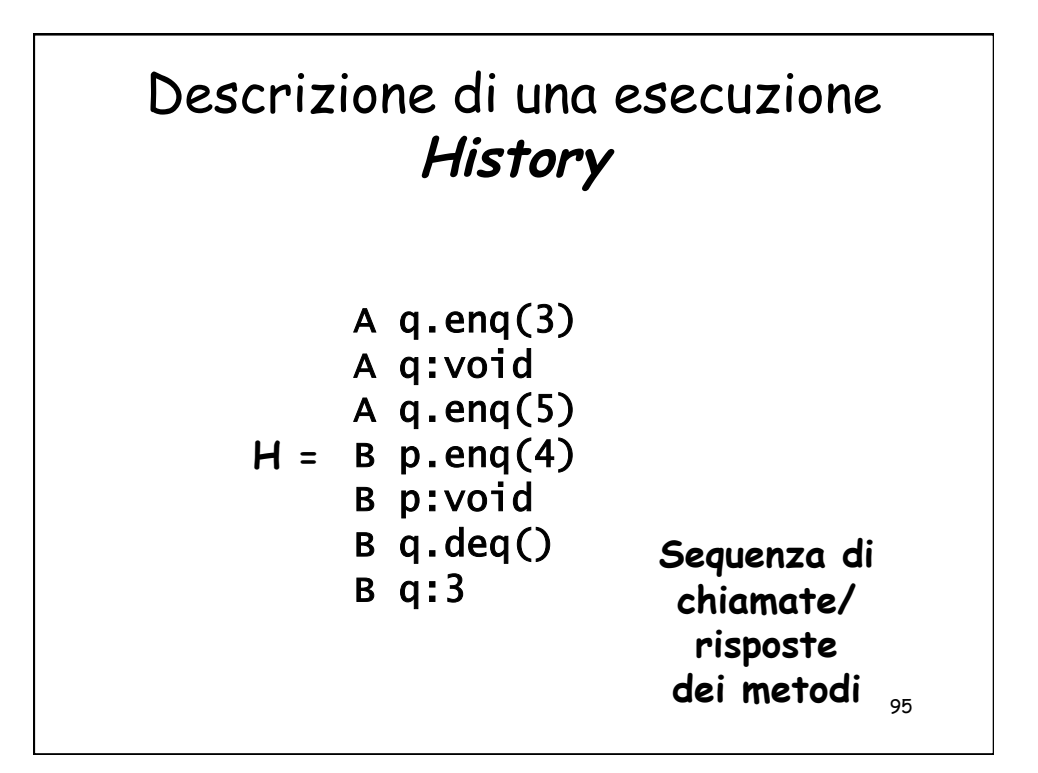

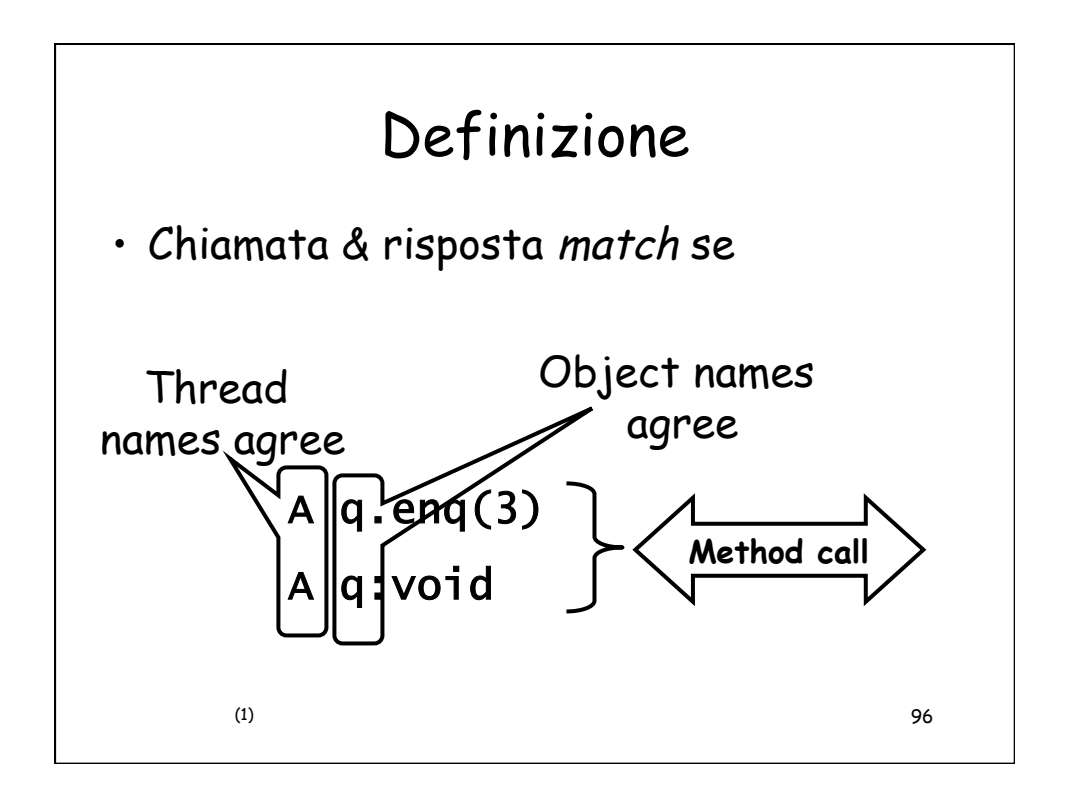

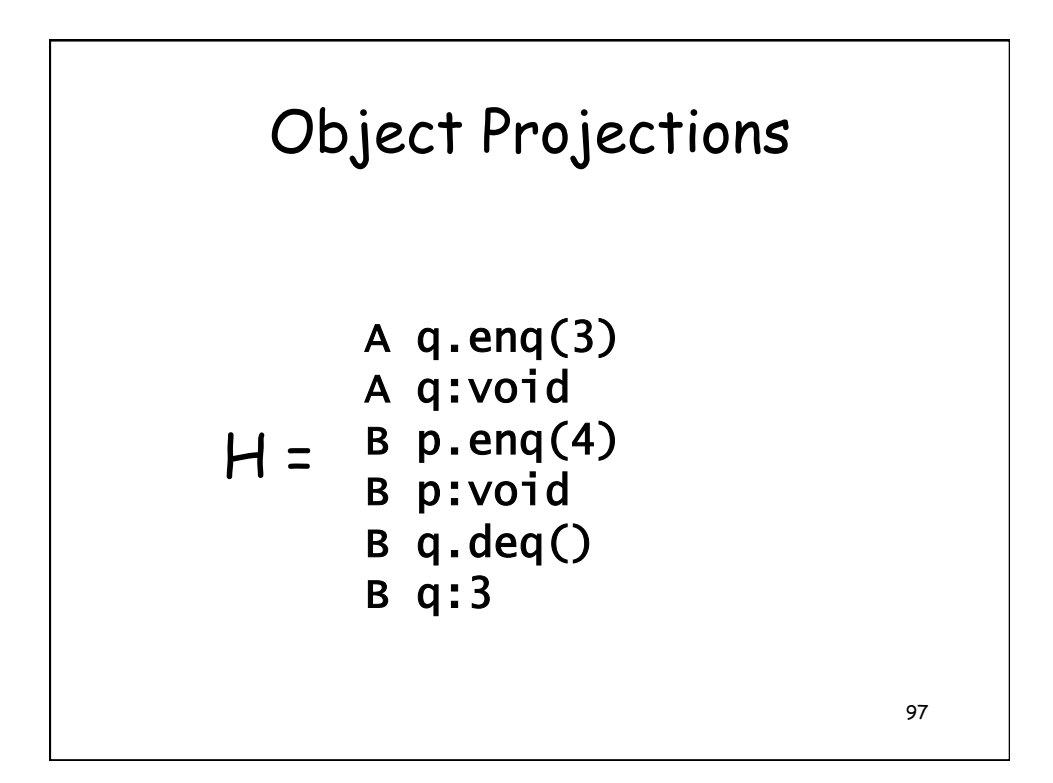

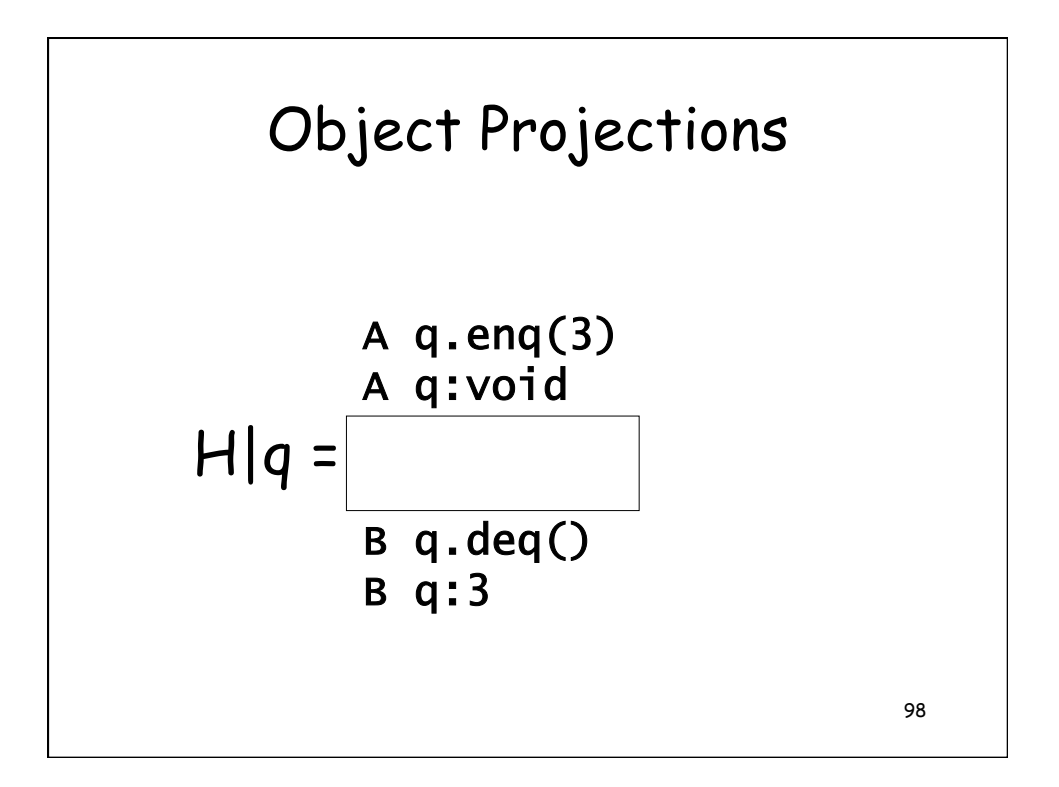

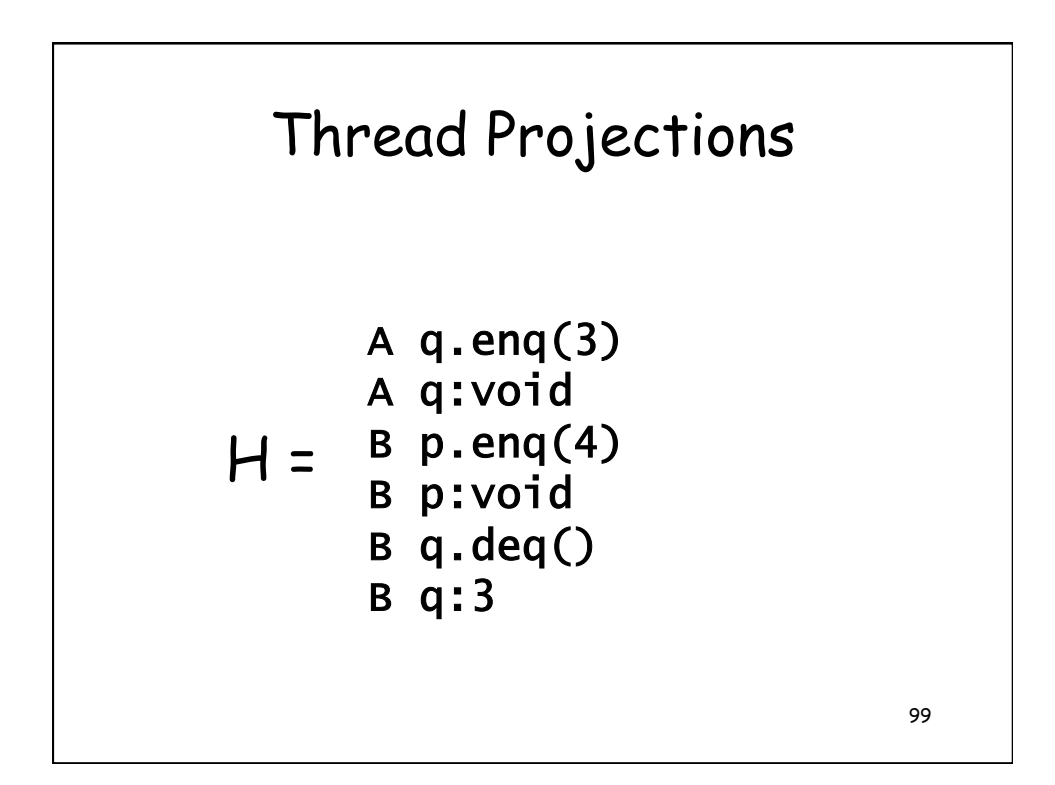

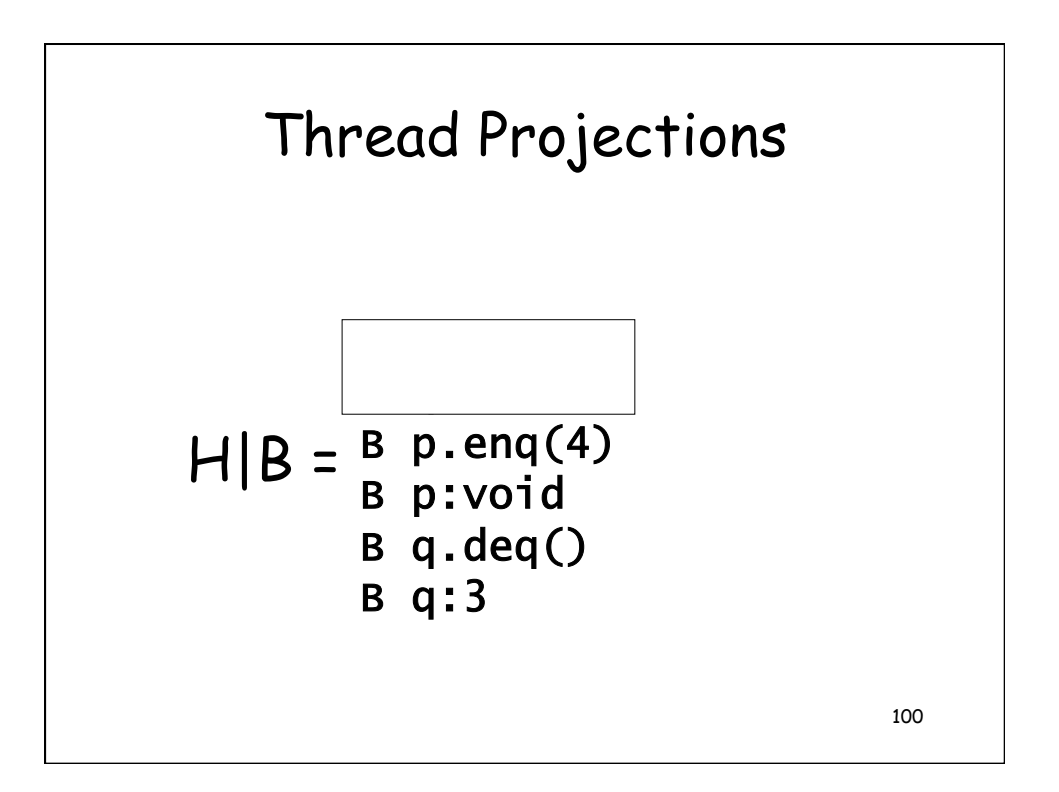

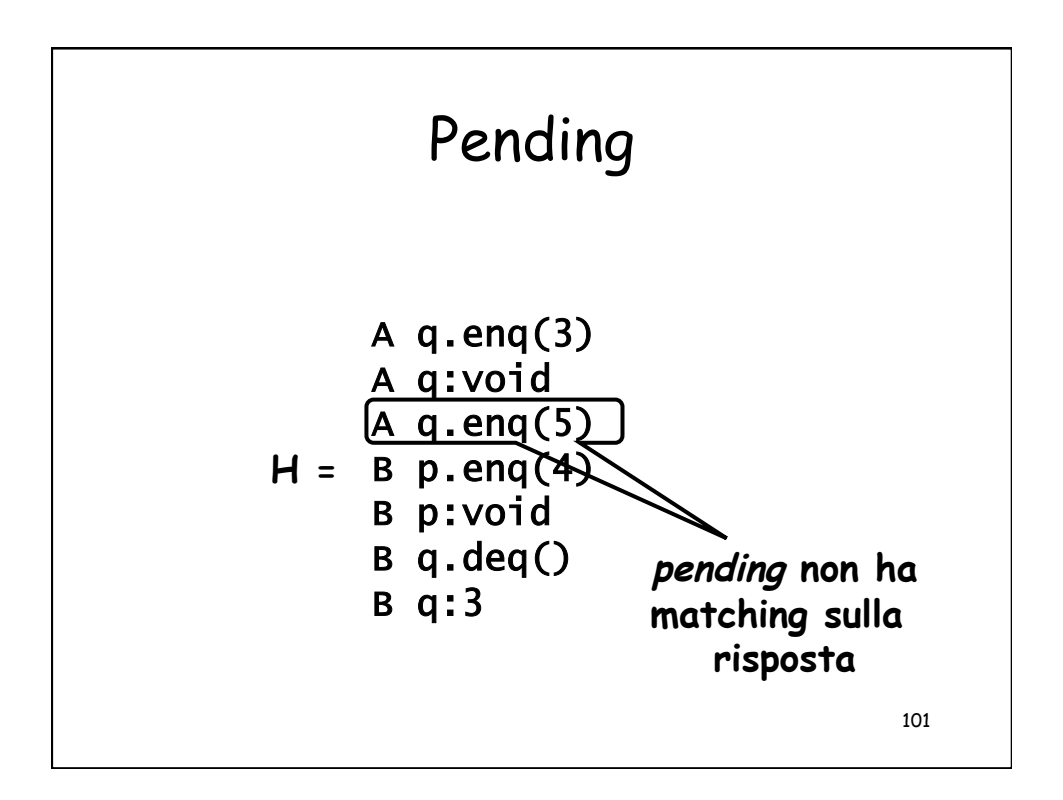

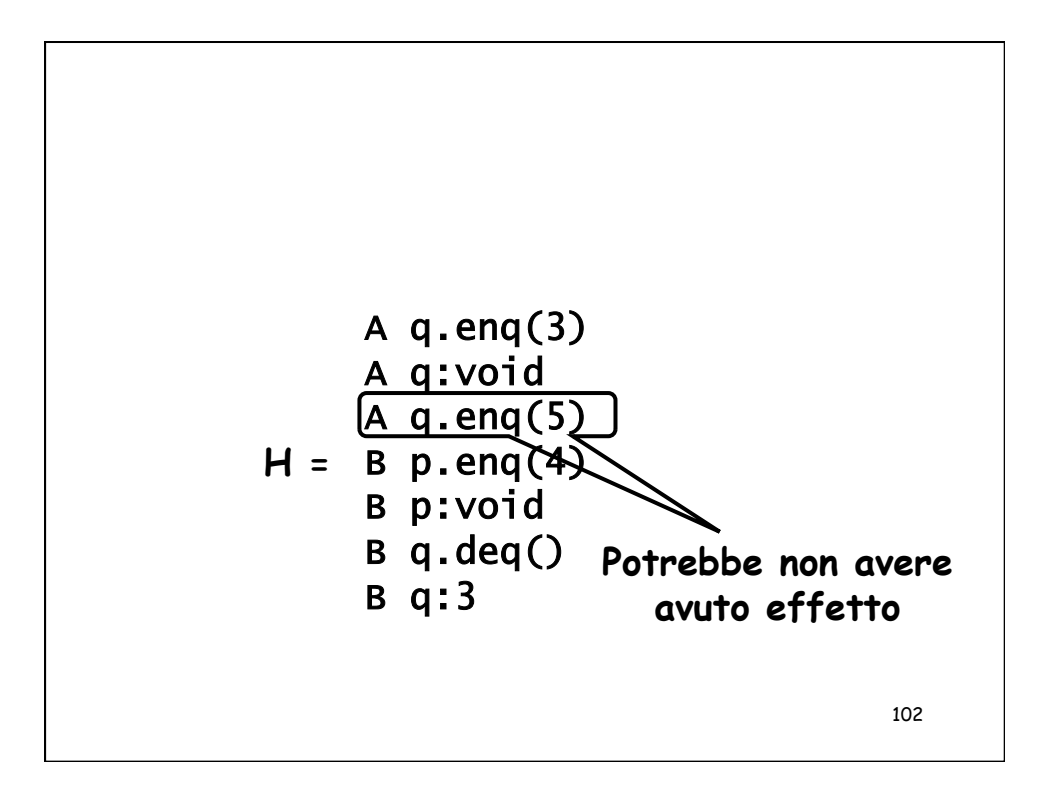

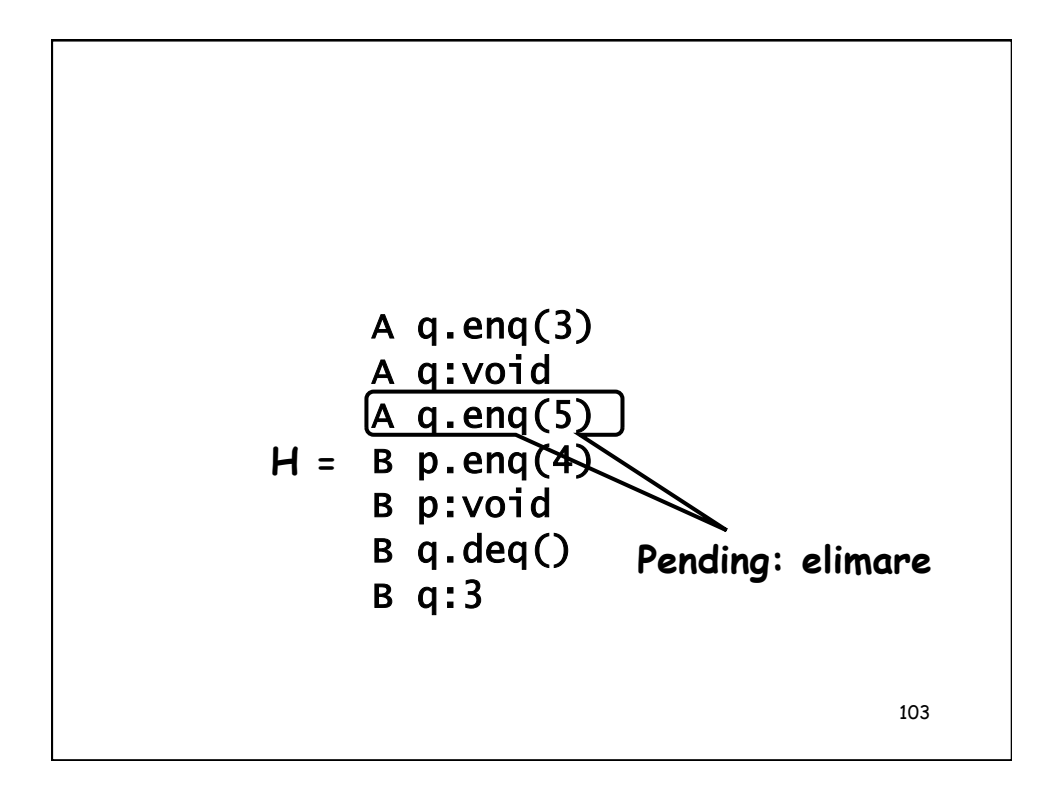

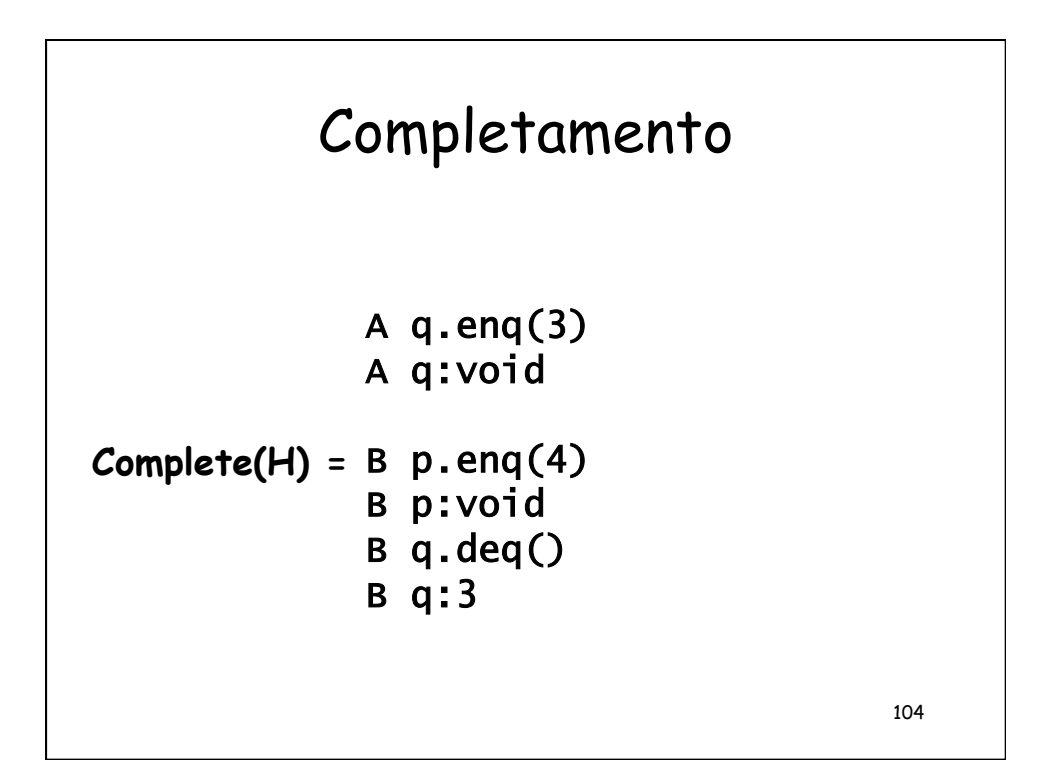

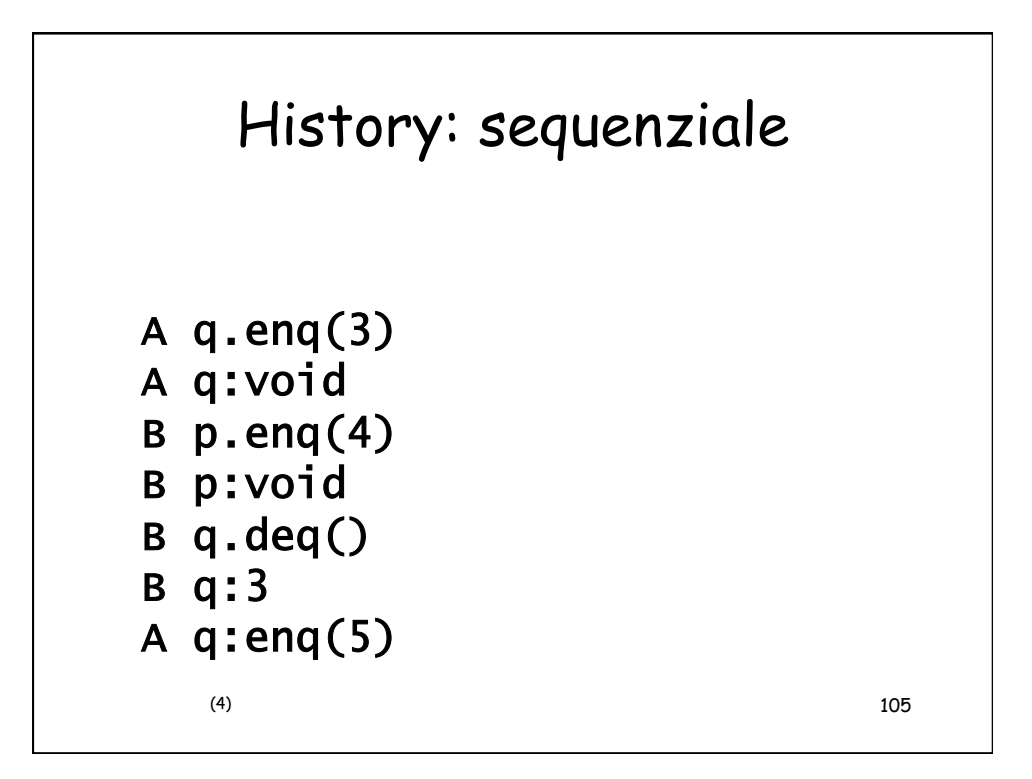

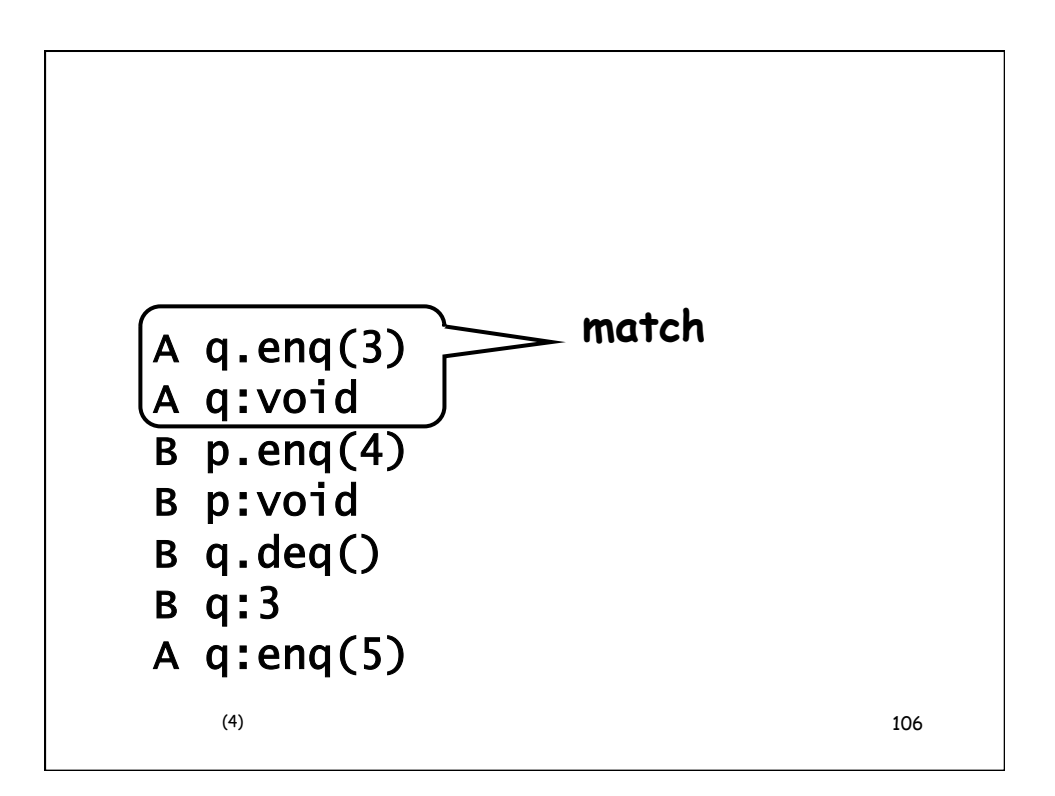

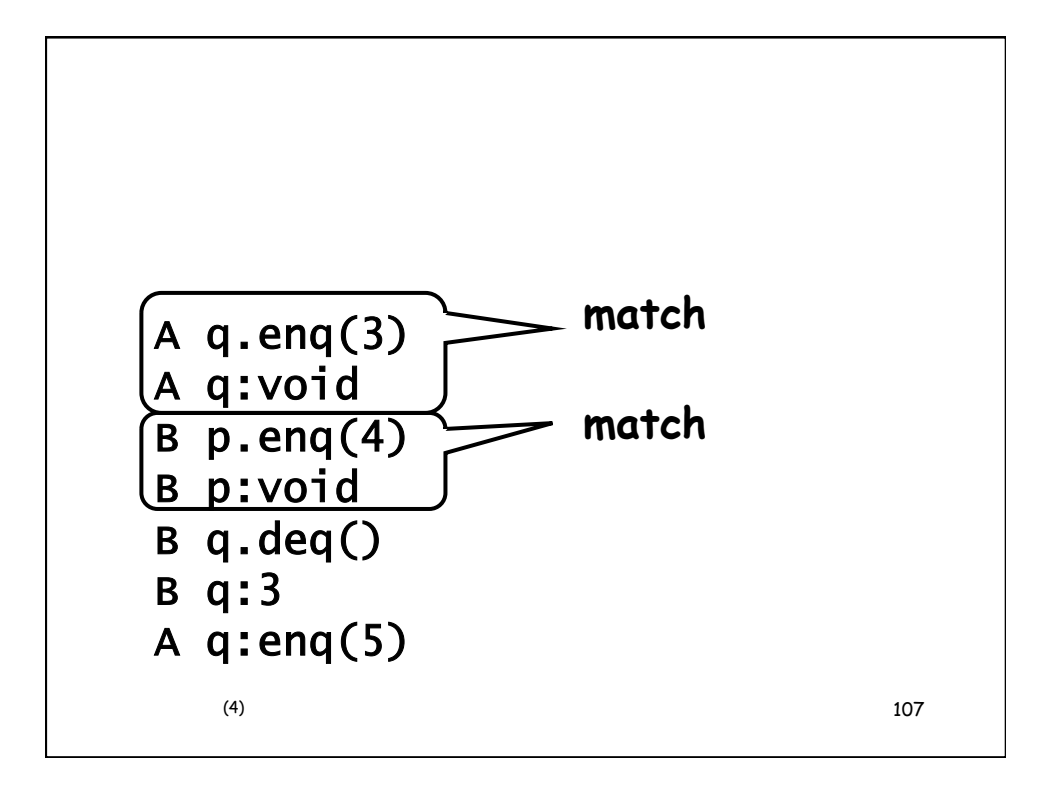

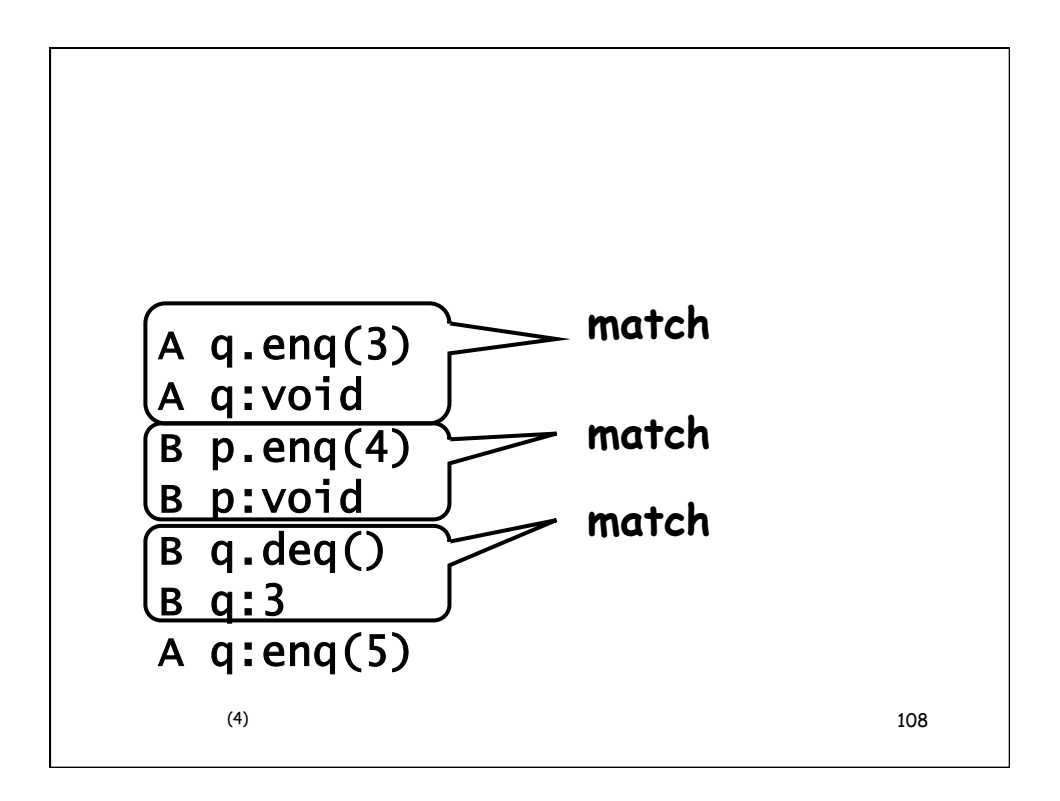

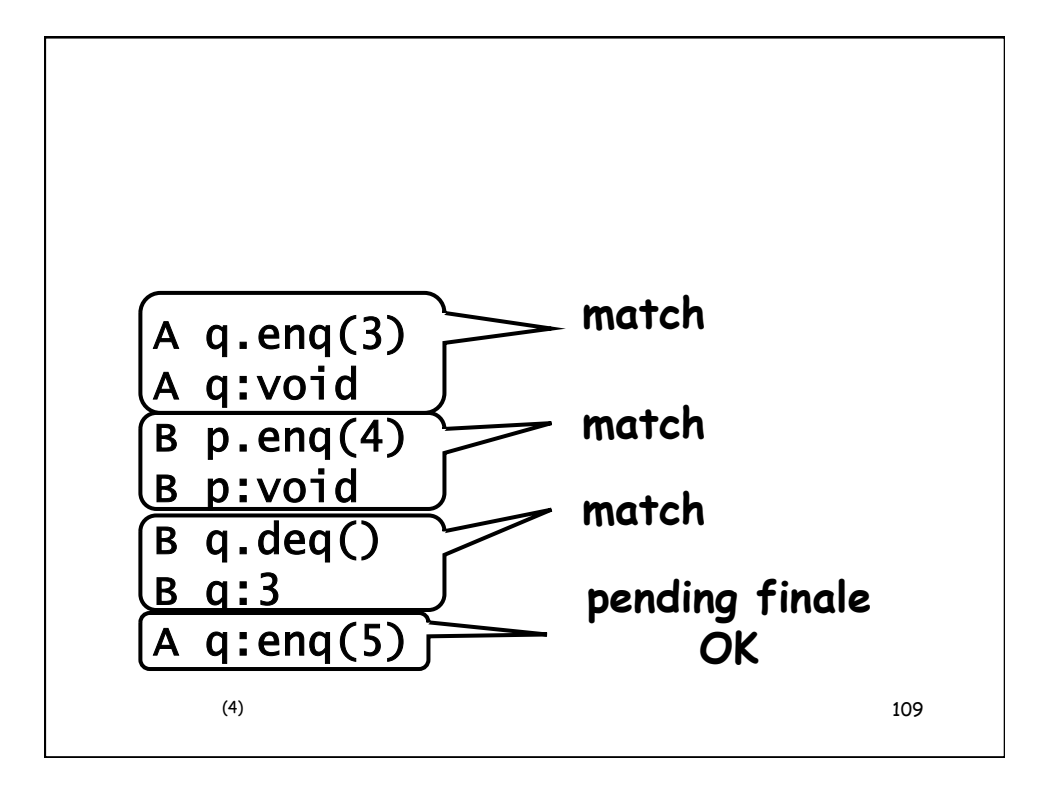

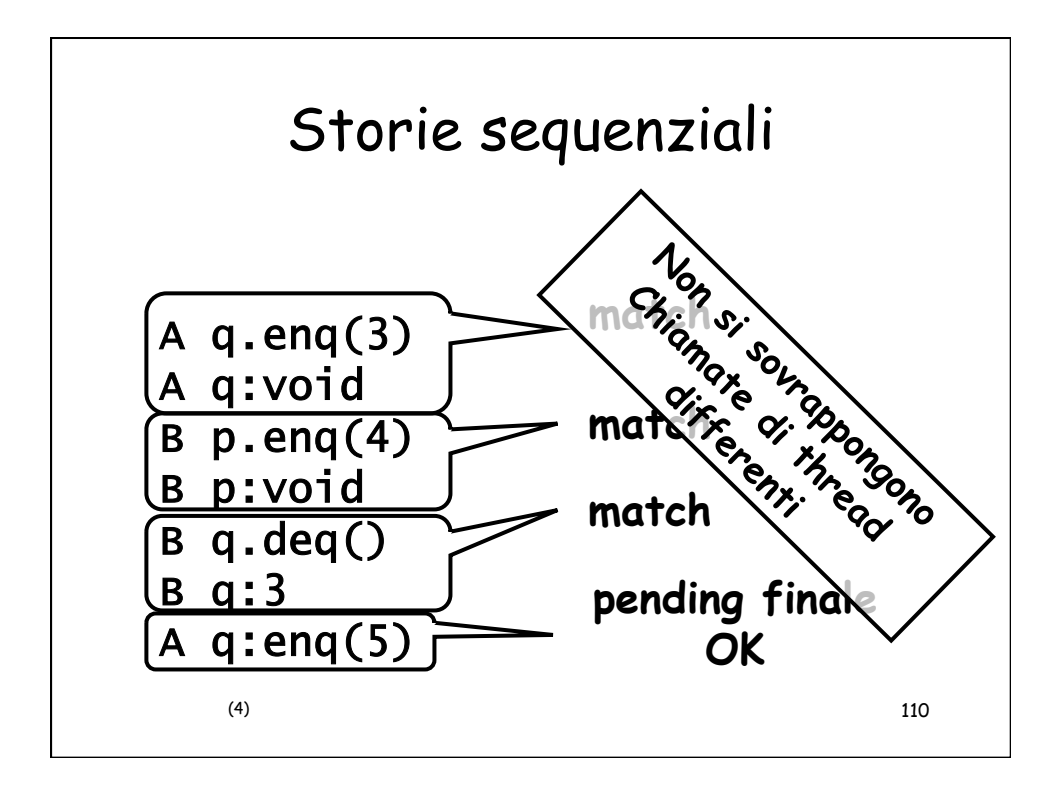

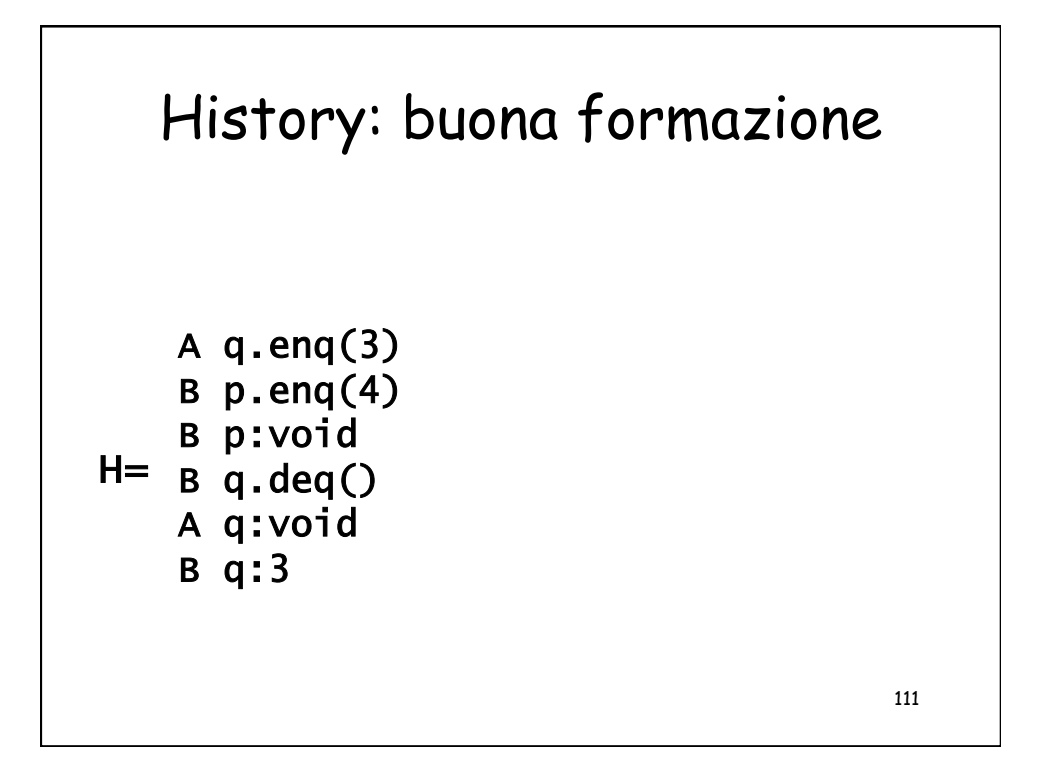

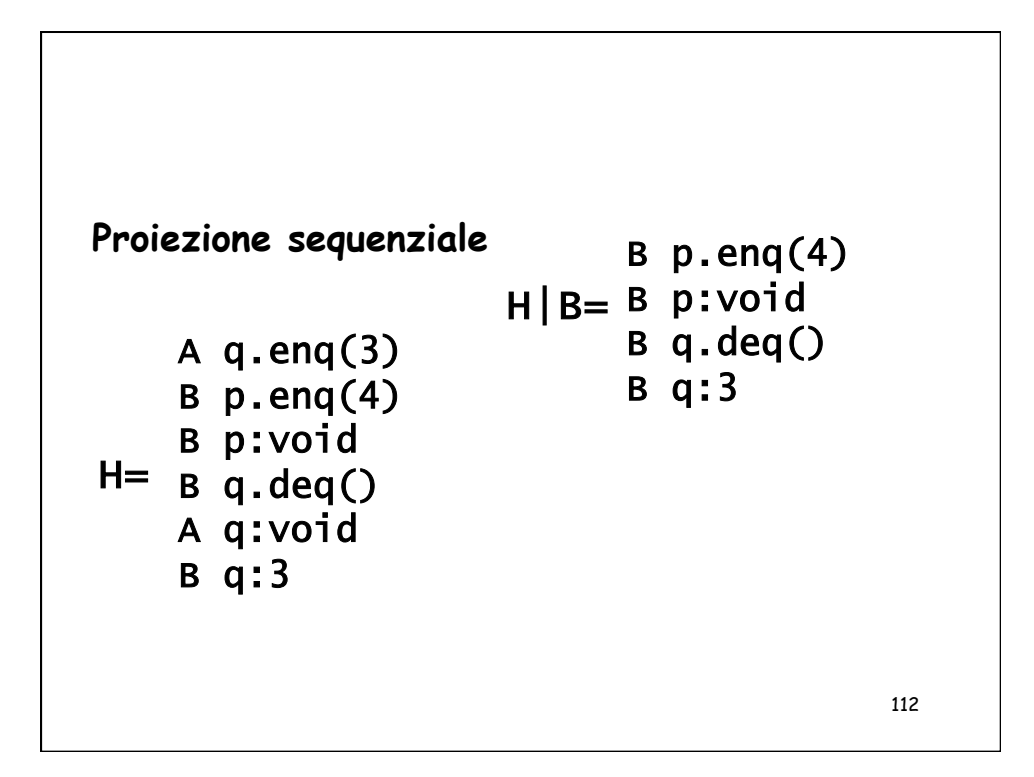

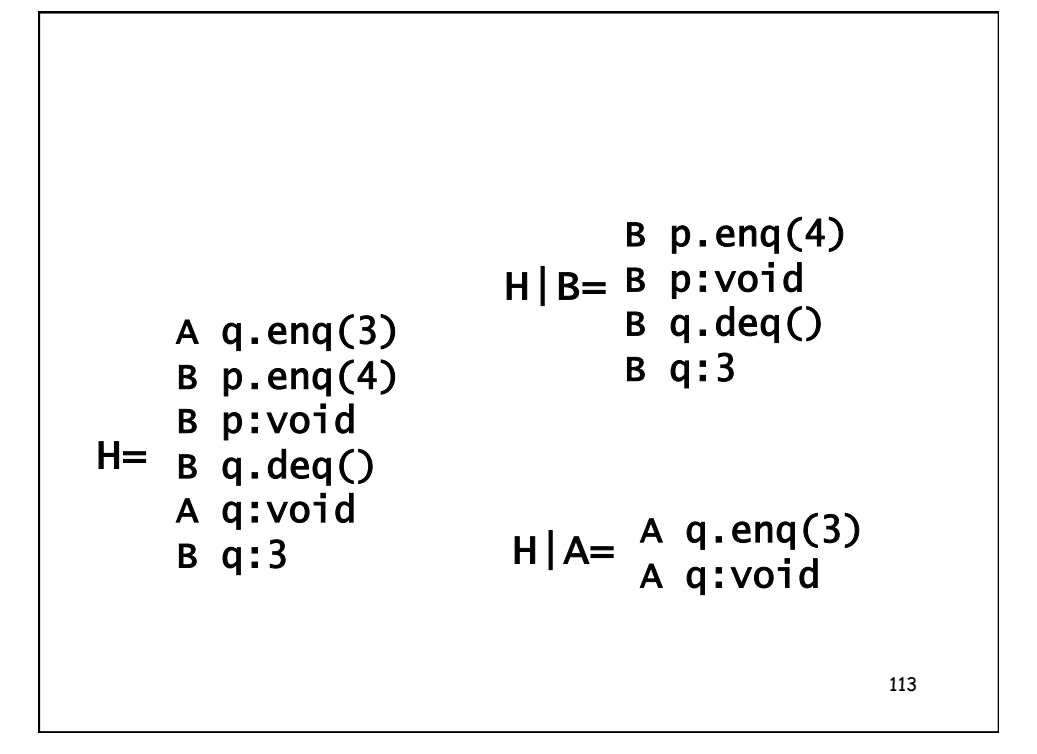

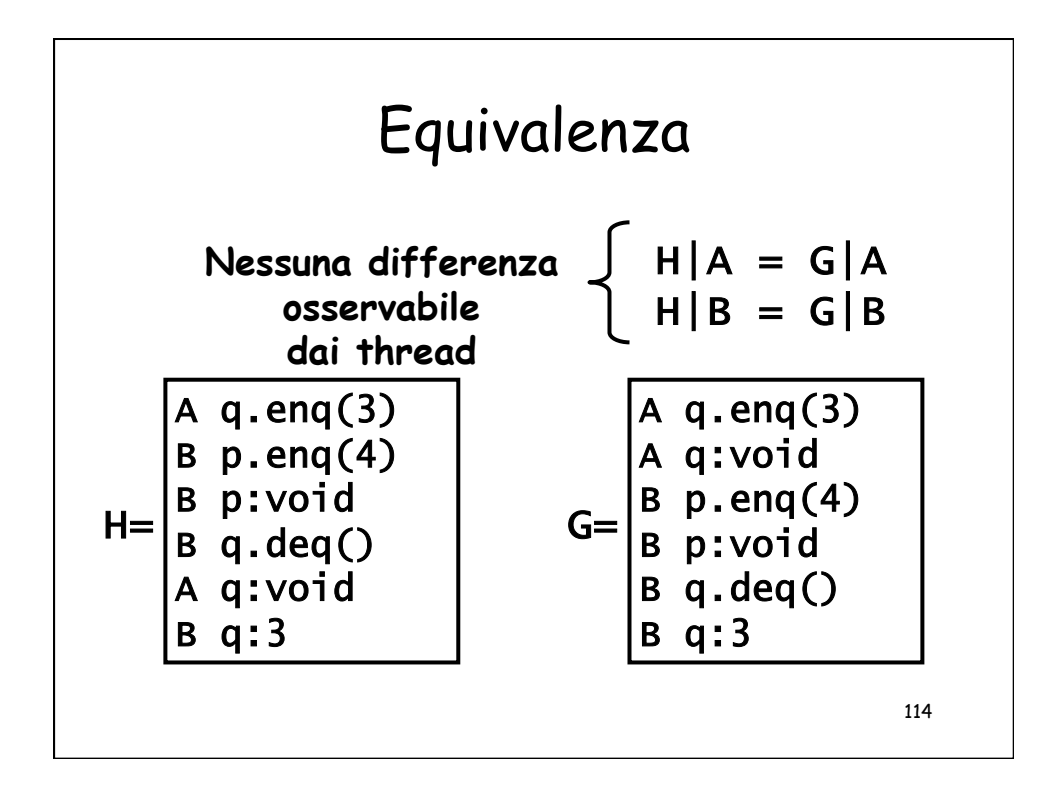

![](_page_57_Figure_0.jpeg)

![](_page_57_Figure_1.jpeg)

![](_page_58_Figure_0.jpeg)

![](_page_58_Figure_1.jpeg)

![](_page_59_Figure_0.jpeg)

![](_page_59_Figure_1.jpeg)

![](_page_60_Figure_0.jpeg)

![](_page_60_Figure_1.jpeg)

![](_page_61_Figure_0.jpeg)

![](_page_61_Figure_1.jpeg)

![](_page_62_Figure_0.jpeg)

![](_page_62_Figure_1.jpeg)

![](_page_63_Figure_0.jpeg)

![](_page_63_Figure_1.jpeg)

![](_page_64_Figure_0.jpeg)

![](_page_64_Figure_1.jpeg)

![](_page_65_Figure_0.jpeg)

![](_page_65_Figure_1.jpeg)

## Perche e' importante?

- Modularita'
- Tecnica di prova per gli oggetti